# POLITECNICO DI TORINO

Corso di Laurea in Ingegneria Civile

Tesi di Laurea

# **Modellazione numerica di un incendio in galleria**

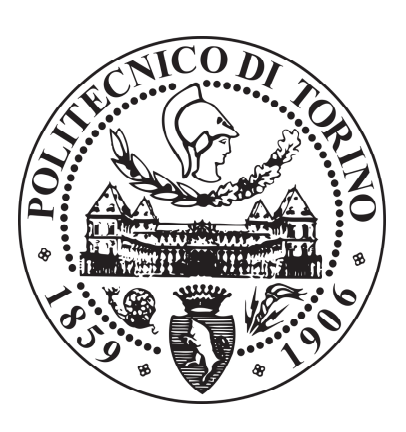

**Relatori** prof. Giorgio Zavarise prof. Romano Borchiellini **Candidato** Antonio PETTORRUSO matricola 238944

**Supervisore aziendale Enginsoft Torino** ing. Alfonso Ortalda

Anno accademico 2019/2020

# **Sommario**

L'analisi degli incendi con l'utilizzo del metodo della Fire Safety Engineering sta diventando sempre più imperante in Italia, come pure in tutte le nazioni tecnologicamente avanzate. La prevenzione da un incendio, che costituisce un tipico fenomeno caratterizzato dall'impossibilità di una predizione esatta, diventa realizzabile grazie a software di simulazione sempre più raffinati e precisi. Importante, se non necessario, è l'utilizzo di tali software per prevenire e per garantire la sicurezza degli utenti in caso di incendio.

Secondo i più recenti approcci, particolare attenzione va posta negli incendi in galleria. Ogni fenomeno di combustione e propagazione dipende, infatti, dal contesto ambientale in cui si trova. Quello della galleria risulta un ambiente difficile da studiare e modellare. Nonostante i casi di incendi in galleria siano rari e di lieve impatto sul danneggiamento di strutture e persone, se non studiati correttamente possono dar luogo a delle vere e proprie tragedie (basti pensare a quello avvenuto nel traforo del monte Bianco nel marzo del 1999). Risulta evidente come le analisi FDS (Fire Dynamics Simulator) aiutino a capire meglio i fenomeni caratterizzati da molti fattori aleatori e di difficile predizione. Per sfruttare al meglio tali strumenti ci si avvale di modelli sempre più raffinati e di opzioni di calcolo sempre più complete e dettagliate, in modo tale da ottenere simulazioni che si avvicinino quanto più possibile alla realtà dell'evento. Grazie all'avvento di computer sempre più performanti e veloci, si possono ottenere risposte in tempi ragionevoli anche su strutture molto complesse e caratterizzate da un numero elevato di elementi. Per geometrie particolari, come nel caso di gallerie molto lunghe (superiori ai 500 metri di lunghezza) il ragionamento precedente decade e le tempistiche vengono notevolmente prolungate (i calcoli possono durare anche settimane). Si rallenta perciò il processo di progettazione/costruzione o eventuale adeguamento, secondo le norme antincendio prescritte, cui la galleria è sottoposta. Questo, provoca ripercussioni sia in termini di tempistiche sia in termini economici. Per evitare tale inconveniente bisognerebbe realizzare un metodo di calcolo applicabile a qualsivoglia struttura, di facile utilizzo e che non comprometta la validità dei risultati.

La maggior parte dei software in commercio fanno affidamento sul metodo FEM (Finite Element Method) per la risoluzione del problema dovuto ad un incendio. Come detto in precedenza, aumentando raffinatezza e lunghezza della galleria, i tempi di calcolo aumentano così come il costo di realizzazione della struttura. Prendendo i giusti accorgimenti, è possibile ridurre al minimo i tempi necessari al solutore per fornire una risposta di buona qualità. La conoscenza delle equazioni che governano il problema dinamico e i metodi di discretizzazione dettati dalla teoria del calcolo automatico possono risultare un'ottima arma per alleggerire il modello da far girare nel programma. Bisogna però, fare particolare attenzione affinché il modello inserito non sia troppo approssimativo e, conseguentemente, i risultati forniti non risultino imprecisi. Per ovviare a tale problematica, nel lavoro di tesi ci si è avvalsi di un esempio sperimentale (i test effettuati sul Memorial Tunnel) come riferimento per il confronto dei risultati delle diverse simulazioni.

Nell'esperienza di stage condotta presso la EnginSoft a Torino sono state vagliate diverse soluzioni. La scelta è ricaduta su CFAST (modello a zone 1D), Ansys e Pyrosim (modelli di campo 3D) come programmi di calcolo.

Il primo, estremamente veloce, è stato però subito scartato in quanto risultava inefficace per elementi troppo lunghi.

Il secondo è stato ampiamente utilizzato ed esplorato ma, nonostante vari tentativi ha mostrato anch'esso i suoi problemi e limitazioni. Ansys non è un programma userfriendly e quindi necessita di personale specializzato per il suo utilizzo. Inoltre, possiede pacchetti dedicati alla fluidodinamica (CFX e FLUENT) creati principalmente per lo studio del vento, per il funzionamento dei razzi o per analizzare scambi termici convettivi. La possibilità di simulazione dell'incendio è comunque possibile ma, la sola realizzazione delle fiamme richiede una buona conoscenza della chimica che caratterizza l'evento. È inoltre richiesta un'ottima conoscenza specifica sulle dinamiche che lo provocano (non sempre note, dato che i motivi che lo scatenano possono essere diversi). Risulta dunque difficile anche solo modellare l'incendio. Parlando di tempistiche Ansys si è dimostrato abbastanza lento nel fornire un risultato. Ciononostante, presenta anche delle ottime qualità in termini di modellazione quali: un'eccellente grafica del post-processore, l'ottima simulazione della propagazione dei fumi e soprattutto un ampio catalogo sul tipo di elemento che si vuole introdurre all'interno della mesh.

Infine, si è passato all'utilizzo di Pyrosim, programma nato ed ideato per le simulazioni di incendio. Pregi di tale programma sono la grafica intuitiva e di facile utilizzo, la possibilità di modellare strutture anche complesse e risultati delle simulazioni che si aggirano su un range ingegneristicamente accettabile. Anche Pyrosim presenta alcuni difetti quali: la discretizzazione della mesh in soli elementi quadrangolari e l'impossibilità di agire su determinate opzioni che risultano bloccate e standardizzate. Data la semplicità con cui era possibile agire sull'infittimento della discretizzazione, si è scelto tale programma per il raggiungimento dello scopo prefissato.

Una volta scelto il programma da utilizzare si è passati al lancio delle simulazioni al fine di ottenere il giusto connubio tra precisione dei risultati e velocità di risposta del software. Grazie al supporto tecnico dato dall'azienda con un computer di buona qualità, sono state lanciate differenti analisi in condizioni di geometria e discretizzazione degli elementi differenti per poterne valutare la migliore tra tutte. L'utilizzo di un solo computer (e non di diversi collegati in cluster) ha consentito una valutazione dei tempi più generale, e applicabile a ogni utente o professionista in possesso di un normale PC. Ovviamente, per le aziende che hanno la possibilità di collegamento in cluster, le tempistiche ottenute vanno eventualmente diminuite, anche drasticamente, in relazione alla quantità di potenza che si ha a disposizione.

Lo scopo finale è dunque quello di valutare il metodo migliore di discretizzazione dell'elemento per ottenere una risposta che si avvicini il più possibile alla realtà e che allo stesso tempo sia relativamente veloce.

# **Indice**

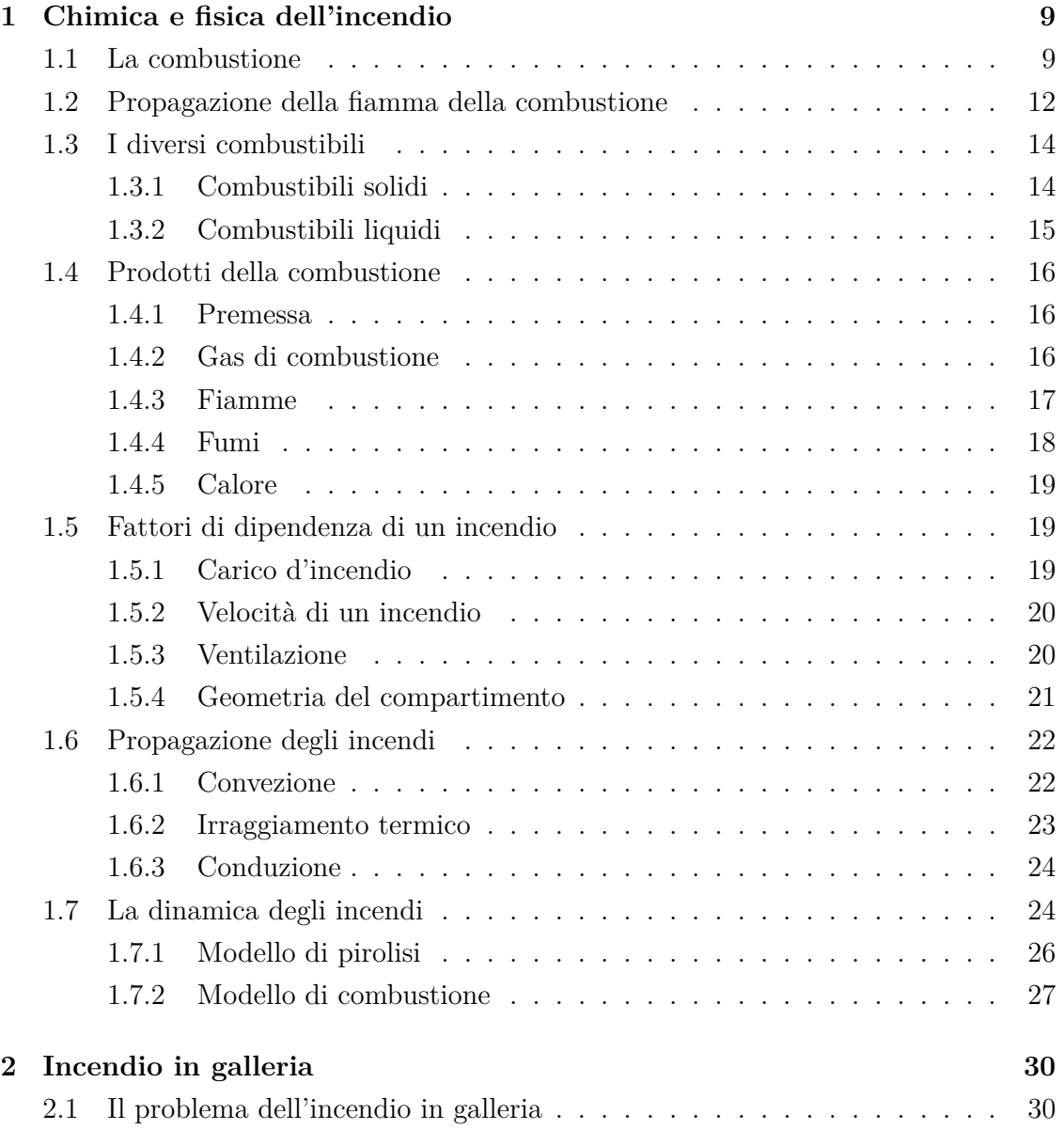

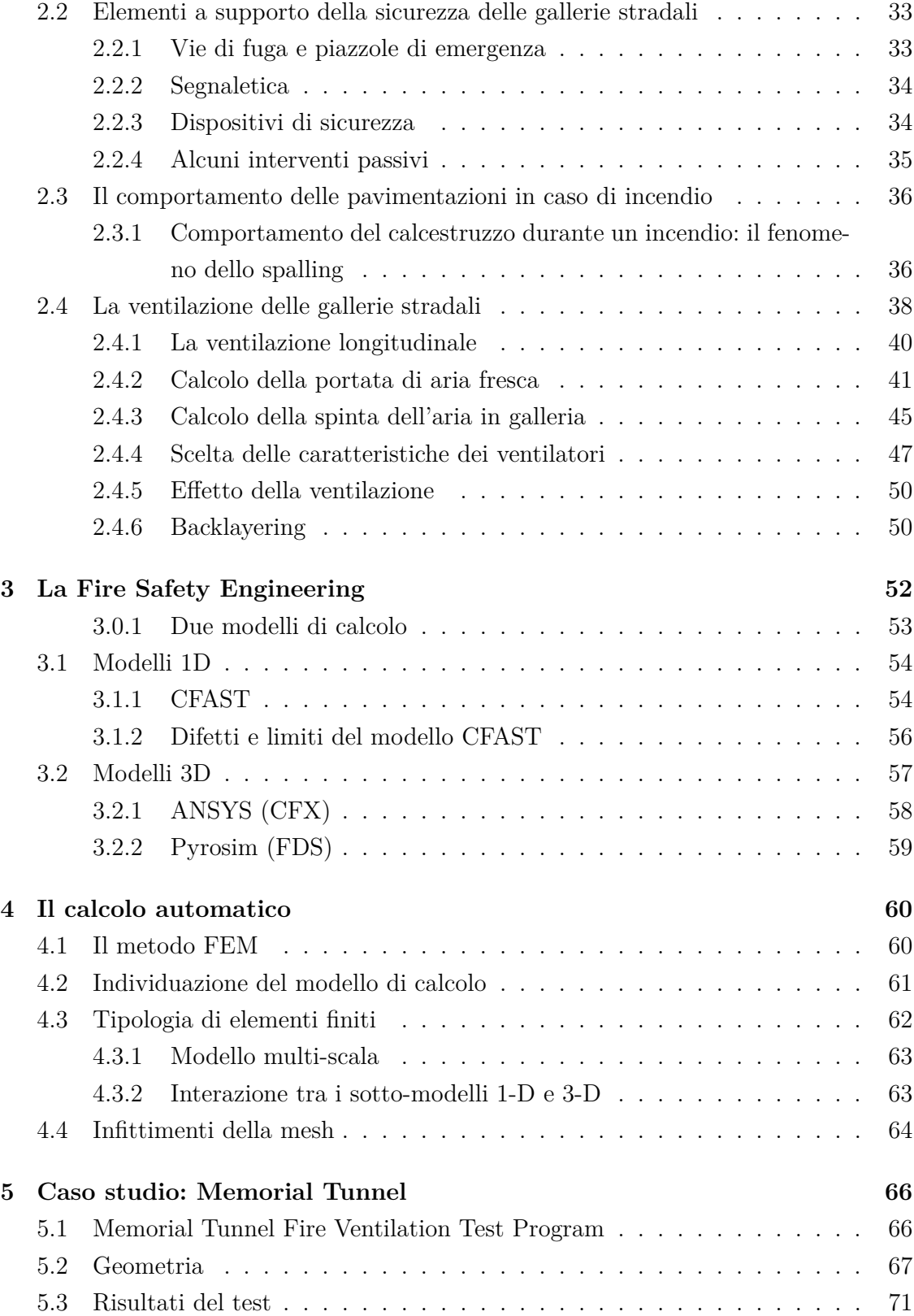

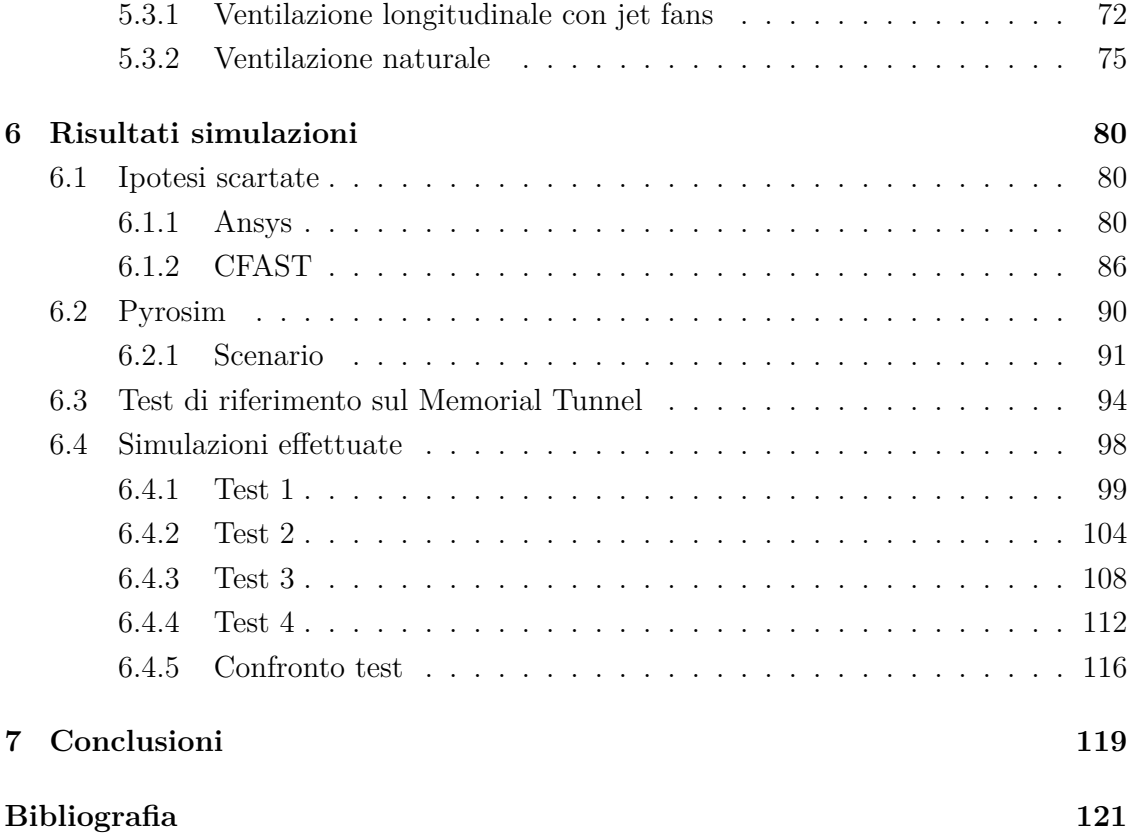

# <span id="page-8-0"></span>**Capitolo 1**

# **Chimica e fisica dell'incendio**

L'incendio è un fenomeno caratterizzato dalla combustione, il cui principale prodotto è il **calore**, il quale, a sua volta, può generare ingenti danni a strutture e persone. Per tali motivi, è necessario studiare tutte le variabili in gioco di tale fenomeno e tracciarne delle indicazioni di massima al fine di evitare perdite umane o gravi danni strutturali.

I danni causati dall'incendio non sono determinabili a priori, in quanto la sua attivazione e propagazione dipende da molte variabili aleatorie quali la fase di ignizione e di sviluppo, che a loro volta dipendono dalla quantità e dalla distribuzione dei combustibili, dalle loro caratteristiche geometriche e dalle condizioni di ventilazione. Unici mezzi a disposizione dell'ingegnere sono dunque la valutazione della probabilità di rischio, test sperimentali e simulazioni numeriche. In questo capitolo e nei prossimi ci proponiamo di valutare tutte le dinamiche correlate all'incendio e le possibili soluzioni.

### <span id="page-8-1"></span>**1.1 La combustione**

*"Si dice combustione qualunque reazione chimica nella quale un combustibile, sostanza ossidabile, reagisce con un comburente, sostanza ossidante, liberando energia, in genere sotto forma di calore"* [\[1\]](#page-120-0). La combustione è un processo di ossidazione che, in natura, di solito ha luogo in presenza di ossigeno atmosferico. Nelle combustioni vengono sprigionate grandi quantità di energia dovute agli elettroni di legame che tendono a raggiungere una posizione più stabile, cioè più prossima agli atomi di ossigeno. I "reagenti" si scontrano tra loro e riorganizzano i loro atomi prima di formare le molecole "prodotti". Affinchè l'arrangiamento degli atomi avvenga c'è bisogno di un grande

quantitativo di energia, detta appunto energia di attivazione; bisogna superare la cosiddetta barriera di attivazione. Il concetto di energia di attivazione è illustrato nella Figura [1.1:](#page-9-0) la sfera non può precipitare liberando l'energia potenziale se prima non supera la barriera di attivazione.

<span id="page-9-0"></span>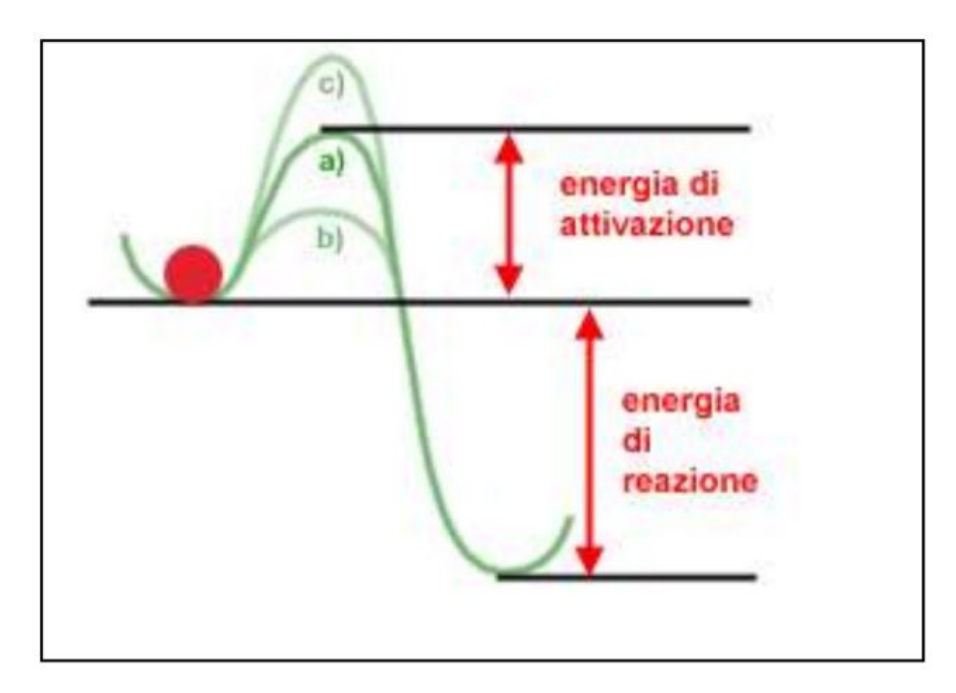

**Figura 1.1:** Energia di attivazione

Ad intervenire nella reazione di combustione ci possono essere dei catalizzatori o degli inibitori. I primi tendono a facilitare la velocità della reazione abbassando la barriera di attivazione, mentre gli inibitori rallentano la reazione aumentando la barriera di attivazione. L'energia posseduta dalle molecole è di tipo cinetico,cioè legata al loro moto e quindi alla temperatura. Più alta è la temperatura, più veloci si muovono le molecole, e quindi più aumenta la probabilita di combustione. A bassa temperatura le molecole non sono stazionarie ma si muovono solo più lentamente, mentre, ad alta temperatura, reagiscono tra di loro urtandosi e creando un'energia capace di superare quella di attivazione Figura [1.2](#page-10-0)

<span id="page-10-0"></span>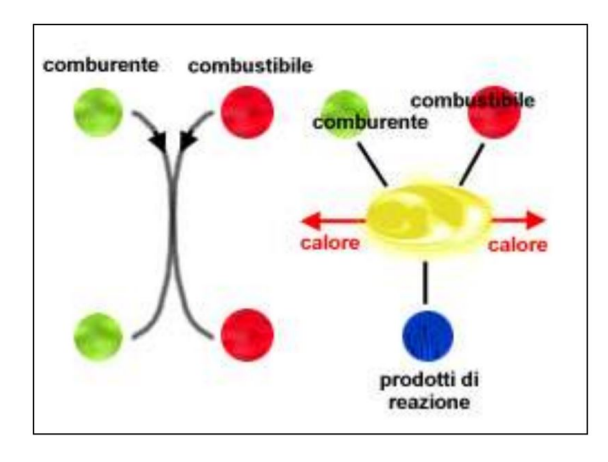

**Figura 1.2:** a) Rimbalzo senza reazione tra molecole a bassa temperatura e quindi lente. b) Reazione tra molecole ad alta temperatura e quindi veloci.

La temperatura è il parametro che più influenza la velocità di reazione. All'aumentare della temperatura aumenta la frequenza e l'efficacia degli urti tra le molecole e dunque la loro energia. Una spiegazione convincente si può trovare nella teoria dello stato di transizione. *"Secondo questa teoria, ogni reazione, per aver luogo, deve superare una "cima di collina" rappresentata da un livello energetico, tipico dei complessi attivati, superiore al livello iniziale".* Per esempio, la combustione tra idrogeno ed ossigeno può aver luogo solo passando attraverso i complessi attivati: H (idrogeno atomico), O (ossigeno atomico) e OH (radicale) la cui energia è globalmente superiore a quella delle molecole di idrogeno e di ossigeno da cui i complessi hanno origine Figura [1.3](#page-10-1)

<span id="page-10-1"></span>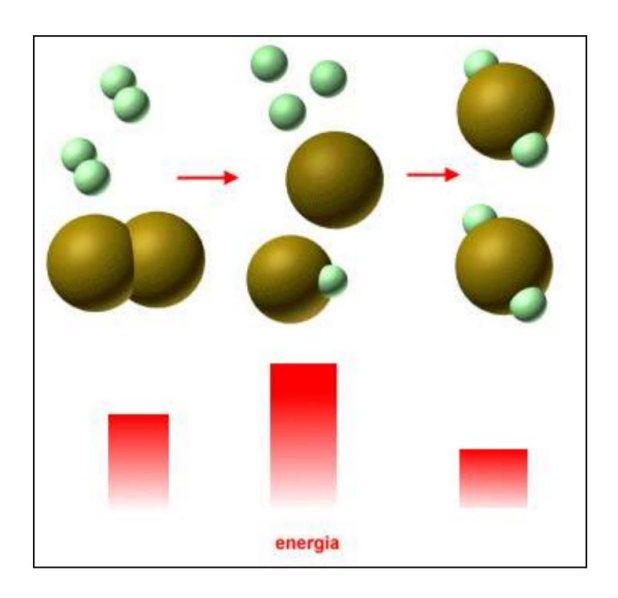

**Figura 1.3:** Reazione di combustione tra idrogeno e ossigeno.

Ogni combustione è caratterizzata da una **temperatura di ignizione**, al di sotto della quale le collisioni che non superano l'energia di attivazione sono improbabili, mentre al di sopra di essa possono avvenire con maggiore probabilità. Si può pertanto dire che la reazione ha effettivamente luogo se e solo se si raggiunge una certa temperatura e quindi una certa velocità di collisione. Se poi in un certo volume si miscelano combustibile e comburente e si portano alla temperatura di accensione in un intervallo ristretto di tempo, la liberazione di energia può assumere i connotati di un esplosione. Tutto dipende dai processi di scambio termico e di liberazione di energia in forma termica: è questo il problema della propagazione delle combustioni.

### <span id="page-11-0"></span>**1.2 Propagazione della fiamma della combustione**

Sono neccessari tre requisiti fondamentali all'innesco e successiva propagazione di un incendio:

- **combustibile**;
- **comburente**;
- **temperatura adeguata**.

<span id="page-11-1"></span>La presenza combinata del combustibile, del comburente e della temperatura o innesco, viene generalmente rappresentata nel triangolo del fuoco. Figura [1.4.](#page-11-1) Se e solo se persiste la contemporanea presenza di questi tre elementi ha luogo il fenomeno dell'incendio, e di conseguenza, al mancare di almeno uno di essi l'incendio si spegne.

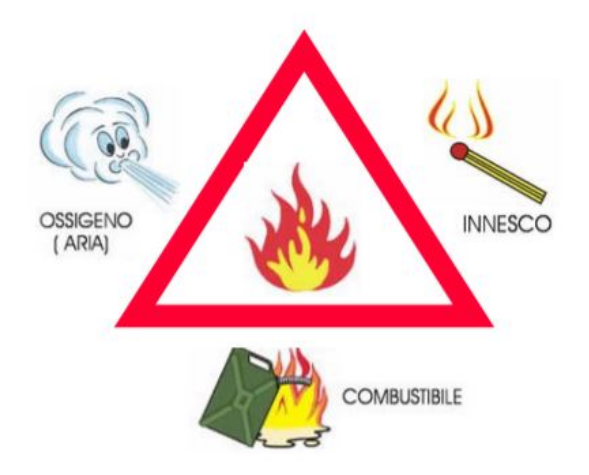

**Figura 1.4:** Triangolo del fuoco

La combustione avviene in **FASE GASSOSA**.

I **combustibili** che partecipano alla reazione vera e propria di combustione si presentano sotto forma di gas. Nel caso di combustibili liquidi o solidi si ha una prima trasformazione (evaporazione per i primi e sublimazione per i secondi) e successivamente avviene la combustione del gas.

Indipendentemente dal tipo di combustione da cui provengono, i gas si trovano a reagire con l'ossigeno: il **comburente**. Terzo fattore che influenza una combustione è la **temperatura**, la quale deve essere sufficientemente alta per permettere la corretta miscelazione tra combustibile e comburente. L'aumento di temperatura può avvenire in diversi modi, uno dei quali può essere l'ignizione locale di una sorgente esterna che funge da innesco iniziale per la successiva propagazione della fiamma dovuta alla presenza simultanea di combustibile e ossigeno. La velocità con cui la fiamma si propaga può essere determinata per via empirica; ma il calcolo richiederebbe una spesa di tempo elevata ed utilizzo di equazioni complesse, in quanto, bisognerebbe tener conto di troppi fattori aleatori. Tale calcolo viene, perciò fatto in linea di massima con l'utilizzo di software simulativi o con test condotti con controllo di fiamma. Esiste un limite alla velocità di propagazione della fiamma, legato al rapporto stechiometrico tra comburente e combustbile.

Il **limite di infiammabilità** indica il processo descritto poc'anzi mettendo in relazione il volume di combustibile con la miscela aria-combustibile in percentuale. Si distinguono due valori limiti di fiamma: *"il LII rappresenta la minima concentrazione di combustibile nella miscela aria-combustibile affinchè ci sia lo sviluppo della fiamma; il LIS invece è la concentrazione massima di combustibile nella miscela oltre la quale l'ossigeno risulterebbe insufficiente per dar luogo alla reazione di combustione. I valori dei limiti di infiammabilità sono diversi a seconda del combustibile"*. [\[4\]](#page-120-1)

|              |     | Combustibile Limite inferiore Limite superiore |
|--------------|-----|------------------------------------------------|
| Benzina      | 0.9 | 7.5                                            |
| Gas naturale |     | 15                                             |
| Gasolio      |     |                                                |
| Butano       | 1.5 | 8.5                                            |
| Metano       |     | 15                                             |

**Tabella 1.1:** Valori limite di infiammabilità

### <span id="page-13-0"></span>**1.3 I diversi combustibili**

Si definiscono combustibili tutte quelle sostanze in grado di scatenare una reazione di combustione reagendo con un comburente. I combustibili possone essere classificati in base allo stato fisico (**liquidi, gassosi** e **solidi**) o in base alla loro origine (**naturali** e **derivati**) Figura [1.5](#page-13-2)

<span id="page-13-2"></span>

| <b>COMBUSTIBILI SOLIDI</b>  |                                 |          |                                                 |
|-----------------------------|---------------------------------|----------|-------------------------------------------------|
| Naturali                    | Carbon fossili (torba, lignite, | Derivati | Coke (di carbon fossile)                        |
|                             | litantrace, antracite)          |          | Carbone di legna                                |
|                             | Legna                           |          | Agglomerati vari                                |
| <b>COMBUSTIBILI LIQUIDI</b> |                                 |          |                                                 |
| Naturali                    | Petrolio greggio                | Derivati | Benzine di distillazione, gasolio, olio diesel, |
|                             |                                 |          | olio combustibile                               |
| <b>COMBUSTIBILI GASSOSI</b> |                                 |          |                                                 |
| Naturali                    | Gas naturale (metano,           | Derivati | Gas di città e di cokeria, gas di generatori,   |
|                             | butano, ecc.)                   |          | gas di raffineria, acetilene, idrogeno          |

**Figura 1.5:** Classificazione dei combustibili.

#### <span id="page-13-1"></span>**1.3.1 Combustibili solidi**

I **combustibili solidi** sono generalmente i più comuni ed utilizzati dall'uomo. Alcuni tra i principali combustibili solidi sono il legno e i suoi derivati. Parametro fondamentale nella combustione dei solidi, così come quella dei liquidi, è la sua **suddivisione**. Particelle più piccole determinano una maggiore facilità nell'inesco di un incendio; tanto più il materiale è suddiviso in parti piccole tanto più la quantità di calore da somministrare è piccola. Tale fenomeno può addirittura determinare, nel caso in cui il legno o altri materiali equivalenti si trovino nello stato di polveri sottili, delle vere e proprie esplosioni. Al contrario, nel caso di materiale solido di grossa pezzatura, l'innesco di una fiamma ha bisogno di grande quantità di calore e prolungato tempo di esposizione affinchè la combustione avvenga. Uno schema di massima è rappresentato in Figura [1.6](#page-14-1)

Particolare attenzione va fatta sulle **ceneri** prodotte dalla combustione, esse rappresentano il residuo solido di un combustibile e sono generalmente formate da polveri e sabbia e da composti organico-metallici. La loro incidenza può diventare rilevante nel caso di corrosione e formazione di fuliggine.

<span id="page-14-1"></span>

| <b>Combustibile</b> | $C\%$ | H%      | O%        | Ceneri       | Potere cal. | Impieghi                                                       |
|---------------------|-------|---------|-----------|--------------|-------------|----------------------------------------------------------------|
|                     |       |         |           |              | kcal/kg     |                                                                |
| Legna               | 50%   | 6%      | 44%       | $1 - 3%$     | 300-3500    | Combustibile ad uso<br>domestico.                              |
| Torba               | 60    | 6       | 34        | 25e<br>oltre | 4000-4500   | Concimazione e<br>arricchimento di<br>terreni agricoli.        |
| Lignite             | 65-75 | $5-6$   | $19 - 29$ | $10 - 25$    | 4000-6000   | Combustibili a scarso<br>valore (si ottengono<br>idrocarburi). |
| Litantrace          | 75-93 | $4 - 6$ | $6 - 20$  | $4 - 7$      | 7200-8800   | Uso industriale                                                |
| Antracite           | 93-95 | $2 - 4$ | $<$ 3     | $3$          | 7700-8500   | Ottimo combustibile<br>per uso civile e<br>industriale         |

**Figura 1.6:** Composizione dei rincipali combustibili solidi.

#### <span id="page-14-0"></span>**1.3.2 Combustibili liquidi**

.

I **combustibili liquidi** presentano le stesse caratteristiche termiche dei combustibili solidi, ma, a differenza di questi ultimi hanno un potere calorifico per unità di volume più elevato. Nonostante siano in forma liquida tali combustibili hanno tracce solide e gassose al loro interno. Infatti, così come l'acqua di mare che ad occhio nudo viene identificata come una sostanza liquida, ma al suo interno presenta diversi sali tutti solidi, anche i combustibili liquidi hanno al loro interno diversi idrocarburi solidi. La presenza più o meno elevata di tali impurezze determina una riduzione sul potere calorifico del combustibile.

Introduciamo di seguito alcuni parametri caratterizzanti i combustibili fossili:

• **temperatura di infiammabilità:** rappresenta il limite inferiore alla quale un combustibile liquido miscelato con l'aria se innescato dall'esterno, brucia

| Sostanza          | Temperatura di infiammabilità ( ${}^{\circ}C$ ) |
|-------------------|-------------------------------------------------|
| <b>Benzina</b>    | $-20$                                           |
| Gasolio           | 65                                              |
| Olio lubrificante | 165                                             |
| Acetone           | $-18$                                           |
| Alcol etilico     | 13                                              |

**Tabella 1.2:** Temperature di infiammabilità combustibili liquidi più comuni

• **temperatura di accensione:** rappresenta la minima temperatura di accensione del liquido senza innesco dall'esterno

|         | Sostanza Temperatura di accensione $(°C)$ |
|---------|-------------------------------------------|
| Benzina | 250                                       |
| Gasolio | 220                                       |
| Legno   | 220-250                                   |
| Carta   | 230                                       |
| Metano  | 537                                       |

**Tabella 1.3:** Temperature di accensione combustibili liquidi più comuni.

### <span id="page-15-0"></span>**1.4 Prodotti della combustione**

#### <span id="page-15-1"></span>**1.4.1 Premessa**

*"La pericolosità degli incendi è legata a quello che viene prodotto dal fuoco. In particolare, si parla di prodotti di combustione in quanto l'incendio, a seconda della natura dei combustibili, dà luogo a prodotti che vengono distinti in*:

- **gas di combustione**;
- **fiamme**;
- **fumi**;
- **calore**.

*La causa principale della mortalità per incendio è attribuibile all'inalazione dei fumi e dei gas di combustione, che producono danni biologici per anossia (mancanza di ossigeno) o per tossicità, ma anche le fiamme dirette e l'irraggiamento sono causa di lesioni gravi alle persone"* [\[1\]](#page-120-0).

#### <span id="page-15-2"></span>**1.4.2 Gas di combustione**

Per gas di combustione si intende quei tipi di gas che mantengono la loro fase gassosa anche dopo essersi raffreddati a temperatura ambiente (una temperatura di circa (15°C)). La densità di tali gas dipende da diversi fattori quali temperatura dell'incendio, ossigeno presente nell'aria e tipo di combustibile. Figura [1.7](#page-16-1)

<span id="page-16-1"></span>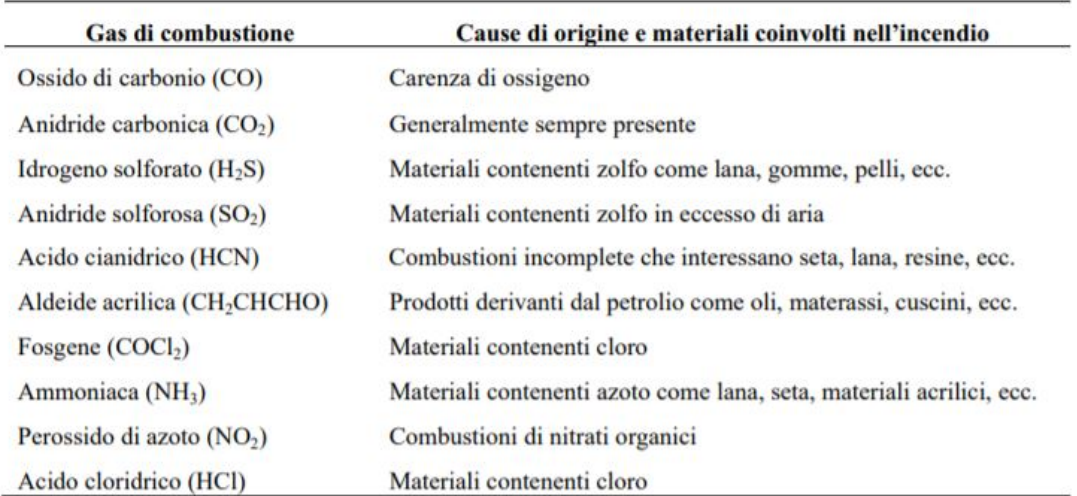

**Figura 1.7:** Principali gas che si sviluppano durante una combustione.

#### <span id="page-16-0"></span>**1.4.3 Fiamme**

Le fiamme sono caratterizzate dall'emissione di luce. Tale emissione è dovuta alla combustione dei gas che caratterizzano l'incendio. È possibile valutare la temperatura raggiunta dalla fiamma grazie al colore che viene irradiato. I colori variano da un rosso nascente per temperature più basse fino ad un bianco abbagliante per le temperature più alte come mostrato in Figura [1.8.](#page-16-2)

<span id="page-16-2"></span>

| <b>COLORE DELLA FIAMMA</b>   | Temperatura (°C) |
|------------------------------|------------------|
| Rosso nascente               | 500              |
| Rosso scuro                  | 700              |
| Rosso ciliegia               | 900              |
| Giallo scuro                 | 1100             |
| Giallo chiaro                | 1200             |
| <b>Bianco</b>                | 1300             |
| Bianco abbagliante / Celeste | 1500             |

**Figura 1.8:** Scala cromatica delle temperature nella combustione dei gas.

#### <span id="page-17-0"></span>**1.4.4 Fumi**

*"I fumi sono formati da piccolissime particelle solide (aerosol), liquide (nebbie o vapori condensati) disperse nei gas prodotti durante la combustione"* [\[1\]](#page-120-0). La combustione è quasi sempre accompagnata dalla produzione di fumi. Nei locali ove si sviluppa un incendio, il fumo rappresenta l'ostacolo principale per l'attività dei soccorritori e l'esodo delle persone in quanto, se prodotto in grosse quantità, ne impedisce la visibilità. Particelle di carbonio, catrami e ceneri rappresentano le **particelle solide** dei fumi. Queste sono sostanze incombuste che conferiscono il tipico colore scuro ai gas prodotti dalla combustione Figura [1.9.](#page-17-1)

<span id="page-17-1"></span>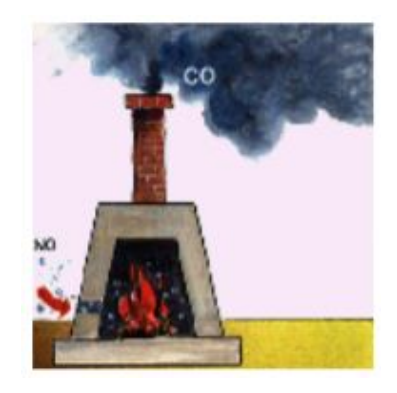

**Figura 1.9:** Particelle solide in combustione

<span id="page-17-2"></span>La combustione dell'idrogeno e il vapore d'acqua costituiscono le particelle liquide dei fumi. Queste quando si trovano ad una temperatura inferiore a quella di ebollizione dell'acqua (100°), condensano dando luogo ad un **fumo di colore bianco.** Figura [1.10](#page-17-2)

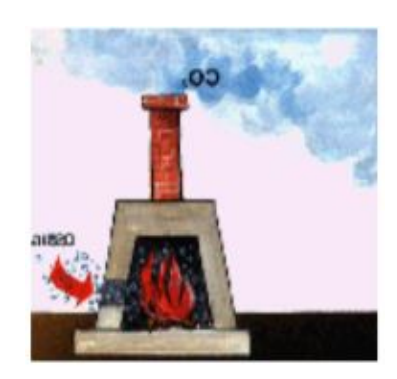

**Figura 1.10:** Particelle liquide in combustione

Il fumo, oltre a ridurre la visibilità, impedisce la respirazione sottraendo ossigeno all'ambiente e provocando soffocamento agli individui esposti per un lungo periodo al suo effetto.

#### <span id="page-18-0"></span>**1.4.5 Calore**

Il calore sprigionato da un incendio rappresenta la causa principale dell'aumento di temperatura dei corpi esposti al suo effetto, provocandone danneggiamento e, per lunghe esposizioni anche la distruzione di materiali resistenti. Maggiore è il calore sprigionato, maggiore sarà la propagazione dell'incendio. Nell'uomo il calore causa disidratazione, difficoltà di respirazione e scottature. Per temperature dell'aria contenute nei 150° la temperatura è sopportabile per brevi periodi purché non ci sia presenza di umidità; al contrario anche 50° diventano insopportabili e dannosi.

### <span id="page-18-1"></span>**1.5 Fattori di dipendenza di un incendio**

L'incendio è sostanzialmente una combustione di materiale in presenza di ossigeno che spesso avviene in condizioni ove l'uomo non può controllarlo o estinguerlo facilmente.

La severità dell'incendio dipende principalmente dai seguenti fattori:

- **carico di incendio**;
- **velocità di combustione**;
- **geometria del compartimento**.

#### <span id="page-18-2"></span>**1.5.1 Carico d'incendio**

Il carico d'incendio è la quantità di calore sviluppata durante la combustione completa dei materiali coinvolti nell'incendio. Tale fattore, come si può facilmente intuire, dipende dalla quantità di materiale combustibile presente nelle vicinanze dell'incendio; all'aumentare del materiale aumenta proporzionalmente il calore sviluppato e di conseguenza il carico d'incendio. Figura [1.11](#page-19-2)

<span id="page-19-2"></span>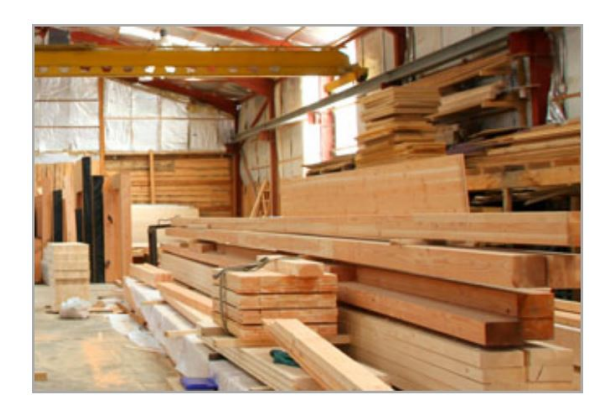

**Figura 1.11:** Carico di incendio

#### <span id="page-19-0"></span>**1.5.2 Velocità di un incendio**

*"Si distinguono due casi tipici :*

- *• se cè carenza di ossigeno, la velocità di combustione è approssimativamente proporzionale alla quantità d'aria che affluisce attraverso le aperture e non dipende in maniera apprezzabile dalla quantità, porosità e forma del combustibile. Si dice che la combustione è controllata dalla ventilazione;*
- *• se invece la disponibilità di ossigeno è più che sufficiente, la velocità è indipendente dalla quantità d'aria affluita, ma dipende dalle proprietà degli strati combustibili e dalla quantità, porosità e forma del combustibile. Si dice che la combustione è controllata dagli strati di combustibile [\[1\]](#page-120-0).*

#### <span id="page-19-1"></span>**1.5.3 Ventilazione**

*"*

La ventilazione rappresenta l'afflusso d'aria necessaria per la combustione completa del combustibile. La portata volumetrica d'aria entrante, Q, è proporzionale alla superficie dell'apertura e alla radice quadrata dell'altezza, secondo la seguente formula:

$$
Q_a = kA_f \sqrt{H} \tag{1.1}
$$

dove $A_f$ e H sono l'area e l'altezza delle finestre; k rappresenta un coefficiente di proporzionalità che dipende dalla differenza di temperatura tra interno ed esterno e dal rapporto tra il volume di gas prodotto per unità di massa e il volume di aria richiesto per la combustione completa dell'unità di massa di combustibile. Vista sotto l'aspetto preventivo, la ventilazione naturale o artificiale di un ambiente dove possono accumularsi gas o vapori infiammabili evita che in tale ambiente possano verificarsi concentrazioni al di sopra del limite inferiore del campo d'infiammabilità. Naturalmente nel dimensionare e posizionare le aperture o gli impianti di ventilazione é necessario tenere conto sia della quantità che della densità dei gas o vapori infiammabili che possono essere presenti. Figura [1.12](#page-20-1)

<span id="page-20-1"></span>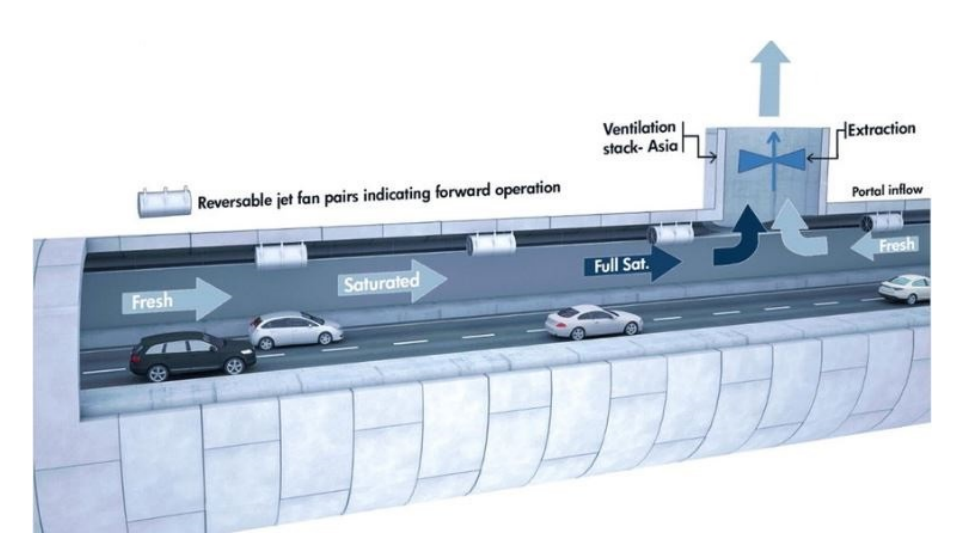

**Figura 1.12:** Tipica ventilazione di una galleria

#### <span id="page-20-0"></span>**1.5.4 Geometria del compartimento**

<span id="page-20-2"></span>Rappresenta un settore di edificio che ha il compito di limitare, per un breve periodo, la propagazione dell'incendio e dei fumi. Funge da protezione e isolamento dall'incendio rispetto ad elementi costruttivi adiacenti, limitandone la trasmissione termica. Figura [1.13](#page-20-2)

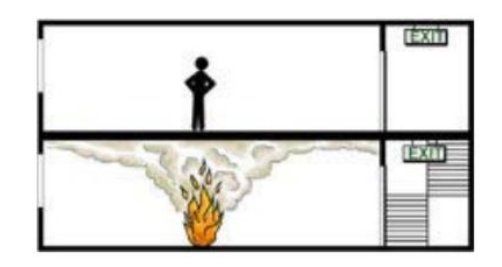

**Figura 1.13:** Esempio di un compartimento

## <span id="page-21-0"></span>**1.6 Propagazione degli incendi**

La propagazione dell'incendio è legata ai seguenti fenomeni:

- **convezione**;
- **irraggiamento termico**;
- **conduzione**.

#### <span id="page-21-1"></span>**1.6.1 Convezione**

Il principale veicolo per la propagazione dell'incendio è costituito dalle **correnti di fumo caldo** (convezione) che lasciano la zona di combustione. Alcuni aspetti sono da rilevare:

- **termoespansione dell'aria causata dall'aumento di temperatura**: l'aumento della temperatura provoca un proporzionale aumento del volume occupato dal gas. Durante un incendio questo fenomeno provoca la rottura delle finestre e delle porte;
- **effetti camino**: il principale meccanismo di movimento dei fumi è il tiraggio. Questo per manifestarsi ha bisogno di **camini** quali scale, vani ascensore, cavedi di impianti e così via. Di qui la pericolosità negli edifici di tutti gli attraversamenti di piano non protetti adeguatamente;
- **azioni della ventilazione**: le correnti d'aria fanno muovere il fumo, il loro effetto principale è di determinare un movimento orizzontale non solo del fumo ma anche dell'incendio;
- **funzionamento improprio della ventilazione meccanica**: gli impianti di ventilazione se non progettati adeguatamente possono causare rapidi trasferimenti di fumo e calore attraverso le condotte di passaggio dell'aria. Di qui la necessità delle serrande tagliafuoco e di sistemi di arresto automatico degli impianti.

Gli impianti di ventilazione possono, al contrario, esser progettati anche per l'estrazione dei fumi in caso di incendi e venire così integrati nel sistema di protezione dell'edificio. Figura [1.14](#page-22-1)

<span id="page-22-1"></span>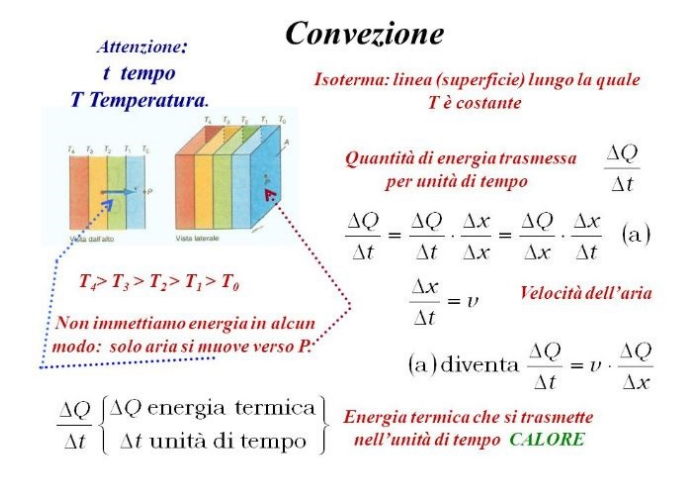

**Figura 1.14:** Convezione

#### <span id="page-22-0"></span>**1.6.2 Irraggiamento termico**

Il secondo meccanismo per ordine di importanza della propagazione degli incendi è **l'irraggiamento termico**. Il calore di irraggiamento viene trasmesso direttamente dalla sorgente per via elettromagnetica. La potenza irradiata diminuisce con il quadrato della distanza e quindi l'irraggiamento è tanto più pericoloso quanto più vicini sono i corpi interessati. Non tutta la superficie esterna di un edificio in preda a fiamme irradia in uguale misura: meno pericolose risultano le pareti, soprattutto se dotate di buona resistenza al fuoco e quindi capaci di non aumentare troppo la temperatura; al contrario risultano assai pericolose le aperture e, in genere, tutte le superfici che lasciano vedere le fiamme. Figura [1.15](#page-22-2)

<span id="page-22-2"></span>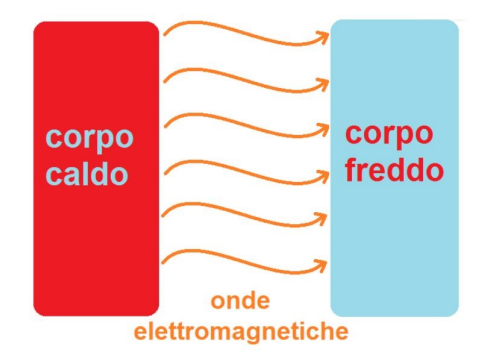

**Figura 1.15:** Irraggiamento termico

#### <span id="page-23-0"></span>**1.6.3 Conduzione**

<span id="page-23-2"></span>La propagazione a distanza degli incendi, oltre che per effetto della convezione dei fumi caldi e dell'irraggiamento, può aver luogo per **conduzione** attraverso le strutture di separazione. A causa della continuità che esiste tra le diverse parti di un edificio, la propagazione termica attraverso pareti e solette può portare alla temperatura di accensione anche sostanze combustibili contenute in locali non direttamente investiti dalle fiamme. Figura [1.16](#page-23-2)

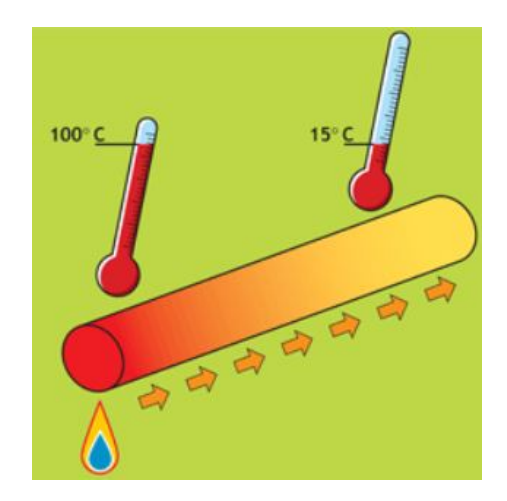

**Figura 1.16:** Conduzione

## <span id="page-23-1"></span>**1.7 La dinamica degli incendi**

*"Nella dinamica di un incendio è determinante il luogo in cui si verifica, ossia se in ambiente confinato oppure all'aperto. I principali parametri da prendere in considerazione per caratterizzarlo sono"* [\[3\]](#page-120-2):

- **la potenza termica sviluppata di picco**;
- **la quantità totale di energia rilasciata**;
- **la velocità di crescita della potenza termica**;
- **i valori delle temperature dell'aria, dei fumi e delle pareti dei solidi presenti nelle vicinanze**;
- **la quantità e la velocità di formazione dei prodotti di combustione**;

#### • **la durata complessiva dell'incendio**.

L'andamento della temperatura nelle diverse fasi dell'incendio è rappresentato in Figura [1.17](#page-24-0)

<span id="page-24-0"></span>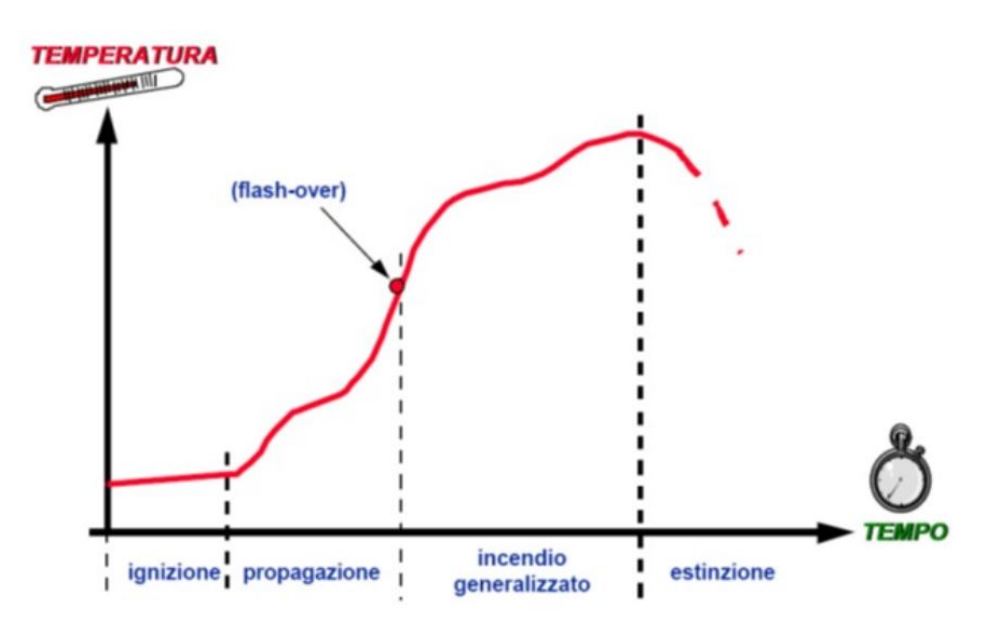

**Figura 1.17:** Andamento temperatura in funzione del tempo.

Dalla figura si possono distinguere tre diverse fasi: la fase 1 di sviluppo dell'incendio; la fase 2 di propagazione e maturazione dell'incendio e la fase 3 di estinzione. Andando ad analizzare nello specifico le fasi legate ad un incendio, abbiamo che in un primo momento (fase 1) la temperatura media varia di poco col tempo. Questo fenomeno è dovuto all'assorbimento della maggior parte dell'Hate Relase Rate per riscaldare l'aria attorno alla fiamma che si sta creando e contemporaneamente per portare alla giusta temperatura di innesco il materiale interessato dalla stessa. Parametro fondamentale in questa prima fase è il grado di infiammabilità del materiale che, se non sufficientemente elevato, può comportare l'esaurimento dell'incendio prima che questo avvenga. L'ossigeno viene consumato in gran quantità per dare il via alla reazione di innesco; questo comporta un diverso comportamento del fenomeno a seconda delle condizioni ambientali in cui ci si trova. Infatti se si considera un incendio che si sviluppa all'aperto, questi avrà a disposizione un gran quantità di ossigeno per propagarsi; al contrario se consideriamo la situazione opposta, ovvero in ambiente chiuso, come una galleria, bisogna tener conto anche dei fumi sprigionati dal fuoco appena innescato. I fumi all'interno di un'ambiente chiuso tendono a risalire verso l'alto e a miscelarsi

rapidamente con l'aria raffreddandosi parzialmente. Se le condizioni minime sono rispettate l'incendio inizia a propagarsi e a coinvolgere gli oggetti circostanti. Dunque la propagazione dipende anche dalle proprietà termiche degli oggetti che lo circondano che, se non sufficientemente riscaldati, possono dar luogo ad una graduale estinzione. Rispettati i criteri minimi necessari alla propagazione, l'incendio propaga aumentando di volume. Il maggior volume occupato dall'incendio provoca un maggior quantitativo di ossigeno necessario alla combustione e un aumento repentino della temperatura. Anche in questo caso le condizioni al contorno diventano prerogative allo sviluppo della fiamma; in ambienti chiusi, come ad esempio una galleria, la temperatura aumenta più rapidamente a causa dei fumi presenti sulle pareti superiori che non riescono a circolare e irraggiano calore verso il basso. Ci si trova nella situazione in cui la temperatura ha raggiunto valori tali (circa 600 gradi) da poter innescare qualsiasi oggetto si trovi nelle vicinanze. L'incendio ha raggiunto il punto di flashover o di completa maturità. Tale punto sancisce il limite oltre il quale un incendio non può più estinguersi autonomamente. Il flashover viene raggiunto in un intervallo di tempo compreso tra i 3 e i 30 minuti ed è accompagnato da aluni fenomeni come: le temperature nei diversi punti del locale che diventano uniformi, notevoli volumi di ossigeno richiesti dall'esterno a causa dell'accelerarsi della combustione e infine notevoli quantità di ossidi di carbonio (superiori al 20 %) dannose e tossiche persone che si trovano nelle vicinanze.

#### <span id="page-25-0"></span>**1.7.1 Modello di pirolisi**

*"Consideriamo un componente*  $\alpha$  *supponendo che esso subisca*  $N_{r\alpha}$  *reazioni*<sup>"</sup> [\[5\]](#page-120-3): *"useremo l'indice* β *per rappresentare una di queste reazioni*:

materiale  $\alpha \rightarrow v_{s,\alpha,\beta}$  Residuo<sub>α,β</sub> +  $v_{g,\alpha,\beta,w}$  H<sub>2</sub>O +  $v_{g,\alpha,\beta,f}$ HC

*in cui si osserva la produzione di un residuo solido, di acqua e di un combustibile gassoso HC.*

*La densità locale del materiale evolve secondo la legge di conservazione della massa*:

$$
\frac{\delta}{\delta t} \left( \frac{\rho_{s,\alpha}}{\rho_{s0}} \right) = -\Sigma_{\beta=1}^{N_{r,\alpha}} r_{\alpha,\beta} + S_{\alpha}
$$
\n(1.2)

*che dice chiaramente che la componente*  $\alpha$  *viene consumata dalle reazioni*  $r_{\alpha,\beta}$  *e prodotta dalle reazioni*  $S_{\alpha}$ .  $r_{\alpha,\beta}$  *è la velocità della reazione*  $\beta$  *e*  $\rho_{s,0}$  *la densità iniziale* del materiale. S<sub>α</sub> è la velocità di produzione del materiale ad opera di altre reazioni. La *velocità della reazione,* rα,β*, è funzione della temperatura ed è una combinazione della* *legge di potenza e della legge di Arrhenius*:

$$
r_{\alpha,\beta} = \frac{(\rho_{s,\alpha})^{n_{s,\alpha,\beta}}}{\rho_{s0}} A_{\alpha,\beta} exp\left(-\frac{E_{\alpha,\beta}}{RT_s}\right) max\left[0, T_s - T_{thr,\alpha,\beta}\right]^{n_{t,\alpha,\beta}}
$$
(1.3)

dove  $T_{thr,\alpha,\beta}$  è la temperatura di soglia, di default OK, mentre i parametri  $A_{\alpha,\beta}$  e Eα,β *devono essere determinati per via sperimentale"* [\[4\]](#page-120-1).

#### <span id="page-26-0"></span>**1.7.2 Modello di combustione**

Faremo riferimento ad una serie di equazioni semplificate che normalmente vengono utilizzate dai software per la risoluzione dei modelli di combustioni. Tali formule non sono di facile utilizzo, motivo per cui sono spesso approssimate per ottenere una soluzione che si avvicini alla realtà. Le equazioni sopra citate sono le seguenti:

- **equazioni di conservazione**;
- **leggi costitutive**;
- **equazioni di Navier-Stokes**.

#### **Equazioni di conservazione**

*"Le grandezze estensive rispettano le equazioni di conservazione che generalmente sono riferite al volume di controllo complessivo. Il metodo dei volumi finiti, afferma che le equazioni di trasporto vengano discretizzate per poi essere integrate su ogni volumetto elementare in cui è stato suddiviso il dominio. Tramite un processo iterativo si calcola la grandezza estensiva al centro di ogni cella computazionale. Si ottiene matematicamente poi il valore della grandezza estensiva per il volume globale. La risoluzione dell'equazioni di trasporto così ottenuta non è influenzata quindi dalla griglia computazionale applicata alla geometria.*

$$
\int_{V} \frac{\delta}{\delta t} (\rho \emptyset) dV + \int_{S} \rho \emptyset \underline{u} \cdot \underline{n} dS = \int_{S} \underline{Q}_{S} (\emptyset) \cdot \underline{n} dS + \int_{V} Q_{V} (\emptyset) dV \tag{1.4}
$$

*Nell'equazione precedente,* ∅ *indica una qualsiasi proprietà estensiva. In particolare si possono esaminare nel dettaglio tutti i membri:*

*• il primo addendo indica la velocità di variazione della grandezza studiata nel volume di controllo;*

- *• il secondo indica, invece, il flusso convettivo della grandezza attraverso le superfici esterne del volume di controllo;*
- *• il primo termine al secondo membro rappresenta il flusso diffusivo di* ∅*;*
- *• l'ultimo addendo indica l'accumulo volumetrico.*

*Data l'ininfluenza del volume considerato e il teorema di Gauss si può ricavare la forma differenziale di tale equazione*:

$$
\frac{\delta(\rho\emptyset)}{\delta t} + \nabla \cdot (\rho\emptyset \underline{u}) = \nabla \cdot \underline{Q_S}(\emptyset) + Q_V(\emptyset)
$$
\n(1.5)

*Le equazioni di conservazione studiate sono" [\[6\]](#page-120-4):*

- *• continuità;*
- *• quantità di moto;*
- *• conservazione della specie;*
- *• conservazione dell'energia.*

Non viene fatta l'analisi in dettaglio di tutte le equazioni prima descritte.

#### **Le leggi costitutive**

Come detto in precedenza le equazioni che si utilizzano sono matematicamente complesse, il numero di incognite, infatti, supera il numero di equazioni a nostra disposizione per risolvere il problema. Per ovviare a tale inconveniente ci avvaliamo delle cosiddette leggi costitutive in modo tale da avere un numero di equazioni pari a quello delle incognite ricercate. Le equazioni utilizzate sono:

- legge di Newton;
- legge di Fick;
- legge di Fourier;
- equazione di stato.

#### **Le equazioni di Navier-Stokes**

Nella modellazione CFD si utilizzano le equazioni di Navier-Stokes per la risoluzione del problema fluidodinamico. Appartengono ad esse l'equazione di continuità e quella di conservazione della quantità di moto descritte precedentemente. *"Le equazioni vengono riportate di seguito con il termine di sorgente modificato in relazione al metodo dei volumi finiti.*

$$
\begin{cases}\n\frac{\delta \rho}{\delta t} + \nabla \cdot (\rho \underline{u}) = 0 \\
\rho \frac{D \underline{u}}{D_t} = -\nabla p + \nabla \cdot (\mu \nabla \underline{u}) + S_M\n\end{cases}
$$
\n(1.6)

*Il sistema proposto è applicabile ad ogni fluido Newtoniano isotropo esistente con la complicazione riferita alla turbolenza. Uno dei parametri di maggiore indicazione per la turbolenza di un fluido è il numero di Reynolds (Re). Il numero è adimensionalizzato ed espresso come il rapporto tra le forze d'inerzia*  $(F_i)$  *e le forze viscose*  $(F_v)$ .

$$
\begin{cases}\nF_i = \rho SL \frac{L}{t^2} \\
F_v = \frac{\mu S \Delta U}{\Delta L} \\
R_e = \frac{F_i}{F_v}\n\end{cases}
$$
\n(1.7)

*Tramite il calcolo di* R<sup>e</sup> *è possibile definire il tipo di moto di un fluido e sperimentalmente esiste un valore sopra del quale il fluido inizia la transizione verso un moto turbolento o caotico."* [\[6\]](#page-120-4)

Molti dei software dedicati alla simulazione di incendi utilizzano questo tipo di approccio matematico per risolvere il problema termofluidodinamico, nello specifico verrano chiariti i diversi modelli semplificati nei capitoli successivi.

# <span id="page-29-0"></span>**Capitolo 2**

# **Incendio in galleria**

Le gallerie sono un luogo dove eventi come gli incendi sono molto rari, ed ancora più rare sono le ripercussioni che si hanno su strutture, impianti e persone. Ciononostante, se non studiati preventivamente possono essere causa di gravi disastri (basti pensare all'incidente avvenuto all'interno del traforo del Monte Bianco) e, per tale motivo devono essere attentamente analizzati. Dinanzi un ambiente poco familiare, privo di illuminazione naturle e chiuso come lo è una galleria, le persone tendono a guidare con più prudenza contribuendo a diminuere un eventuale incidente. Ma nei rari casi in cui ciò non accade, l'incendio che si verrebbe a creare avrebbe conseguenze ben più gravi di un qualsiasi altro all'aperto. *"Nel mondo l'Italia è dopo il Giappone, il paese che ha il maggior sviluppo di gallerie stradali. Grandi tunnel alpini la collegano, dalla Valle d'Aosta e dalla Valle di Susa, alla Francia e alla Svizzera. Le autostrade italiane, anche quelle lungo il mare, percorrono lunghi tratti in sotteraneo"* [\[7\]](#page-120-5). Per tale motivo, in Italia, il problema richiede una particolare sensibilità.

### <span id="page-29-1"></span>**2.1 Il problema dell'incendio in galleria**

Per lo studio del problema bisogna far riferimento allo scenario peggiore. L'incendio di un mezzo pesante (denominato anche HGV) rappresenta un caso di maggiore criticità rispetto all'incendio di un'autovettura e per tale motivo viene preso come riferimento nella maggior parte delle simulazioni che si effettuano su una galleria. Le conseguenze peggiori sono spesso legate al carico trasportato da tali vetture che, a seconda del tipo può causare danni più o meno rilevanti sulle strutture. Inoltre, avendo una massa maggiore, il carico d'incendio sarà maggiore cosi come i fumi e il calore prodotto. Tali condizioni risultano estremamente svantaggiose per garantire un corretto esodo delle persone coinvolte e un tempestivo arrivo dei mezzi di soccorso sul luogo dell'incidente. Basti pensare che, mentre un'auto ha una propagazione dei fumi pari a 5 Km/h, un pullman può arrivare ad una velocità di propagazione di 11 Km/h. Se si considera un andamento medio delle persone di circa 6 Km/h a passo spedito, l'incendio di un pullman diventa un serio problema per la corretta evacuazione e per l'incolumità delle persone che si trovano nelle immediate vicinanze. *"Lo sviluppo di incendi in galleria può derivare da cause diverse e cioè:*

- *• dai difetti meccanici o elettrici alle autovetture; ovvero guasti (la cui frequenza statistica è praticamente la stessa che si ha all'esterno);*
- *• da incidenti (scontri frontali, tamponamenti, urti laterali i quali risultano però statisticamente meno frequenti in galleria rispetto ai tratti all'aperto, in quanto l'utente guida con maggiore prudenza , a velocità inferiore e non è esposto a rischi esterni quali lo stato del fondo stradale, e condizioni metereologiche, l'andamento altimetrico e planimetrico);*
- *• da guasti alle apperacchiature elettriche o elettromeccaniche installate all'interno della galleria (cause quest'ultime in verità poco frequenti)" [\[9\]](#page-120-6).*

Per esaminare in maniera esaustiva lo sviluppo di un incendio, bisogna analizzare i tipi di veicoli coinvolti e le conseguenze che si potrebbero avere sull'ambiente e sugli utenti coinvolti. Le variabili in gioco sono tipicamente aleatorie e difficili da indagare, per tale motivo bisogna preventivamente calcolare in linea di massima i veicoli che potrebbero essere coinvolti (per avere una conoscenza generale sul carico d'incendio). Inoltre, per limitare i danni i progettisti delle gallerie utilizzano materiali incombustibili (fatta eccezione del bitume utilizzato per l'asfalto) che contribuisce a diminuire il rischio di danneggiamento strutturale e di propagazione eccessiva delle fiamme. In linea di massima, i principali materiali coinvolti nell'incendio sono:

- Tutti i materiali presenti su un veicolo (plastica, gomma, stoffa, ecc.) la cui combustione provoca fumi estremamente densi e dannosi;
- Il carburante che, in caso di combustione provoca esplosioni con conseguente rilascio immediato di energia termica;
- La natura del carico trasportato dai veicoli merci che, a seconda del materiale, può avere conseguenze di medio o grande impatto sull'incendio.

Potenza termica e durata dell'incendio dipendo in modo stretto dal connubio tra comburente disponibile e tipo e quantità di carburante. L'aria all'interno della galleria gioca un ruolo fondamentale per lo sviluppo dell'incendio. Questa può essere introdotta sia in maniera meccanica che naturale all'interno di una galleria. A seconda dei casi, la velocita di iniezione dell'aria determina uno sviluppo dell'incendio che varia dai 7 ai 10 minuti. Tali tempistiche vengono prese come riferimento per il calcolo dell'esodo (oltre ad altri fattori come propagazione dei fumi e tossicità dei gas). In caso di ventilazione longitudinale forzata, la velocità dell'aria aumenta e i fumi si propagano in un'unica direzione lasciando libera una delle due uscite presenti in galleria permettendo l'evacuazione delle persone e l'arrivo dei soccorsi. Risulta dunque particolarmente vantaggiosa per gallerie extraurbana e a doppio fornice con traffico monodirezionale, mentre presenta i suoi limiti nel caso di gallerie bidirezionali o di traffico congestionato. Bisogna inoltre ricordare che su carichi d'incendio particolarmente elevati tale impianto oltre ad essere insufficiente, risulta addirittura vantaggioso per la propagazione delle fiamme apportando sempre più ossigeno all'incendio. Per tutti i motivi sopracitati la progettazione della ventilazione longitudinale deve essere minuziosamente analizzata e ponderata. Figura [2.1](#page-31-0)

<span id="page-31-0"></span>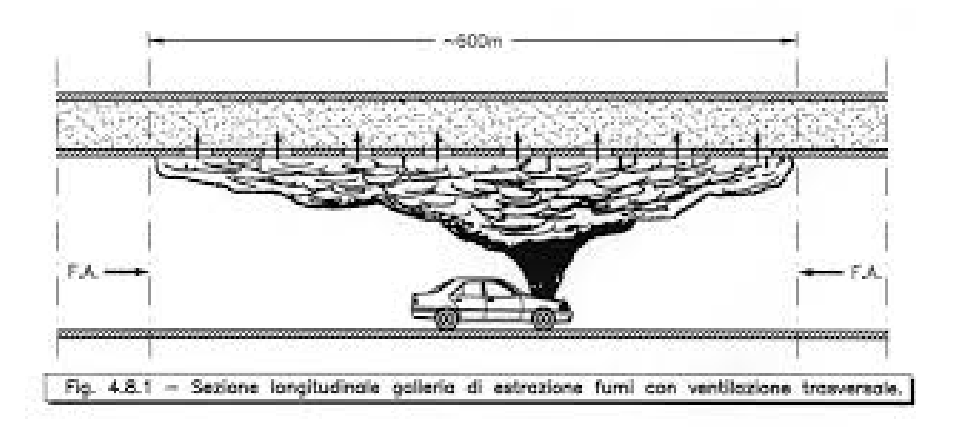

**Figura 2.1:** Rappresentazione dei fumi causati da un incendio in galleria [\[4\]](#page-120-1)

*"Osservando la Figura, il fumo tende ad espandersi da entrambe le direzioni. Quando i fumi caldi cominciano a raffreddersi (a causa dello scambio termico con le pareti per convezione e irraggiamento con la massa di aria fresca), inizia la discesa e la miscelazione con l'aria sana. Poichè la ventilazione longitudinale trasporta i fumi derivanti dall'incendio in punti anche lontani rispetto al fuoco, impedendo cosi una buona visibilità e respirazione diventa difficile, da parte degli utenti, allontanarsi dalla zona calda derivante dall'incendio (basta distanziarsi di 150 metri dal punto di innesco)"* [\[4\]](#page-120-1) .

## <span id="page-32-0"></span>**2.2 Elementi a supporto della sicurezza delle gallerie stradali**

*"Gli interventi che hanno un'attinenza diretta con la sicurezza dei veicoli all'interno dei tunnel stradali, possono essere di diersa natura (progettuale, impiantistica, di adeguamento, ecc.)"* [\[7\]](#page-120-5). In paricolare:

- **Vie di fuga e piazzole di emergenza**;
- **Segnaletica**;
- **Dispositivi di sicurezza**;
- **Interventi passivi**;
- **Interventi di sanificazione**.

#### <span id="page-32-1"></span>**2.2.1 Vie di fuga e piazzole di emergenza**

Le vie di fuga e le piazzole di emergenza sono realizzate in fase progettuale. Il loro utilizzo viene pensato per situazioni di criticità legate, non solo all'incendio, ma anche per situazioni di impatto minore (come l'avaria di un mezzo all'interno di un tunnel dalla lunghezza compresa o superiore ai 500 metri). Al loro interno può essere previsto il posizionamento dei luoghi sicuri a prova di fumo e fuoco in caso di incendio e possono essere utilizzate per sistemare le installazioni tecniche di emergenza. Figura [2.2](#page-32-2)

<span id="page-32-2"></span>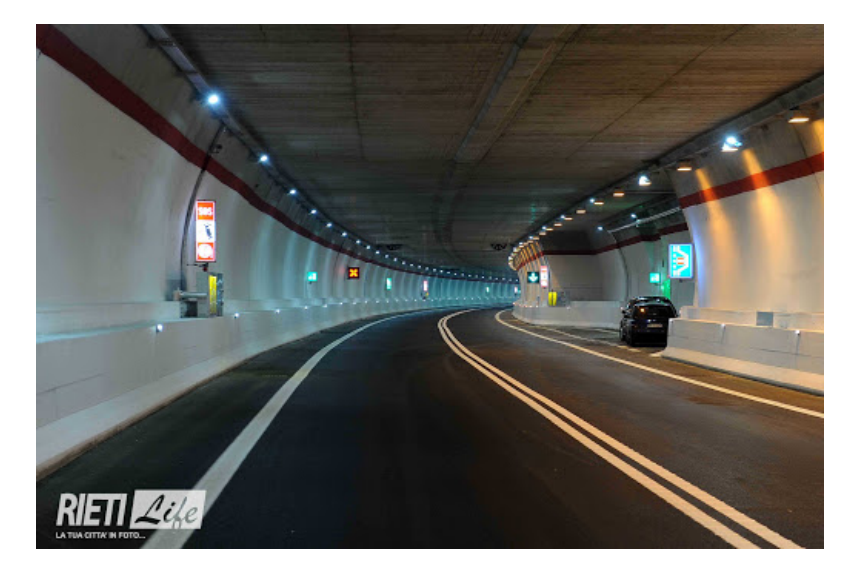

**Figura 2.2:** Piazzola di emergenza galleria Rieti-Terni.

#### <span id="page-33-0"></span>**2.2.2 Segnaletica**

La segnaletica all'interno della galleria viene ridotta al minimo. Questo permette di non creare contrasto con l'impianto di ventilazione e di sostituire l'ingombro dei segnali con opportuni criteri progettuali del sistema stradale. La segnaletica luminosa è, ad oggi, il sistema maggiormente utilizzato e più efficace. Figura [2.3](#page-33-2)

<span id="page-33-2"></span>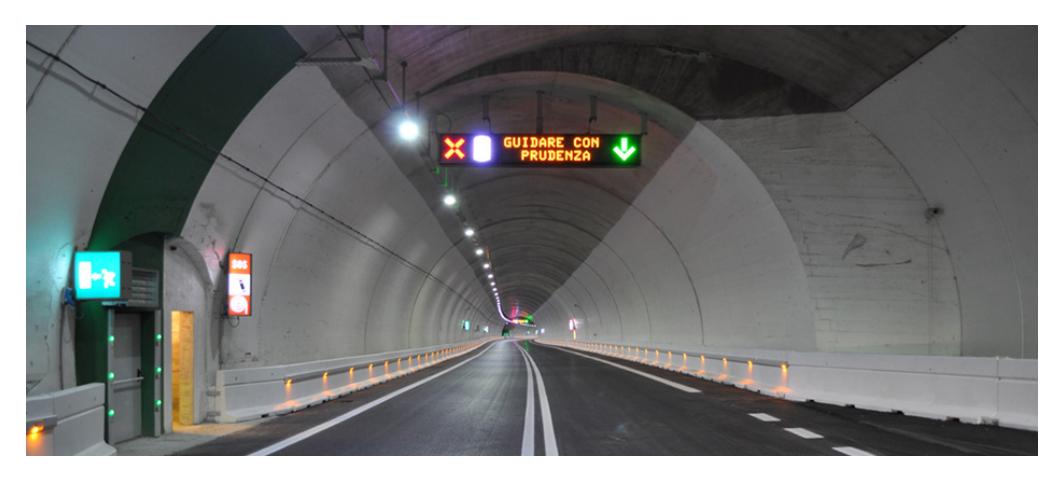

**Figura 2.3:** Segnaletica luminescente.

#### <span id="page-33-1"></span>**2.2.3 Dispositivi di sicurezza**

I dispositivi di sicurezza sono strumenti di prevenzione e di informazione dell'utente sulle condizioni di rischio che si possono incontrare all'interno della galleria. Questi devono essere opportunamente predisposti per avvertire tempestivamente l'utente sull'evento anomalo e sulle condizioni che lo stesso ha creato. L'apparecchiatura e la sua disposizione è funzione della lunghezza dell'opera e del traffico che la interessa e diventa indispensabile per la scelta delle misure richieste da adottare. Tali apparecchiature si dividono in: segnaletica di avvertimento e impianto automatico di estinzione dell'incendio Figura [2.4.](#page-34-1) *"Naturalmente quando scatta l'allarme vengono attivati tutti i sistemi di sicurezza previsti che riguardano:*

- *• Lo stop del flusso di traffico in entrata nella galleria;*
- *• L'uscita dei veicoli dentro la galleria;*
- *• L'adattamento della ventilazione e della illuminazione di emergenza;*
- *• La diversificazione delle fonti che forniscono l'energia elettrica (per gallerie importanti" [\[7\]](#page-120-5).*

<span id="page-34-1"></span>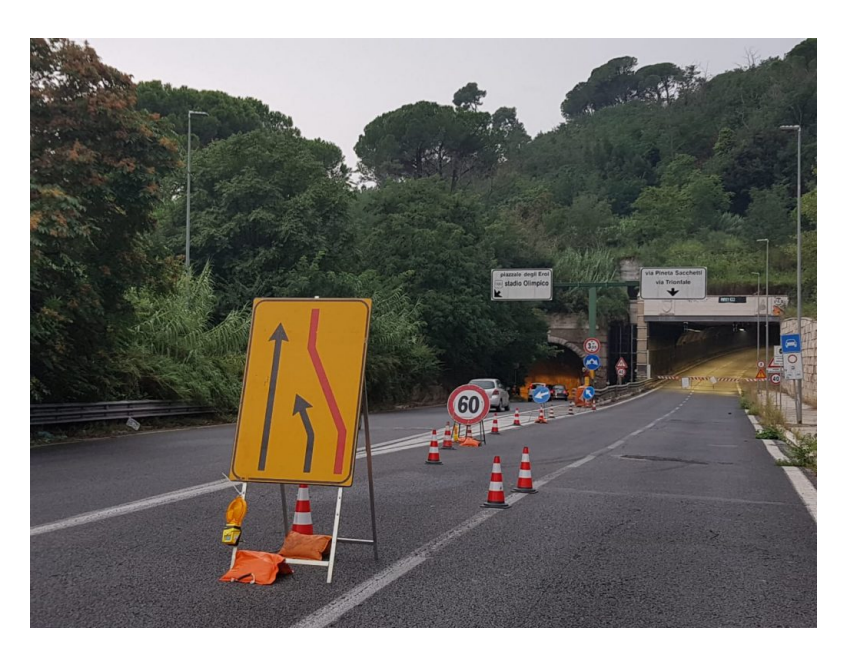

**Figura 2.4:** Chiusura temporanea della galleria Giovanni XXIII.

#### <span id="page-34-0"></span>**2.2.4 Alcuni interventi passivi**

*"I tunnel sono progettati quanto più possibile per prevenire le conseguenze di un incidente con materiali pericolosi coinvolti. I provvedimenti da considerare per limitare le conseguenze di un incidente comprendono sia la sicurezza attiva che la sicurezza passiva"* [\[7\]](#page-120-5) Figura [2.5.](#page-35-2) Di seguito vengono elencati alcuni esempi di interventi passivi:

- I materiali da utilizzare nella realizzazione del tunnel, il loro utilizzo e disposizione è alla base di un intervento per la resistenza al fuoco dell'opera. Un'opportuna predisposizione dei congegni di protezione dal calore contribuisce al miglioramento della struttura contro il fuoco;
- Bisogna progettare e dimensionare opportunamente le strutture civili contro le esplosioni (la resistenza di una struttura vulnerabile come il tunnel non è mai garantita, anche se l'esplosione è di piccola portata);
- Disposizione di pavimentazioni incombustibili preferendo quelle in conglomerato cementizio rispetto a quelle bituminose. Evitare categoricamente pavimentazioni dove viene disposto uno strato di macadam (tecnica costruttiva che prevede la realizzazione di uno strato superficiale composto da polvere di materiali calcarei compattati in maniera tale da renderlo impermeabile) in quanto tale materiale aumenta la durata dell'incendio;

<span id="page-35-2"></span>• Installazione di un sistema di scarico efficiente che drena e assorbe i liquidi il più velocemente possibile convogliandoli in un sistema di raccolta posto al di fuori della galleria.

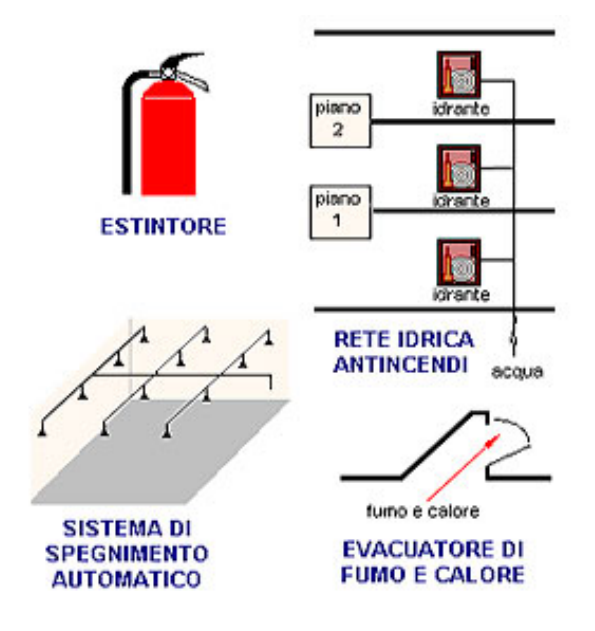

**Figura 2.5:** Protezione passiva antincendio.

## <span id="page-35-0"></span>**2.3 Il comportamento delle pavimentazioni in caso di incendio**

Gran parte della sezione trasversale di una galleria è occupata dalla pavimentazione. Possono essere utilizzati due differenti materiali per la sua costruzione: calcestruzzo e conglomerato bituminoso. Il primo è un materiale inerte e non combustibile che mantiene le proprie proprietà strutturali anche ad alte temperature e non emette gas tossici. Il secondo, essendo un derivato del petrolio, è altamente infiammabile e dannoso perché aumenta il carico d'incendio, emette vapori tossici e durante l'incendio si trasforma in un gruppo di particelle non legate che possono essere facilmente sgretolate.

### <span id="page-35-1"></span>**2.3.1 Comportamento del calcestruzzo durante un incendio: il fenomeno dello spalling**

La maggior parte delle gallerie sono realizzate con l'utilizzo del calcestruzzo. Questa diventa un'astuta scelta di materiale da parte dei progettisti in quanto, il calcestruzzo
è considerato uno dei materiali convenzionali maggiormente resistente anche su incendi di potenza termica elevata.

*"Quando il calcestruzzo è sottoposto ad elevate temperature, i componenti possono rivelare importanti proprietà:*

- *• Quando si raggiunge la temperatura di* 100° *C lacqua libera o capillare presente nella massa inizia a evaporare ritardando il riscaldamento;*
- *• Tra 200 e* 300° *C la perdita dacqua è completata senza causare alterazioni nella struttura idratata del cemento o alcuna evidente perdita di resistenza;*
- *• Tra 300 e* 400° *C il cemento gelificato perde lacqua; si nota unimportante diminuzione di resistenza e possono apparire le prime fessure sulla superficie;*
- *• A* 400° *C una parte dellidrossido di calcio prodotto dallidratazione dei silicati nel cemento si trasforma in calce viva;*
- *• Dai* 600° *C gli aggregati iniziano a espandersi" [\[8\]](#page-120-0).*

Quando si raggiungono temperature elevate durante l'incendio può presentarsi sul calcestruzzo il fenomeno dello spalling. L'acqua presente nel conglomerato cementizio, sottoposta ad alte temperature, tende ad evaporare e, trovandosi di fronte ad uno strato compatto di calcestruzzo (come nel caso di calcestruzzo ad elevata resistenza) ne provoca il distacco e la conseguente caduta per gravità. Tale fenomeno è un importante fattore di riduzione della resistenza al fuoco della struttura e, come è considerevole pensare, non risulta essere un problema importante nelle pavimentazioni. Figura [2.6](#page-36-0)

<span id="page-36-0"></span>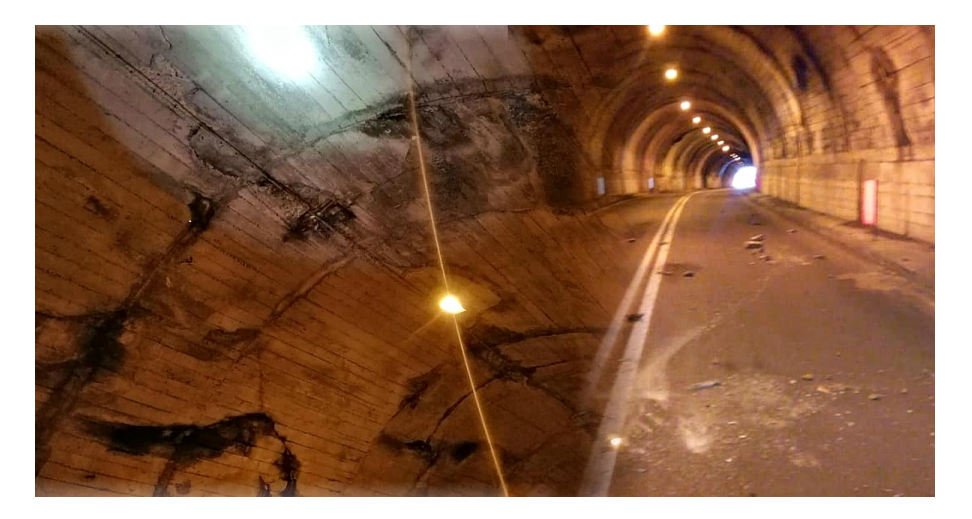

**Figura 2.6:** Fenomeno dello spalling nella galleria di Bergamo.

### **2.4 La ventilazione delle gallerie stradali**

Uno dei principali problemi all'interno di una galleria sono i fumi prodotti dai motori a combustione delle auto che vi circolano. I gas prodotti dai motori emettono principalmente monossido di carbonio (CO), altamente tossico per l'organismo umano. *"La pericolosità del CO è stimata in relazione alla sua concentrazione nell'aria (misurata in parti per milione p.p.m.) al periodo di esposizione e all'attività motoria svolta dall'individuo; alcuni di tali effetti sono illustrati nel diagramma di May."* [\[4\]](#page-120-1) Figura [2.7](#page-37-0)

<span id="page-37-0"></span>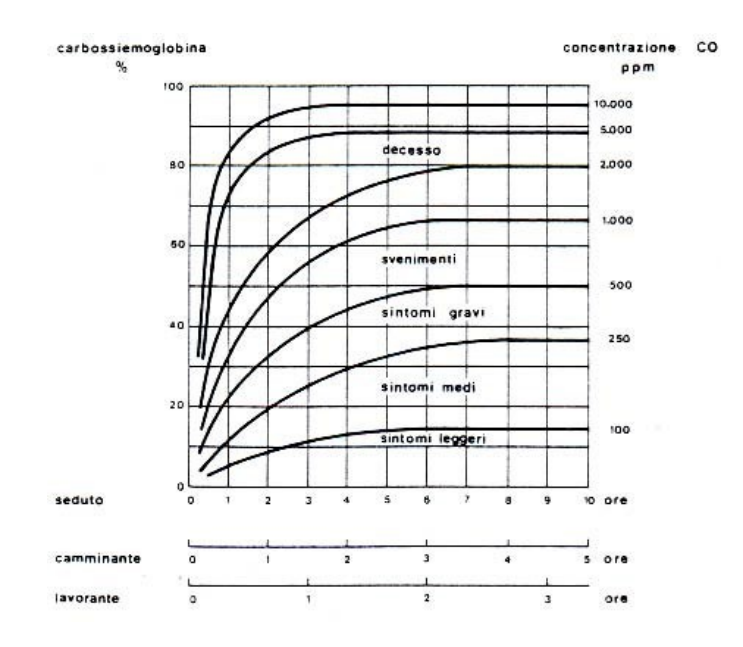

**Figura 2.7:** Diagramma di May [\[4\]](#page-120-1)

Oltre a provocare "soffocamento" (solo per lunga esposizione) i fumi rendono l'atmosfera opaca diminuendone la visibilità. La ventilazione meccanica diventa imperativa nel caso di lunghe gallerie (o gallerie urbane) come parametro di contenimento dei livelli di inquinanti presenti nell'aria. Data la moltitudine dei sistemi di ventilazione, la scelta tecnica del tipo da utilizzare diventa un problema di notevole importanza. *"I parametri principali che devono essere tenuti in considerazione sono per normativa: 1) Tipo di galleria in relazione all'area territoriale ed all'uso previsto:*

*• Cittadina;*

- *• Stradale;*
- *• Autostradale.*
- *2) Direzione del flusso di traffico:*
	- *• Galleria monodirezionale;*
	- *• Galleria bidirezionale.*
- *3) Dati di traffico orario:*
	- *• Autovetture a ciclo Otto;*
	- *• Autovetture a ciclo Diesel;*
	- *• Veicoli pesanti.*
- *4) Velocità del traffico veicolare.*
- *5) Geometria della galleria:*
	- *• Lunghezza;*
	- *• Sezione (sagoma ed area);*
	- *• Presenza di curve e loro raggio;*
	- *• Pendenza;*
	- *• Finitura della superficie interna della galleria (roccia viva, sprizbeton, calcestruzzo).*
- *6) Condizioni meteorologiche:*
	- *• Vento (velocità ed eventuali direzioni prevalenti);*
	- *• Differenze di pressione e di temperatura fra i due portali.*
- *7) Gallerie adiacenti:*
	- *• Eventuali gallerie molto vicine (in serie e/o in parallelo)" [\[4\]](#page-120-1).*

Per la determinazione del sistema di ventilazione più adatto nelle gallerie abbiamo a disposizione diverse tipologie:

- Longitudinale;
- Semi-trasversale;
- Trasversale;
- Sistemi misti.

### **2.4.1 La ventilazione longitudinale**

L'impianto è composto da uno o più ventilatori posti sulla volta della galleria. Sfruttando il principio dell'induzione aereodinamica viene spinta l'aria all'intero della galleria in tutta la sua sezione e lunghezza in una direzione preferenziale, che nel caso di gallerie monodirezionali, si aggiunge all'effetto pistone provocato dal flusso veicolare. Oltre a garantire l'ingresso di aria sana all'interno della galleria, il sistema meccanico ha lo scopo di preservare le vetture incolonnate a monte in caso di incendio e di sgombrare gli inquinanti provocati dal congestionamento veicolare all'interno del tunnel Figura [2.8.](#page-39-0)

<span id="page-39-0"></span>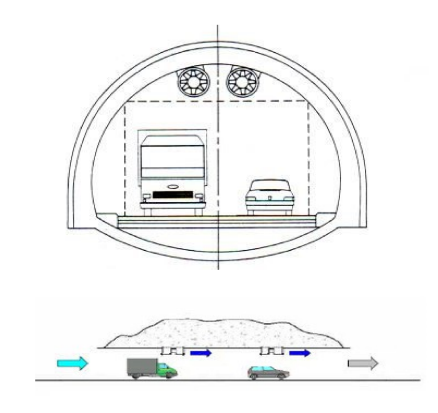

**Figura 2.8:** Ventilazione longitudinale in galleria

Particolarmente vantaggioso per il suo costo contenuto, il sistema di ventilazione longitudinale ha come obbiettivo principale quello di spingere l'aria lungo tutta la sezione e lunghezza del tunnel. Il parametro che caratterizza un ventilatore è la spinta che deve essere presa in considerazione durante il dimensionamento dell'impianto oltre ad altri aspetti quali:

1) Differenza di pressione atmosferica e di temperatura: fra i due portali si possono creare degli sbalzi di pressione e temperature che provocano un flusso di vento aggiuntivo che può influire in maniera negativa sul sistema;

2) Geometria della galleria: a seconda della struttura della galleria sarà necessaria una portata d'aria che aumenta proporzionalmente alla sua lunghezza e grandezza;

3) La velocità dell'aria: si distinguono due casi di velocità critica dell'aria (10 m/s per gallerie monodirezionali; 8 m/s per gallerie bidirezionali). Tali limitazioni sono dovute a differenti fattori quali:

- Propagazione dei fumi in caso di incendio;
- Disturbo alla marcia dei veicoli provenienti dalla direzione opposta al flusso d'aria;
- Alimentazione con ossigeno delle fiamme.

Come detto precedentemente, uno degli obiettivi principale di un sistema di ventilazione longitudinale è quello di garantire una portata di aria sana all'interno della galleria e la diminuzione della concentrazione dei fumi. Non sempre però è possibile garantire un corretto funzionamento dei ventilatori infatti, per sezioni e lunghezze eccessive della galleria, per condizioni di traffico limite e velocità dell'aria elevate, il sistema risulta inefficace. Esiste dunque una lunghezza critica del tunnel oltre la quale la ventilazione longitudinale mostra i suoi limiti. *"Tale lunghezza si può facilmente calcolare tramite la seguente formula:*

$$
L_{max} = SW_{max} \delta_{max}/r \tag{2.1}
$$

*dove:*

- $S = sezione$  della galleria ( $m^2$ );
- $W_{max}$  = velocità massima dell'aria in galleria  $(m/s)$ ;
- $\delta_{max} = \text{concentrazione massima di inquinante (CO: p.p.m.; fumi: m<sup>-1</sup>)$ ;
- $r =$  quantità di inquinante emessa per metro di galleria (CO:  $m^2/s$ ; fumi:  $m/s$ ) *[\[4\]](#page-120-1).*

### **2.4.2 Calcolo della portata di aria fresca**

Come detto in precedenza allinterno di una galleria bisogna garantire una certa portata di aria fresca. La progettazione del sistema di ventilazione deve avere come obbiettivo principale la diluizione del monossido di carbonio. Per il calcolo della quantità di inquinanti da sgombrare si fa riferimento alle condizioni più gravose ovvero di traffico congestionato. Si considera dunque un inquinamento limite dell'aria per una velocita di percorrenza pari a 10÷15 Km/h . Una volta trovati i valori critici di inquinanti si passa al calcolo dell'aria necessaria alla loro diluizione tramite dei diagrammi ricavati sperimentalmente e riportati di seguito Figura [2.9](#page-41-0) Figura [2.10.](#page-41-1)

<span id="page-41-0"></span>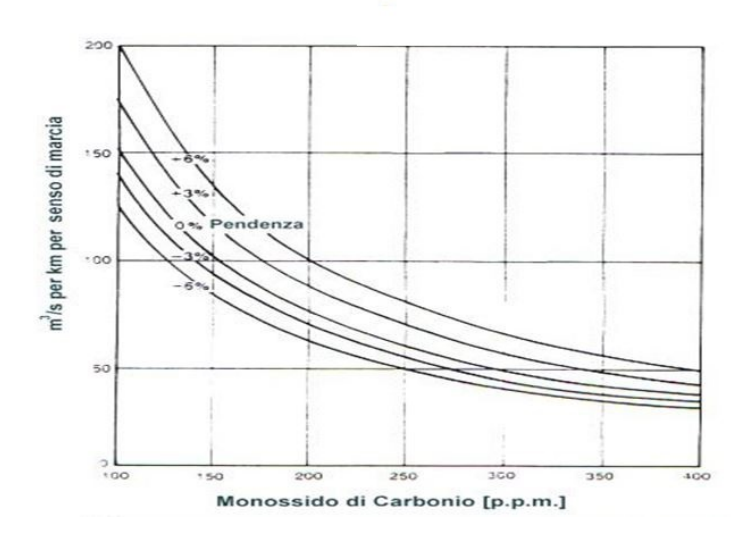

<span id="page-41-1"></span>**Figura 2.9:** Diagramma per il calcolo della portata d'aria richiesta per la diluizione del monossido di carbonio. Ipotesi: 100 veicoli per chilometro, velocità di 10 km/h, livello del mare [\[4\]](#page-120-1).

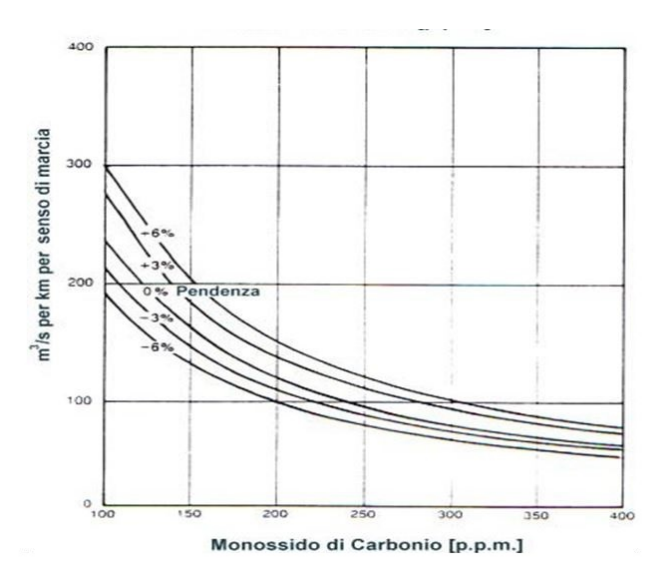

**Figura 2.10:** Diagramma per il calcolo della portata d'aria richiesta per la diluizione del monossido di carbonio. Ipotesi: 100 veicoli per chilometro, velocità di 10 km/h, 800 metri di quota [\[4\]](#page-120-1).

Dai diagrammi è possibile ricavare la portata d'aria necessaria (valutata per unità di lunghezza e per senso di marcia) ad avere il grado di inquinamento scelto in fase di progettazione. A seconda della geometria della galleria sarà poi opportuno moltiplicare tale valore per la lunghezza totale del tunnel e per i sensi di marcia che lo interessano.

Ad esempio, nel caso di gallerie composte da più corsie percorribili da entrambe le direzioni, bisognerà raddoppiare il valore trovato. Si raccomandano inoltre, i seguenti livelli di CO riportati nella seguente Tabella 2.1.

| Tipo di galleria           | CO (ppm) con traffico congestionato |
|----------------------------|-------------------------------------|
| Gallerie urbane            |                                     |
| Congestione quotidiana     | 100-150                             |
| Congestione poco frequente | 250                                 |
| Gallerie extrauurbane      |                                     |
| Autostrade                 | 250                                 |

**Tabella 2.1:** Livelli di CO raccomandati

Per quanto riguarda i veicoli a diesel bisogna far riferimento ad altri tipi di grafici che vengono riportati di seguito. Tali diagrammi si riferiscono ad un traffico congestionato composto al 10% da mezzi pesanti (15 tonnellate) che procedono ad una velocità media di 10 km/h ad altitudini differenti Figura [2.11](#page-42-0) Figura [2.12.](#page-43-0)

<span id="page-42-0"></span>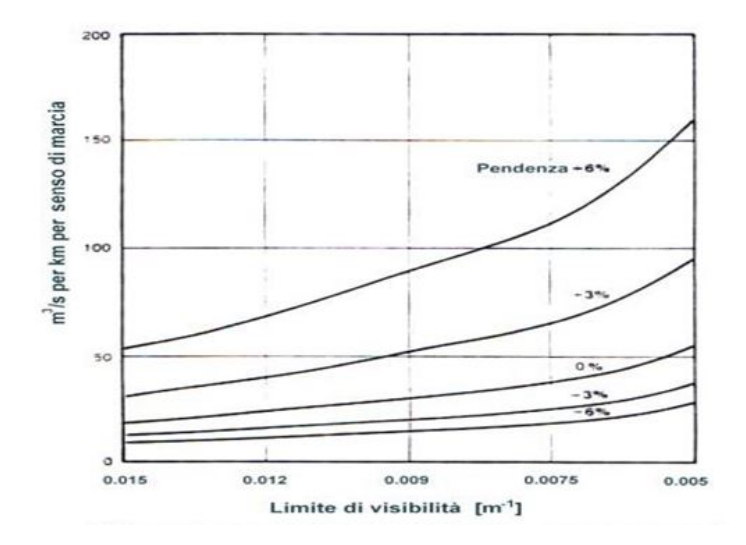

**Figura 2.11:** Diagramma per il calcolo della portata d'aria richiesta per la diluizione dei fumi. Ipotesi: 10 veicoli pesanti per chilometro del peso di 15 t, velocità di 10 km/h, livello del mare [\[4\]](#page-120-1).

<span id="page-43-0"></span>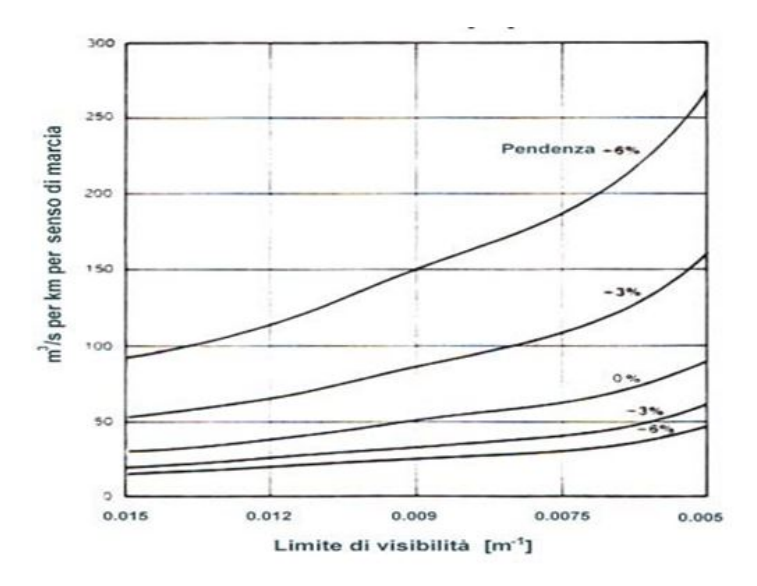

**Figura 2.12:** Diagramma per il calcolo della portata d'aria richiesta per la diluizione dei fumi. Ipotesi: 10 veicoli pesanti per chilometro del peso di 15 t, velocità di 10 km/h, 800 m di quota [\[4\]](#page-120-1).

Nella tabella sottostante vengono forniti i livelli limiti ammissibile di visibilità, riferiti a due casi di traffico intenso a velocità differenti Tabella 2.2.

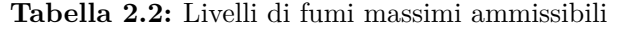

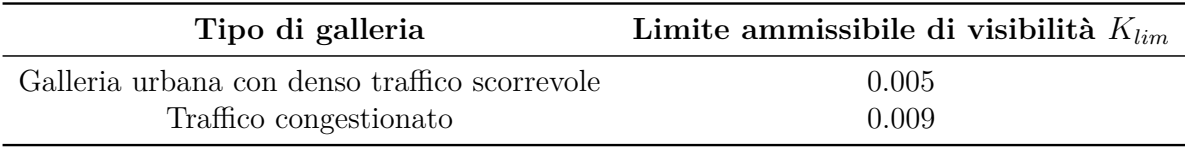

*"Note la portata,* QCO *, per la diluizione del monossido di carbonio e la portata di aria,* Qfumi*, necessaria per la diluizione dei fumi è possibile ricavare sia la portata complessivamente necessaria,* Qtot *sia il valore della velocità dell'aria indotta all'interno della galleria:*

$$
Q_{tot} = Q_{CO} + Q_{fumi} \left(\frac{m^3}{s}\right) \tag{2.2}
$$

*E quindi:*

$$
V_T = \frac{(Q_{CO} + Q_{fumi})}{A_G}(m/s)
$$
\n(2.3)

*Essendo* A<sup>G</sup> *l'area (in* m<sup>2</sup> *) della sezione trasversale in galleria"* [\[4\]](#page-120-1).

### **2.4.3 Calcolo della spinta dell'aria in galleria**

Nota la portata e la velocità dell'aria per la diluizione delle sostanze inquinanti si passa al calcolo della spinta dei ventilatori necessaria a spingere l'aria fuori dalla galleria. Dalla fluidodinamica sappiamo che ci sono una serie di cadute di pressione su tutta la lunghezza del tunnel che devono essere vinte dai dispositivi installati al suo interno.

*"In particolare l'equazione aerodinamica generale in una galleria con ventilazione meccanica in condizioni stazionarie è fornita dalla seguente relazione:*

$$
\Delta P = \Delta P_{attribute} + \Delta P_{veicoli} + \Delta P_{vento} + \Delta P_{temperature}(kg/m \cdot s^2)
$$
 (2.4)

*Il termine* ∆Pattrito *rappresenta la perdita di pressione dovuta all'attrito delle pareti della galleria; è valutabile a mezzo della seguente espressione:*

$$
\Delta P_{attribute} = \frac{1}{2} \rho V_t^2 \lambda \frac{L}{D_h} \tag{2.5}
$$

*dove:*

- $\rho = densityi\hat{a}$  dell'aria (kg/m<sup>3</sup>);
- $V_t$  = velocità dell'aria all'interno della galleria, calcolata tramite la relazione di *prima (m/s);*
- $\lambda = \text{fattore } di \text{ attrito. } Il \text{ suo valore } è \text{posto generalmente pari a } 0.025, \text{ ma } \hat{e}$ *variabile tra 0.02 e 0.04 in funzione della scabrezza delle pareti della galleria e della presenza di ostruzioni "fisiche" al moto dell'aria;*
- *• L = lunghezza della galleria (m);*
- $D_h =$  diametro idraulico della galleria:  $4 \frac{A_g}{P_g}$  (m);
- $A_g$  = area della sezione trasversale della galleria  $(m^2)$ ;
- *•* P<sup>g</sup> *= perimetro della sezione trasversale della galleria (m).*

*Il termine* Pveicoli *è dovuto all'effetto pistone dei veicoli nella galleria. Nel caso di gallerie caratterizzate da un solo senso di percorrenza si utilizza la seguente formula:*

$$
-\frac{1}{2}\rho(V_{veicoli} - V_t)^2 A_{veicoli} C/S \tag{2.6}
$$

*dove:*

- *•* Vveicoli *= velocità mediamente tenuta dai veicoli all'interno della galleria (m/s). Risulta generalmente compresa tra i 60 km/h e gli 80 km/h;*
- *•* Aveicoli *= area della sezione trasversale dei veicoli (*m<sup>2</sup> *). Questo parametro è compreso tra 1.8* m<sup>2</sup> *e 2.3* m<sup>2</sup> *per i veicoli leggeri, varia tra 3 e 5* m<sup>2</sup> *nel caso di veicoli commerciali, e vale circa 7* m<sup>2</sup> *per i mezzi pesanti;*
- *• C = fattore di resistenza aerodinamica dei veicoli. Esso vale all'incirca 0.35 per i veicoli leggeri mentre per i veicoli commerciali e per quelli pesanti vale 0.8. Nel caso di traffico bloccato il fattore C deve essere incrementato dal 15 % al 25 %;*
- $S =$  distanziamento medio tra *i* veicoli in galleria"  $[4]$

<span id="page-45-0"></span>Per il calcolo del distanziamento medio tra i veicoli si utilizza l'abaco riportato in Figura [2.13.](#page-45-0)

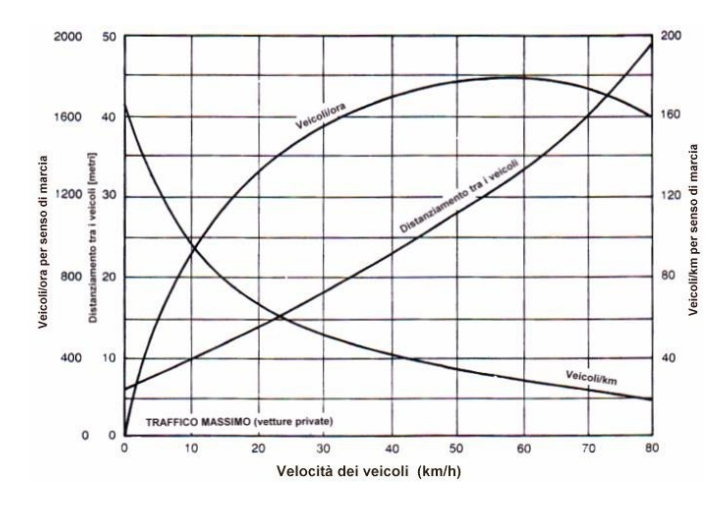

**Figura 2.13:** Abaco per il calcolo del distanziamento massimo tra i veicoli, del rapporto veicoli/ora e del rapporto veicoli/km, in funzione della velocità di marcia all'interno della galleria (condizioni di traffico massimo) [\[4\]](#page-120-1).

Il segno negativo nell'equazione (2.6) è dovuto all'effetto pistone provocato dal traffico veicolare che procede nella stessa direzione del flusso d'aria e che si somma dunque alla spinta esercitata dai ventilatori.

### **2.4.4 Scelta delle caratteristiche dei ventilatori**

Per una corretta individuazione del tipo di ventilatore che si vuole utilizzare bisogna tenere presente i seguenti punti:

1) Tipo di ventilatore scelto con le caratteristiche specificate di:

- Portata;
- Pressione;
- Numero di giri;
- Tensione di alimentazione;
- Frequenza.
- 2) Orientamento
- 3) Esecuzioni costruttive
- 4) Posizione del motore
- 5) Eventuali accessori a richiesta

Per quanto riguarda la portata del ventilatore la possiamo calcolare tramite la seguente formula:

$$
Q_V = V \cdot R \tag{2.7}
$$

dove:

- $Q_V$  = portata volumetrica del ventilatore  $(m^3/s)$ ;
- V = volume dell'ambiente da areare in  $m^3$ ;
- $R =$  numero dei ricambi per ora.

Risolta l'equazione precedente, si passa al calcolo della spinta complessivamente richiesta dal sistema di ventilazione  $(S_V)$ :

$$
S_V = \Delta P \cdot A_g (Kgm/s^2)
$$
\n(2.8)

La forza teorica sviluppata  $(F_V)$  può essere calcolata come segue:

$$
F_V = \rho \cdot Q_V \cdot V_V (Kgm/s^2)
$$
\n(2.9)

dove:

- $Q_V$  = portata volumetrica del ventilatore  $(m^3/s)$ ;
- $V_V$  = velocità di scarico dell'aria dal ventilatore media su tutta l'area d'uscita (m/s). Se indichiamo con N il numero complessivo di ventilatori richiesti, è possibile combinare le due relazioni precedenti nel modo seguente:

$$
S_V = N \cdot F_V \tag{2.10}
$$

ovvero:

$$
\Delta P \cdot A_g = N \cdot \rho \cdot Q_V \cdot V - V \tag{2.11}
$$

e quindi:

$$
N = \frac{\Delta P \cdot A_G}{\rho \cdot Q_V \cdot V_V} \tag{2.12}
$$

*"Nella pratica il rapporto tra spinta reale e spinta teorica varia tra 0.85 ed 1.05 (è maggiore dell'unità nei casi in cui un elevato rapporto mozzo/girante genera una notevole velocità anulare, che influisce sulla velocità in uscita) per cui l'ultima relazione non può essere utilizzata in quanto non tiene conto delle perdite dovute al non pieno sviluppo della spinta teorica da parte del ventilatore. Poiché in galleria il flusso d'aria non è nullo l'equazione su*  $F_V$  *va riscritta come segue:* 

$$
F_{Vreale} = \rho Q_V (V_V - V_T) = F_V \left( 1 - \frac{V_T}{V_V} \right) \tag{2.13}
$$

*Inoltre, ponendo:*

$$
K_1 = 1 - \frac{V_T}{V_V} \tag{2.14}
$$

*si può scrivere:*

$$
F_{Vreale} = F_V K_1 K_2 \tag{2.15}
$$

*Per la valutazione dei coefficienti* K<sup>1</sup> K<sup>2</sup> *si possono utilizzare i diagrammi riportati nelle seguenti"* Figura [2.14](#page-48-0) e Figura [2.15](#page-48-0) [\[4\]](#page-120-1).

<span id="page-48-0"></span>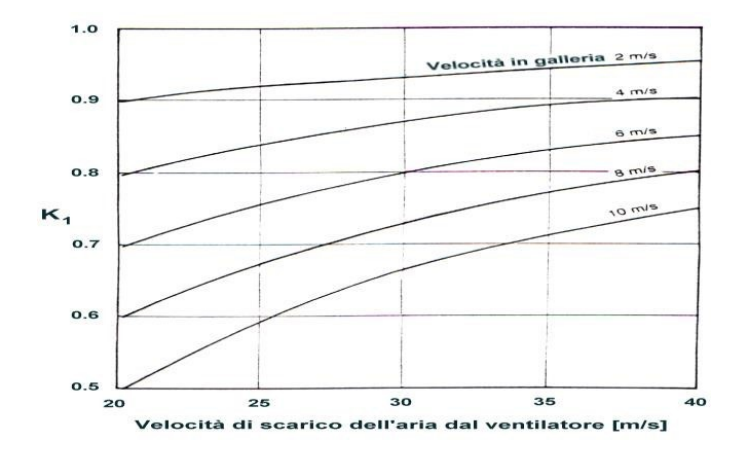

**Figura 2.14:** Diagramma per il calcolo di  $K_1$  in funzione della velocità di scarico dell'aria del ventilatore [\[4\]](#page-120-1).

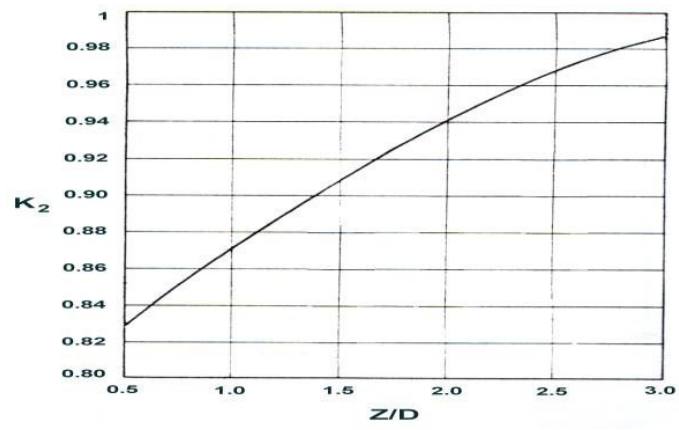

**Figura 2.15:** Diagramma per il calcolo di  $K_2$  in funzione del rapporto  $\mathbb{Z}/\mathbb{D}$  [\[4\]](#page-120-1).

La spinta del ventilatore può essere influenzata anche da altri fattori quali:

- perturbazione provocata da un altro ventilatore posto nelle vicinanze (generalmente per sistemi di ventilazione a due o più ventilatori affiancati bisogna interporre una distanza minima pari a 2 volte il diametro della pala);
- perturbazione dovuta a ventilatori successivi posti in maniera longitudinale su tutta la lunghezza della galleria (idealmente si considera 10 volte il diametro della pala come distanza minima da rispettare.

Per cui si ottiene:

$$
S_V = N \cdot F_{Vreale} \tag{2.16}
$$

da cui mettendo insieme la (2.9) e la (2.16):

$$
\Delta P \cdot A_g = N \cdot F_V \cdot K_1 \cdot K_2 \tag{2.17}
$$

con:

$$
N = \frac{\Delta P A_g}{K_1 F_V K_2} \tag{2.18}
$$

dove  $F_V$  viene misurata sperimentalmente dalla casa produttrice.

#### **2.4.5 Effetto della ventilazione**

La ventilazione in galleria, come detto in precedenza, è un fattore fondamentale per garantire un opportuno apporto d'aria sana durante il normale utilizzo e visibilità ed evacuazione dei fumi in caso di incendio. Tuttavia, se progettato male, l'impianto di ventilazione può rivelarsi un'arma a doppio taglio. Se da un lato permette agli utenti di evacuare in condizioni di visibilità accettabili, dall'altro alimenta l'incendio con l'apporto di ossigeno e con conseguente crescita dell'HRR. D'altra parte esistono anche numerosissime altre variabili che possono influenzare la crescita dell'HRR come la forma del tunnel la presenza di vento in corrispondenza di uno dei due portali e addirittura la differenza di quota. Tutti questi fattori contribuiscono alla nascita di una ventilazione naturale all'interno della galleria che si somma a quella longitudinale forzata progettata. È facile intuire la complessità del problema dovuto a fattori tipicamente variabili e difficili da calcolare con precisione. Non avendo a disposizione relazioni analitiche precise per il calcolo dell'HRR, ci si avvale delle simulazioni in CFD per la ricerca di una soluzione.

### **2.4.6 Backlayering**

Il fenomeno di backlayering è definito come la lunghezza di ritorno del fumo nello strato superiore del fuoco quando velocità della ventilazione longitudinale è minore rispetto a quella critica. Oltre alla velocità prodotta dai ventilatori, anche la potenza di fuoco può diventare causa scatenate del fenomeno.

Diventa importante per la sicurezza degli occupanti in caso di incendio lo studio approfondito dei fattori scatenati il backlayering Figura [2.16.](#page-50-0)

<span id="page-50-0"></span>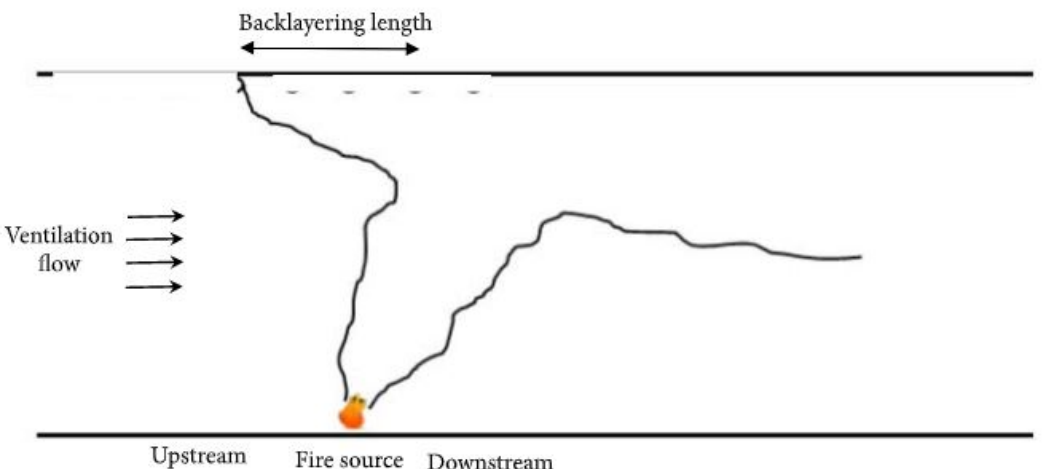

Fire source Downstream

**Figura 2.16:** Lunghezza di backlayering in un tunnel durante un incendio con ventilazione logitudinale

Un metodo empirico per il calcolo della velocita limite viene fornito da Thomas nel 2005 [\[10\]](#page-120-2):

$$
u_{CR} = k \left(\frac{g\dot{Q}H_t}{C_p T \rho_0 A}\right)^{\frac{1}{3}}
$$
\n(2.19)

Il problema principale nella risoluzione di tale equazione sta nel calcolo della temperatura del layer caldo. Partendo dalla (2.19), de Ris ha trovato un metodo più semplice per il calcolo della condizione critica che porta al backlayering, usando la seguente espressione adimensionalizzata:

$$
u_{CR} = \Delta \rho g H / (\rho_0 u^2) \tag{2.20}
$$

Se il valore risultante da tale espressione è minore di 1, il fenomeno può ritenersi evitato.

# **Capitolo 3**

# **La Fire Safety Engineering**

*"La complessa materia della prevenzione incendi può essere approcciata secondo due strategie sostanzialmente differenti. La prima, imperante in Italia, consiste in un approccio di tipo deterministico che si concretizza nella emanazione di norme estremamente prescrittive (si pensi, su tutte, alle norme verticali di prevenzione incendi, ove esistenti) e/o nel ricorso a strumenti di calcolo molto semplici (ad es., Circolare n.91 del 1961, curva standard dincendio ISO 834, norme UNI per la valutazione della resistenza al fuoco degli elementi strutturali)"* [\[11\]](#page-121-0). Per quanto riguarda questo primo metodo, possiamo certamente dire che, tale approccio risulta di estrema semplicità e consente di ottenere dei risultati in tempi ristretti; allo stesso tempo il suo limite consiste nella rigidità imposta dal quadro normativo e dalle procedure di calcolo. Il secondo metodo segue le regole dell'ingegneria (Fire Engineering); basandosi su idonei modelli basati sulla fisica del sistema (physically sound) effettua una predizione dinamica evolutiva dell'incendio. Tale metodo ha come punto di forza la sua estrema flessibilità. Tramite l'assegnazione di un certo numero di dati di input (geometria del dominio di calcolo, condizione di ventilazione, tipo e quantità di combustibile, curva HRR vs. tempo) è possibile creare modelli di campo anche molto complessi. La raffinatezza di tali modelli è direttamente proporzionata al dettaglio assegnato ai dati immessi nel software. Per converso un approccio di questo genere presenta evidenti limitazioni:

- Validazione sperimentale dei modelli (risulta oneroso e distruttivo effettuare delle prove sperimentali per convalidare i risultati);
- Preparazione specifica dei professionisti (molti software non sono user-friendly);
- Oneri calcolativi (i PC di comune diffusione non sono sempre in grado di sostenere modelli molto complessi e raffinati);

• Controlli da effettuare (esistono diversi modelli, a volte anche molto diversi tra loro, che possono rendere difficili i controlli imposti dalle normative).

### **3.0.1 Due modelli di calcolo**

Esiste un'ampia varietà di modelli utilizzabili per predire la dinamica evolutiva di un incendio, a seconda dei parametri e delle equazioni che vengono utilizzate per risolvere il problema. Una prima distinzione si può fare a livello parametrico:

- Modelli a parametri concentrati (o a zone che risolvono in modo esatto uno o più equazioni approssimate in cui compaiono parametri operativi);
- Modelli a parametri distribuiti (o di campo che risolvono in modo approssimato un set di equazioni esatte).

Una seconda distinzione può essere effettuata in base ai principi matematici, fisici e in base alla loro complessità:

- Modelli parametrici empirici e semi-empirici;
- Modelli numerici euleriani e lagrangiani.

<span id="page-52-0"></span>Di seguito vengono approfonditi due differenti modelli, uno a zone monodimensionale e uno di campo tridimensionale. Figura [3.1](#page-52-0)

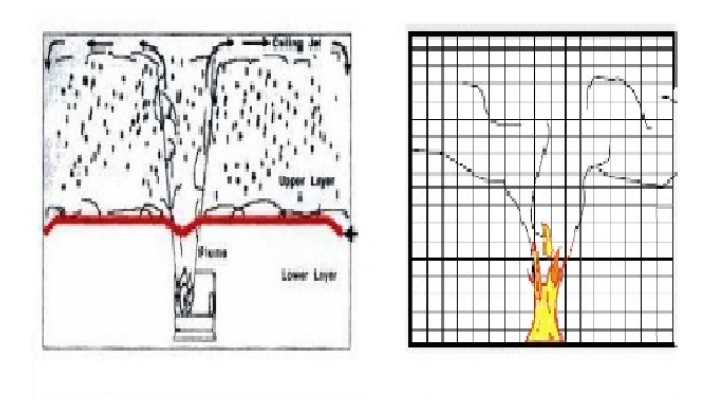

**Figura 3.1:** Modello a zone (figura a sinistra), modello di campo (figura a destra)

### **3.1 Modelli 1D**

Come detto in precedenza i modelli a zone danno una soluzione esatta ad un set di equazioni approssimate (conservazione di quantità di moto, energia e materia, algebriche o differenziali). Si divide il dominio di calcolo in due o più volumi a perfetta miscelazione dove sono omogenee tutte quelle proprietà intensive come pressione temperatura ecc. L'output che ne deriva è costituito dal valore delle proprietà intensive allo stato stazionario e dai loro profili temporali. Tuttavia, i modelli a zone mostrano i propri limiti su geometrie complesse. Il compartimento interessato dall'incendio viene generalmente suddiviso in tre zone:

- Uno strato caldo superiore;
- Uno starto freddo inferiore;
- Uno strato intermedio detto plume.

<span id="page-53-0"></span>Nello strato intermedio avviene la combustione e il risucchio dell'aria tra gli altri due strati. Figura [3.2](#page-53-0)

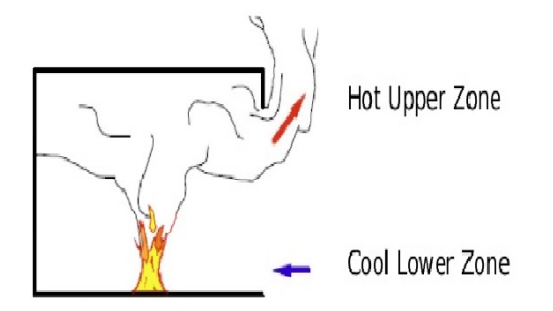

**Figura 3.2:** Modello a zone con i differenti strati .

### **3.1.1 CFAST**

CFAST è un modello di simulazione a due zone capace di simulare le condizioni all'interno di una struttura con uno o più compartimenti soggetta ad un incendio. Esso calcola la distribuzione dei fumi e dei gas nel tempo cosi come la temperatura sprigionata nell'edificio dall'incendio. Il compartimento è diviso in due volumi: uno superiore caratterizzato da una temperatura maggiore (hot layer), ed uno inferiore caratterizzato da una temperatura inferiore (cold layer). I due layer sono perfettamente miscelati e il loro volume varia nel tempo insieme all'evoluzione dell'incendio. Nel layer superiore troviamo i prodotti della combustione quali gas caldi e fumi mentre, in quello inferiore, si trova l'aria non ancora contaminata dagli effetti convettivi della combustione. Tra i due strati viene scambiata energia per via conduttiva e raiante che è possibile calcolare tramite formule semi empiriche. Infine, la sorgente combustibile viene modellata come pompa puntiforme di massa ed entalpia.

"Il tempo caratteristico della combustione  $\tau_{COMB}$  è assunto molto più piccolo del tempo*spazio* τ *dell'ambiente: la reazione di combustione è, cioè, ipotizzata infinitamente veloce rispetto al ricambio d'aria. In tali ipotesi l'incendio è controllato dalla ventilazione,* portata in conto tramite il fattore di ventilazione v<sub>f</sub>. Il rapporto tra l'aria richiesta *dalla combustione e l'aria effettivamente disponibile è dato dal rapporto di equivalenza* Φ*, definito nella:*

$$
\Phi = \frac{S \cdot m \cdot A}{m_e} \tag{3.1}
$$

*dove:*

- $S = e$  *il rapporto stechiometrico aria-combustibile (Kg<sub>AIR</sub> Kg*<sup>-1</sup><sub>*COMB</sub>)*;</sub>
- $m = e$  la perdita in massa del combustibile per unità di area (Kg<sub>COMB</sub>  $m^{-2} s^{-1}$ );
- $A = \hat{e}$  la sezione interessata dall'incendio  $(m^2)$ ;
- $m_e = \dot{e}$  la portata di aria che alimenta la combustione (Kg<sub>AIR</sub>).

*Ovviamente minore è la quantità di aria che partecipa alla combustione maggiore è* Φ*. La generica variabile di cui si simula la dinamica evolutiva (X) è correlata ai valori che essa assume in ambiente non confinato (*X0*) dall'equazione di correlazione:*

$$
X = X_0[1 + \alpha/exp(\Phi/\beta)^{-\zeta}] \tag{3.2}
$$

*dove* α β ζ *sono coefficienti di correlazione caratteristici della struttura chimica del combustibile. Il modello fornisce in output:*

- *• la temperatura (media) in ciascuno dei due strati;*
- *• la posizione dell'interfaccia tra le zone;*
- *la concentrazione di ossigeno*  $(O_2)$ ;
- *• la concentrazione di monossido di carbonio (CO);*
- *• la concentrazione di anidride carbonica (CO2);*
- *• un indice di visibilità;*
- *• le portate di massa ed energia scambiate con l'ambiente esterno e/o con altri compartimenti" [\[11\]](#page-121-0).*

<span id="page-55-0"></span>Il software CFAST è stato sottoposto a verifiche sperimentali che ne hanno confermato l'attendibilità e l'accuratezza. Da anni viene adoperato dagli operatori di settore per simulazioni anche complesse come quelle composte da più compartimenti comunicati tra loro tramite aperture Figura [3.3.](#page-55-0)

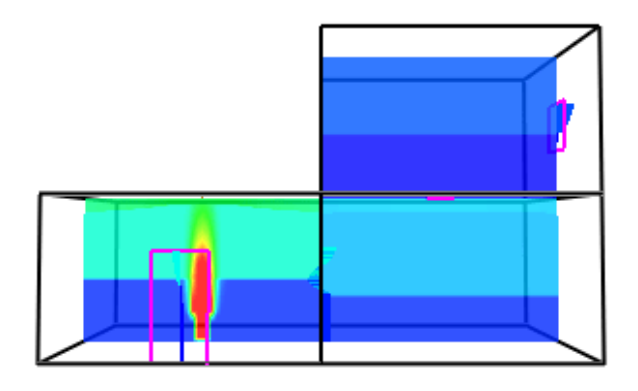

**Figura 3.3:** Modello CFAST .

### **3.1.2 Difetti e limiti del modello CFAST**

Facile utilizzo e velocità di risposta del modello CFAST comportano alcuni svantaggi per quanto riguarda la precisione dei risultati e la sua appliazione a geometrie complesse. Lo stesso ente sviluppatore dichiara che:

- Il modello è valido ed attendibile sono nel caso in cui l'incendio si sviluppi in spazi confinati caratterizzati da una geometria semplice;
- Secondo test condotti, CFAST sovrastima le temperature (dai 50 ai 150 gradi) degli strati superiori dei compartimenti;

• I risultati si possono considerare verosimili solo per incendi di potenze contenute (nell'ordine dei 4-5 MW). Per valori superiori a 35 MW, secondo prove sperimentali, il software non fornisce dati accettabili.

### **3.2 Modelli 3D**

*"I modelli numerici euleriani implementati in software commerciali di fluidodinamica computazionale (CFD) costituiscono di gran lunga la più raffinata possibilità di simulazione di incendio attualmente disponibile. La CFD consente, tramite integrazione numerica delle equazioni differenziali rappresentative dei bilanci accoppiati di quantità di moto, energia e materia, di pervenire al calcolo dei campi vettoriali di velocità e scalari di temperatura e concentrazione"* [\[11\]](#page-121-0).

Inizialmente la CFD è stata concepita per uso industriale ma, data la sua estrema flessibilità ad essere adoperata per la modellazione di qualsivoglia fenomeno di trasporto, è stata applicata nei più disparati campi dell'ingegneria. Inoltre, a differenza dei modelli a zone, grazie all'uso di preprocessori, si possono trattare geometria anche estremamente complesse, e condizioni al contorno diversificate. Altro vantaggio di questo software è sicuramente la possibilità di modellare un flusso turbolento tipico di una simulazione di incendio seguito da propagazione e dispersione dei prodotti di combustione (cosa sconosciuta ai modelli parametrici). Oltre a tutte questi vantaggi, a renderne particolarmente invitante l'uso, è sicuramente il suo facile utilizzo sempre più user-friendly. A differenza degli altri modelli disponibili sul mercato, tale strumento presenta anche un grosso limite che risiede nel suo onere computazionale. Con l'arrivo, in tempi recenti di calcolatori sempre più potenti, il problema sembra essersi risolto e la diffusione del software è diventata sempre più massiccia. La struttura dei codici commerciali CFD si articola generalmente in tre parti fondamentali:

- Pre-processore;
- Solutore;
- Post-processore.

Il pre-processore è il primo step da affrontare nella compilazione del codice di calcolo; esso consente di descrivere la geometria del dominio di integrazione grazie alla generazione di un'opportuna griglia e la tipologia delle sue frontiere.

Una volta generato il dominio, tramite il solutore, vengono assegnate le condizioni iniziali ed al contorno, le scelte modellistiche e numeriche richieste per la corretta definizione del problema. Esso poi, come il suo stesso nome suggerisce, risolve un sistema di equazioni algebriche derivanti dall'integrazione delle equazioni di trasporto e dall'approssimazione delle variabili di flusso incognite discretizzate nel tempo e nello spazio. Grazie al post-processore sarà poi possibile visualizzare, per via grafica, i risultati ottenuti dal solutore e, nel caso di simulazioni in transitorio, di effettuare animazioni che descrivono l'evoluzione dinamica delle grandezze di interesse.

Nel caso di applicazione della CFD alla simulazione di incendio, i principali dati specifici richiesti in input sono:

- La geometria del dominio di integrazione;
- La tipologia di materiali costituenti la frontiera;
- I parametri caratteristici della curva HRR (Heat Release Rate: velocità del rilascio termico vs. tempo).

Per quanto riguarda la rappresentazione della geometria entro il quale avviene l'incendio, i software CFD non presentano grosse limitazioni sul tipo di ambiente da trattare sia esso confinato o non.

La tipologia dei materiali costituenti la frontiera diventa determinante per la valutazione della quantità di dispersione termica.

Infine, la curva HRR vs. tempo mette in relazione il potenziale termico dei materiali che entrano in gioco durante la combustione (di cui basta conoscere il potere calorifero di ognuno di essi) e la velocità con il quale viene sprigionato. Tuttavia, il software non tiene in conto della diminuzione di ossigeno che si ha durante l'incendio, mantenendo così stabile e costate il valore dell'HRR durante tutto il periodo di simulazione. Per tale motivo bisogna sempre accertarsi che l'HRR, immesso come dato di input, sia compatibile con l'ossigeno presente realmente nell'ambiente.

### **3.2.1 ANSYS (CFX)**

Ansys CFX è un tipo di modello CFD o tridimensionale, ovvero il suo approccio e sviluppo è basato sulla soluzione delle equazioni di bilancio di materia, energia e quantità di moto senza alcuna semplificazione. Si può dedurre da tale affermazione come il livello di dettaglio raggiunto dalla CFD (fluidodinamica computazionale) sia assolutamente elevato e approfondito; e che come tale livello avanzato di dettaglio comporti un costo elevato in termini di risorse computazionali. Nonostante la sua affidabilità e precisione la convergenza alla soluzione ricercata non è tuttavia sempre garantita, così come la stabilità della soluzione ottenuta. Inoltre, il software non è user-friendly e questo comporta l'impiego di personale specializzato e competente per il suo utilizzo. Al fine dello sviluppo della tesi, dopo un primo tentativo di utilizzo del software, tale programma risultava inadatto per simulare un incendio in galleria di grandi dimensioni e l'ottimizzazione delle tempistiche di calcolo inadoperabili. Per tale motivo il programma Ansys è stato scartato per l'analisi da effettuare. Nonostante ciò nei primi tentativi Ansys risultava ottimale per lo studio della propagazione dei fumi, con grafiche avanzate e facili da interpretare, mentre diventa austico per quanto riguarda la simulazione di un incendio e la misurazione delle temperature sviluppate.

### **3.2.2 Pyrosim (FDS)**

Pyrosim rappresenta un precompilatore di FDS. Il software, grazie alla sua grafica semplice ed intuitiva, è specificamente indicato per l'immissione dei dati di input processati da FDS. Mentre FDS necessita di una conoscenza, seppur minima, del linguaggio Visual Basic, Pyrosim è facilmente utilizzabile anche nella descrizione di geometrie estremamente complesse. La presenza di una grafica durante la fase di pre-processing facilita di molto la decisione e la valutazione dei dati che si vogliono introdurre nel software. Diventa dunque relativamente semplice modificare dati in maniera istantanea e controllare le modifiche effettuate agli elementi che costituiscono la geometria della struttura in esame (come ad esempio modifiche apportate alla mesh o alle condizioni al contorno). Per i motivi sopra citati Pyrosim risulta ideale per il raggiungimento dello scopo prefissato nella seguente tesi. Inoltre, utilizzando le stesse equazioni di FDS per processare i dati e lo stesso post-processore (Smokeview), è particolarmente adatto per la simulazione di incendi con evoluzione media/lenta e per lo studio della propagazione di fumo. Il limite di tale programma sta nella validazione sperimentale dei risultati numerici forniti. A tal proposito ci si è avvalsi di un test empirico preso come riferimento per la convalidazione delle simulazioni. Inoltre, a differenza di FDS distribuito gratuitamente, Pyrosim necessita di una licenza a pagamento.

# **Capitolo 4**

# **Il calcolo automatico**

### **4.1 Il metodo FEM**

Il metodo FEM (Finite Element Method) è alla base dell'analisi FEA e consiste nella divisione del problema in tanti piccoli sistemi di equazioni parziali calcolati per i singoli elementi in cui è suddiviso il modello geometrico (si crea una griglia geometrica definita mesh). Successivamente le soluzioni di tali equazioni vengono sommate per ottenere quella finale. In altre parole, si ricerca una soluzione delle equazioni differenziali alle derivate parziali con cui è costituito il problema analitico. Le equazioni che si devono risolvere sono numericamente inferiori rispetto alle infinite incognite del problema, conseguentemente la soluzione non può mai essere quella esatta. Il metodo FEM rappresenta la miglior scelta per le analisi di strutture complesse o per lo studio ingegneristico di sistemi meccanici o macchine. Abbiamo a disposizione diversi tipi di analisi che utilizzano tale metodo:

- Analisi statiche lineari;
- Analisi statiche non lineari;
- Analisi cinematiche-dinamiche;
- Analisi termiche;
- Analisi modali;
- Analisi di verifica a fatica;
- Analisi di buckling;

• Analisi di ottimizzazione geometrica.

Le simulazioni condotte con tale metodo risultano, ad oggi, la miglior scelta per la risoluzione di un ampio spettro di problemi ingegneristici, esse, però, presentano anche delle limitazioni. Alcune delle limitazioni più importanti sono annoverate di seguito:

- L'errata estensione del loro utilizzo su qualsiasi struttura (su sezioni particolari, intagli e geometrie triangolari le classiche formule derivate dalla scienza delle costruzioni decadono);
- L'impossibilità di generare una soluzione in forma chiusa;
- L'approssimazione della soluzione a quella esatta (le equazioni da risolvere sono estremamente complesse e vengono approssimate in altre più semplici ma meno precise).

# **4.2 Individuazione del modello di calcolo**

Per l'individuazione di un corretto modello di calcolo da utilizzare si fa riferimento a quanto dettato dalla NTC:

- Desrizione dell'opera;
- Normative di riferimento;
- Criteri analisi;
- Schematizzazione struttura e vincoli;
- Modellazione della struttura e dei vincoli;
- Schematizzazione azioni;
- Modellazione delle azioni;
- Modellazione dei materiali;
- Tipo di analisi.

Generalmente si possono individuare due differenti fasi per arrivare al modello di calcolo:

1) Modellazione (si passa da un modello fisico a un modello matematico);

2) Discretizzazione (si passa da un numero infinito di gradi di libertà ad un numero finito). Viene creata una griglia composta da diversi elementi con le seguenti caratteristiche:

- Dimensioni (1D, 2D, 3D);
- Nodi;
- Gradi di libertà;
- Forze sui nodi;
- Proprietà costitutive;
- Soluzione di un sistema di equazioni.

Tutti i parametri sopra citati influenzano le tempistiche di calcolo della macchina per la risoluzione del problema. Maggiore è la raffinatezza del modello, maggiori saranno le equazioni che il software dovrà risolvere e maggiore sarà il tempo necessario per elaborare la soluzione. Nella tesi verranno approfondite due tipologie di discretizzazione: l'infittimento della mesh e la variazione delle dimensioni del modello utilizzato.

# **4.3 Tipologia di elementi finiti**

Per quanto riguarda la dimensione degli elementi da utilizzare come input del problema, sono stati effettuati diversi studi per poter accoppiare due modelli differenti tra loro (da 1D a 3D e viceversa). Nel caso in esame di una galleria, viene utilizzato un modello più raffinato (tridimensionale) in prossimità dell'incendio mentre uno meno raffinato (mono o bidimensionale) nella restante parte del tunnel. Tale approssimazione è estremamente utile per la diminuzione dei tempi di calcolo del solutore. Infatti, la sezione modellata con elementi monodimensionali (che descrive la maggior parte della lunghezza della galleria) presenta una marcata diminuzione delle equazioni che la macchina deve risolvere e per questo risulta estremamente più rapida. Alcuni tentativi di applicazione sono riportati di seguito.

#### **4.3.1 Modello multi-scala**

*"In un approccio multi-scala, i modelli CFD e 1-D scambiano informazioni tra le due interfacce. Ci sono due opzioni generali per relazionarsi. Il più semplice dei due consiste nella sovrapposizione. Questo approccio non mette in relazione i due modelli e assume che il comportamento del flusso nelle regioni ad alto gradiente non influisce sul flusso del tunnel alla rinfusa. Il secondo approccio consiste nella scomposizione fisica del problema in due o più sottodomini* Figura [4.1.](#page-62-0)

<span id="page-62-0"></span>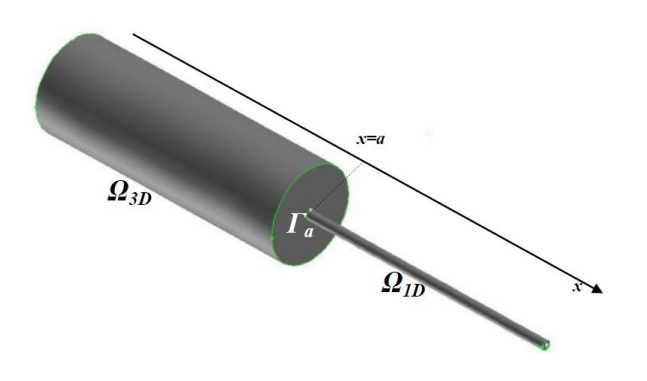

**Figura 4.1:** Esempio di scomposizione del dominio in 1-D e 3-D sottodomini [\[13\]](#page-121-1) .

*Se il solutore è in grado di ricevere i due sets di equazioni, il problema può essere risolto. Nella maggior parte dei casi esiste una differente soluzione per ogni modello, e un calcolo iterativo diventa necessario con il continuo scambio di informazioni sulla frontiera."* [\[13\]](#page-121-1)

#### **4.3.2 Interazione tra i sotto-modelli 1-D e 3-D**

*"L'idea alla base è quella di dividere il dominio globale in tanti sottodomini e di risolvere il problema risultante caratterizzato da domini di sezione più piccola. Le giuste condizioni al contorno da applicare alle interfacce dipendono dalle scelte dell'operatore nel definire le equazioni alle derivate parziali dell'insieme originale e dalla presenza di regioni di dominio sovrapposte. Si utilizza un algoritmo generale per la risoluzione del caso di sovrapposizione dei modelli 1-D e 3-D. Vengono generate due interfacce*  $\Gamma_i$  *e*  $\Gamma_i$  Figura [4.2.](#page-63-0)

Il calcolo automatico

<span id="page-63-0"></span>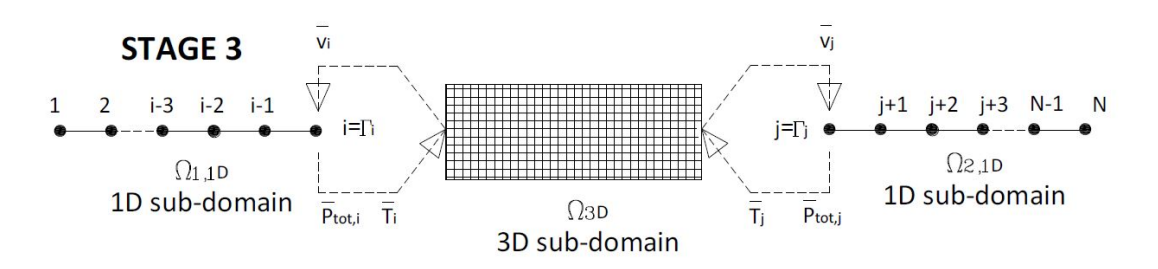

**Figura 4.2:** Procedura di unione dei due modelli [\[13\]](#page-121-1) .

*Il modello di iterazione usato può essere diviso in due sotto-problemi:*

- il problema 1-D dei range lontani  $\Omega_{1,1D}$  e  $\Omega_{2,1D}$  con le condizioni al contorno di velocità alle interfacce;
- il problema 3-D del range vicino  $\Omega_{3D}$  con le condizioni al contorno di pressione all'interfaccia .

*La soluzione globale si ottiene facendo interagire i due sotto problemi k-volte fino ad ottenere la convergenza del sistema."* [\[13\]](#page-121-1)

Come si può notare, tali modelli presentano molteplici problemi. In primis bisogna considerare la difficolta nel far comunicare due modelli di dimensioni dissimili caratterizzati da equazioni e incognite differenti tra loro. Per sopperire a tale problematica si agisce sulle condizioni al contorno tra i due elementi disuguali ma il tutto si ripercuote sulla validità della soluzione. Inoltre, l'ulteriore approssimazione del modello (in aggiunta a quelle già effettuate durante le fasi di modellazione e discretizzazione) produce un errore addizionale sulla soluzione ricercata.

### **4.4 Infittimenti della mesh**

*"Si generano quando servono risposte più performanti in alcune zone del modello. Oltre ad infittire la mesh si potrebbe pensare di usare elementi con una maggiore risposta (come ad esempio un'approssimazione bicubica dà una maggiore risposta, rispetto ad un elemento LST a 4 nodi: è diverso il polinomio interpolante). Esistono quattro metodologie per l'infittimento locale della mesh:"* [\[14\]](#page-121-2)

• elementi che gradualmnete modificano la loro dimensione;

- elementi triangolari nella zona di raccordo;
- utilizzo di elementi di transizione;
- utilizzo di vincoli generalizzati.

Per quanto riguarda i primi due metodi, vengono modificate solo le dimensioni dell'elemento mentre per gli ultimi due viene modificato solo il grado dell'elemento Figura [4.3.](#page-64-0)

<span id="page-64-0"></span>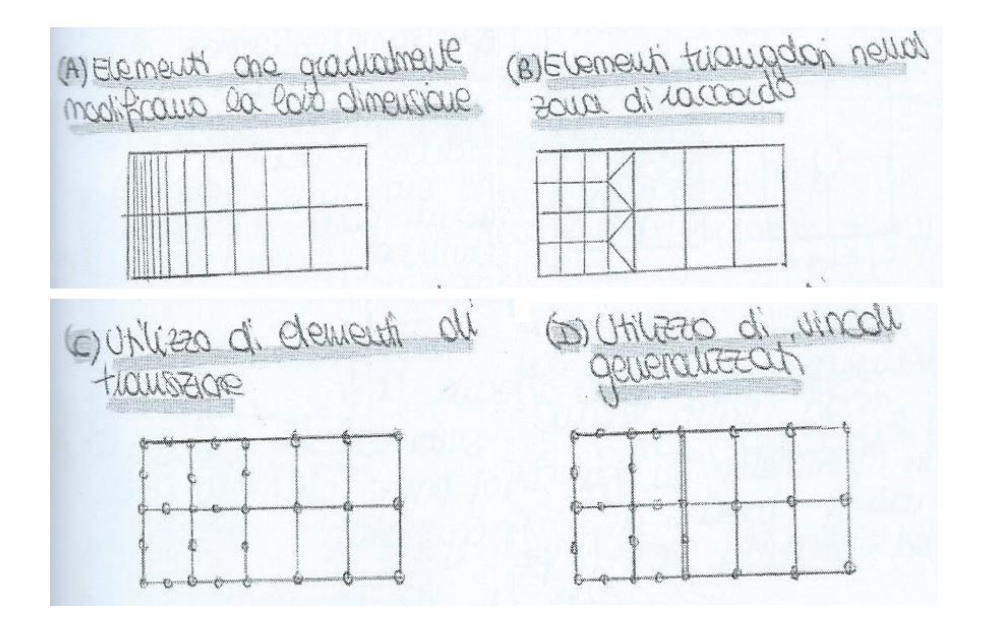

**Figura 4.3:** Metodologie per l'infittimento [\[14\]](#page-121-2) .

Tale metodo è sicuramente meno efficace rispetto a quello precedente ma di più facile applicazione. Si agisce con lo stesso criterio del metodo precedente ovvero si infittisce la mesh nel tratto interessato dell'incendio mentre la si rende più blanda alle estremità. Sarà proprio questa tecnica che verrà utilizzata per la riduzione delle tempistiche di calcolo con il software Pyrosim.

# **Capitolo 5**

# **Caso studio: Memorial Tunnel**

Il problema principale dei software di simulazione sta nel fatto che non è sempre possibile confrontare i risultati con dei test condotti in situ (questo a causa del loro costo elevato e della loro natura distruttiva). Ciononostante, per avere un termine di paragone valido, si farà riferimento a quello effettuato sul Memorial Tunnel nel 1995 in Massachusetts. Questa manovra consentirà di avere un termine di paragone per quanto riguarda i valori di output del programma, in maniera tale da evitare errori ingegneristicamente rilevanti. Si riporta di seguito la traduzione delle parti più rilevanti dell'articolo pubblicato sul Memorial Tunnel [\[12\]](#page-121-3).

# **5.1 Memorial Tunnel Fire Ventilation Test Program**

Il report presenta il risultato di 98 tests di ventilazione condotti dal 09/1993 al 03/1995. I tests sono stati condotti con una potenza di fuoco variabile dai 10 ai 100 megawatts in combinazione ad una serie di condizioni di ventilazione alternativa:

- Ventilazione trasversale completa;
- Ventilazione trasversale parziale;
- Ventilazione trasversale parziale con singolo punto di estrazione;
- Ventilazione longitudinale con get fans;
- Ventilazione naturale.

Per lo scopo della tesi prenderemo in considerazione solo i test riguardanti la ventilazione naturale e quella longitudinale.

I tests condotti vengono utilizzati per la creazione di un database rilevante per la costruzione e le operazioni per il sistema di ventilazione nei tunnel sotto condizioni di emergenza d'incendio. I principali obbiettivi da raggiungere con i test sono:

- La creazione di un database comprensibile con temperature e movimento del fumo relativo a tipi di ventilazione differenti e scale di potenza calorifera del fuoco valutate su un range che varia dai 10 ai 100 MW;
- La determinazione dei valori di calore e fumo dovuti a ventilazioni piene e parziali.

Il test viene inoltre suddiviso in tre differenti fasi:

- Fase I: Creazione del programma per il test;
- Fase II: Design del programma e della strumentazione da utilizzare durante il test;
- Fase III: Posizionamento della strumentazione e inizio della prova.

## **5.2 Geometria**

Il Memorial Tunnel, costruito nel 1953, è composto da due corsie, ha una lunghezza di 853 metri (2800 piedi) ed è parte del West Virginia Turnpike, che è a sua volta fa parte dei 77 Interstate Highway System. Il tunnel è locato vicino Charleston ed è fuori servizio dal 1987, quando è stata costruita una nuova sezione di strada a sei corsie. Data la presenza di una montagna nelle immediate vicinanze il tunnel presenta una pendenza pari al 3,2 % Figure [5.1,](#page-67-0) [5.2.](#page-67-1) Per la corretta esecuzione del test sono stati utilizzati diversi strumenti e apparecchiature tra cui:

- Central Fans;
- Overhead Air Ducts;
- Jet Fans;
- Insulation of Equipment;
- Fuel Oil System;
- Support Systems;
- Instrumentation.

<span id="page-67-0"></span>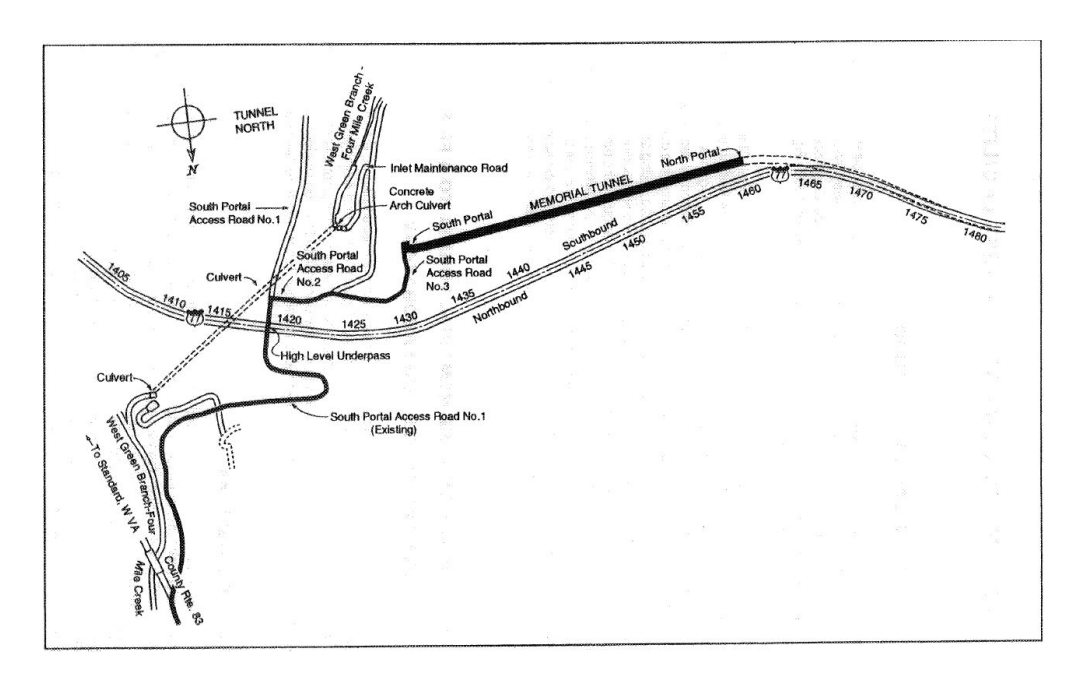

**Figura 5.1:** Posizione del Memorial Tunnel [\[12\]](#page-121-3).

<span id="page-67-1"></span>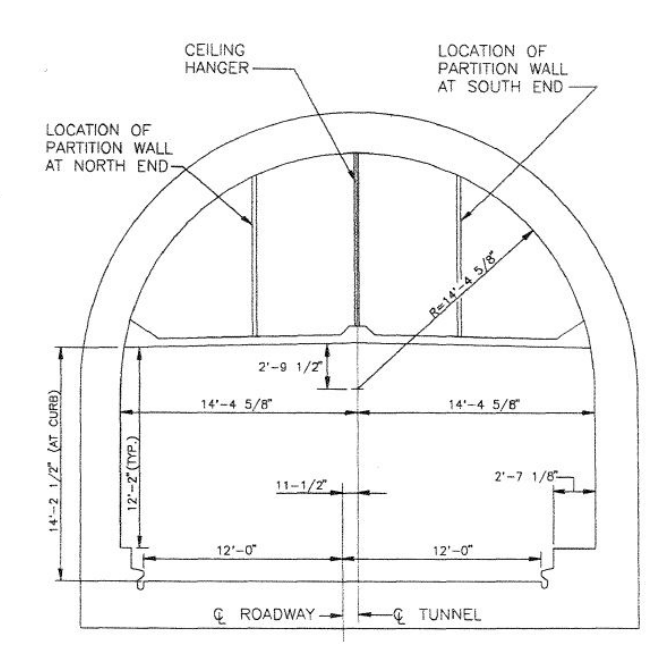

**Figura 5.2:** Quote sezione Memorial Tunnel [\[12\]](#page-121-3).

Di seguito vengono riporate alcune immagini raffiguranti la posizione e i modelli di strumenti utilizzati per la prova. Gli stessi strumenti e le relative posizioni verrano poi utilizzate per la prova in Payrosim in maniera tale da ottenere dei risultati i più fedeli possibili alla realtà Figure [5.3,](#page-68-0) [5.4,](#page-69-0) [5.5.](#page-69-1)

<span id="page-68-0"></span>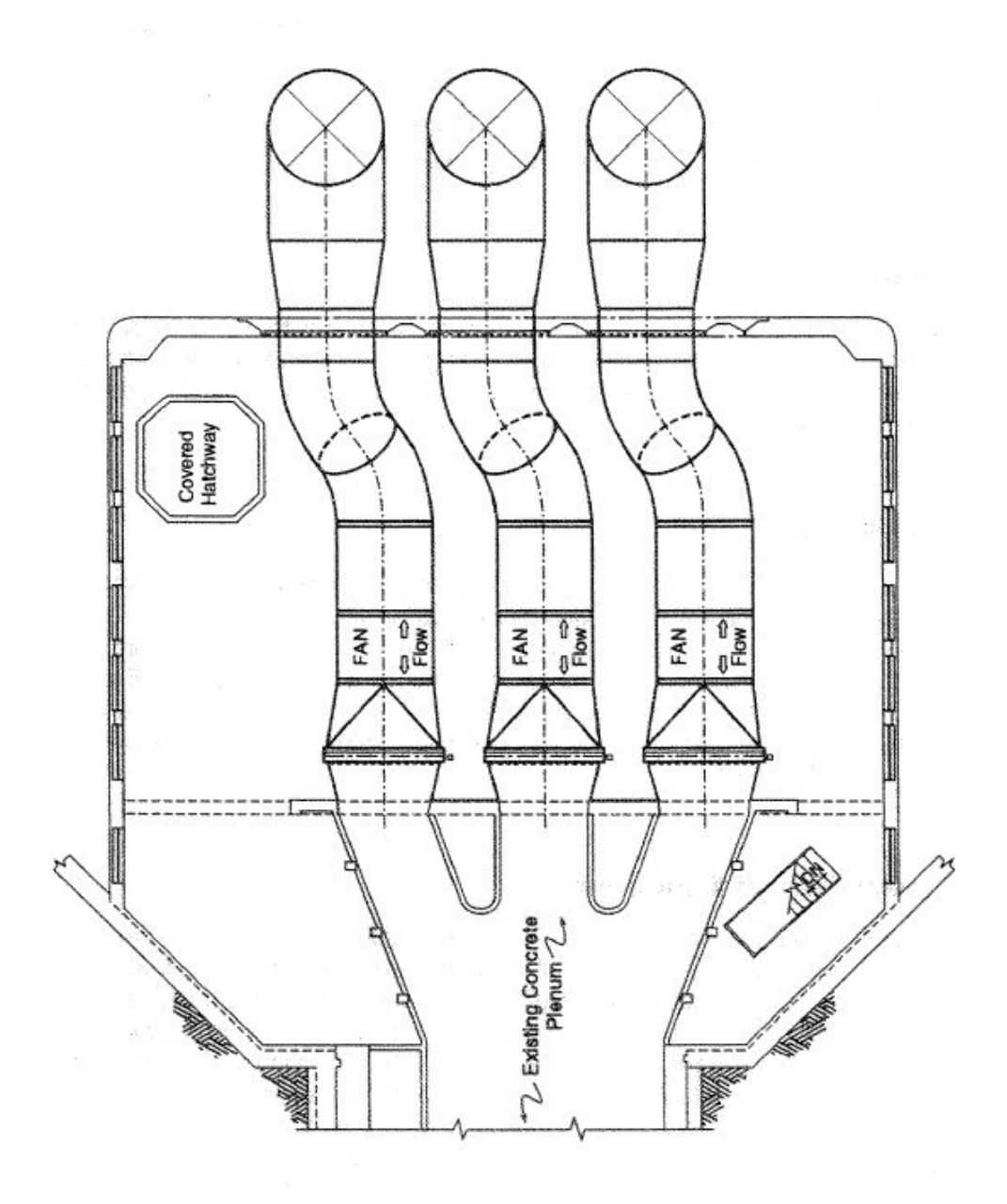

**Figura 5.3:** Layout ventilatori della zona sud [\[12\]](#page-121-3).

<span id="page-69-0"></span>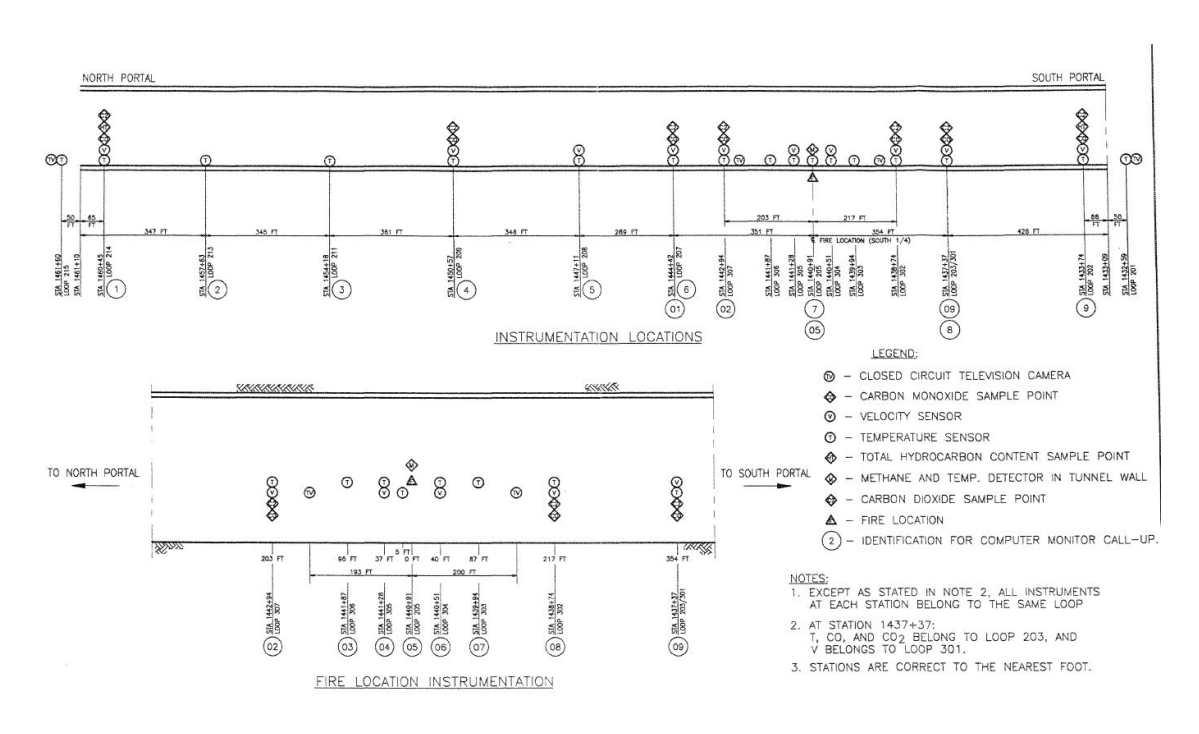

**Figura 5.4:** Posizionamento della strumentazione, vista in pianta [\[12\]](#page-121-3).

<span id="page-69-1"></span>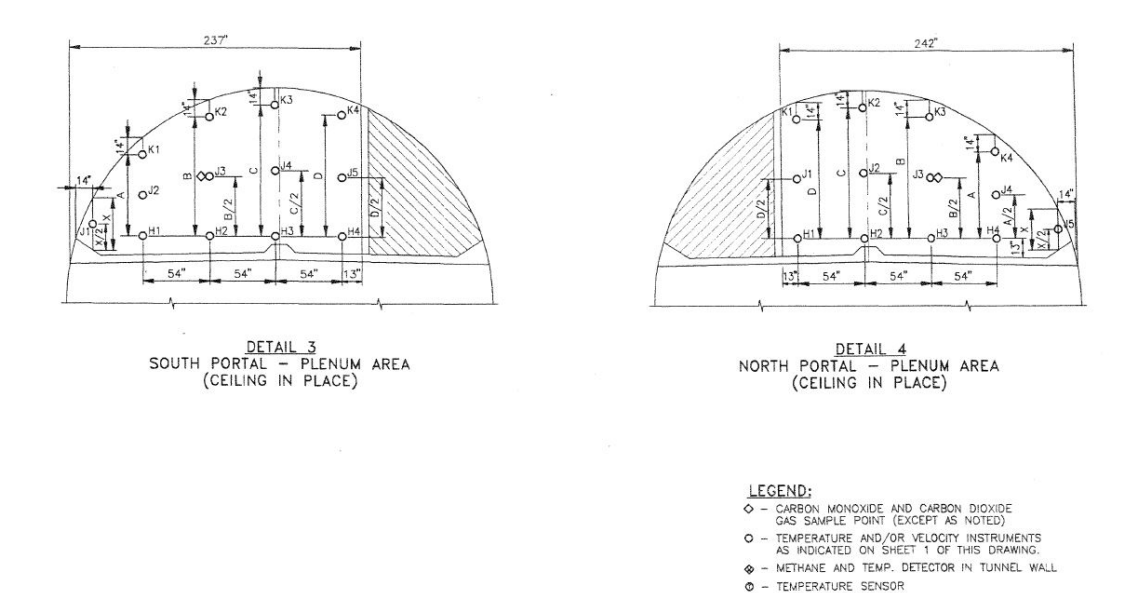

**Figura 5.5:** Posizionamento della strumentazione, vista in prospetto [\[12\]](#page-121-3).

# **5.3 Risultati del test**

Per ottenere un test il più veritiero possibile sono state disposte delle piattaforme di acciaio al fine di simulare l'incendio di veicoli di grandezza differenti Figura [5.6:](#page-70-0)

|             |                                                | Tipo di veicolo Dimensioni Numero utilizzato |
|-------------|------------------------------------------------|----------------------------------------------|
| Autoveicoli | $1.52 \text{ m} \times 1.45 \text{ m}$         |                                              |
| Vans        | $1.83 \; \mathrm{m} \times 1.98 \; \mathrm{m}$ |                                              |
| Autocarri   | $2.44 \text{ m} \times 4.11 \text{ m}$         |                                              |

**Tabella 5.1:** Veicoli utilizzati

<span id="page-70-0"></span>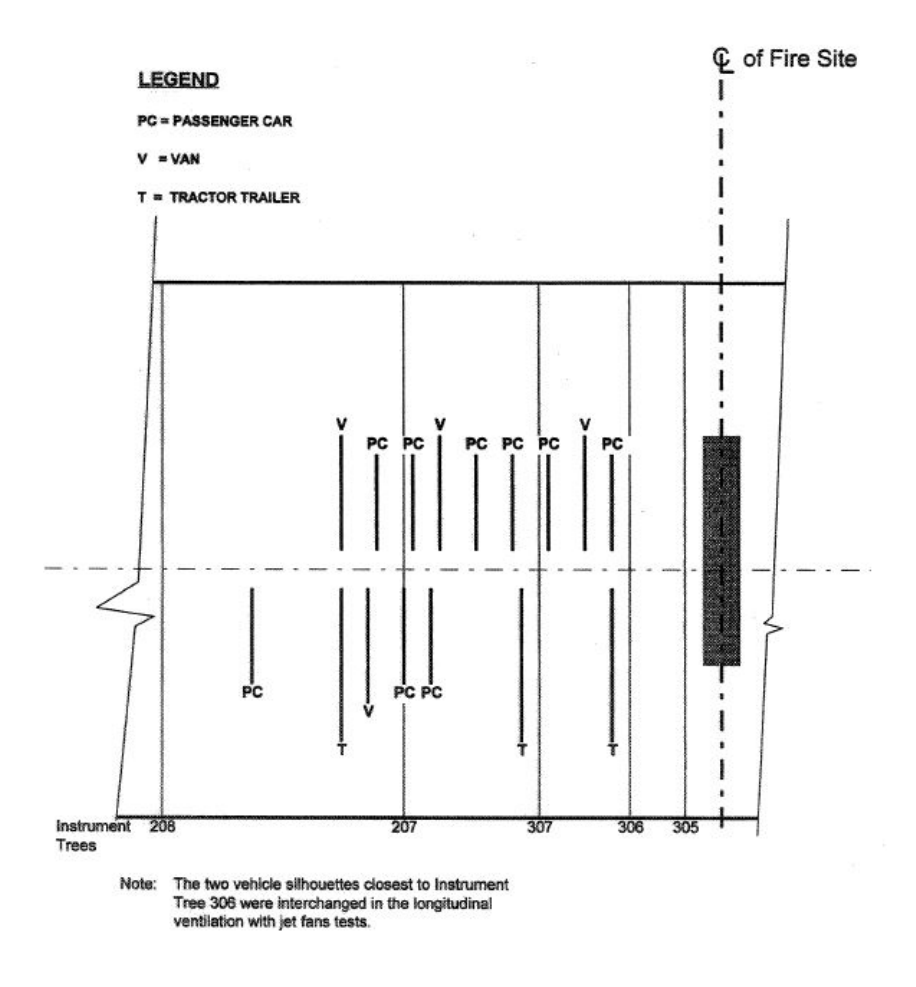

**Figura 5.6:** Posizionamento dei veicoli all'interno del tunnel [\[12\]](#page-121-3).

Come detto in precedenza verrano presi in considerazioni i soli risultati riguardanti il caso di ventilazione naturale e il caso di ventilazione longitudinale con i jet fans.

### **5.3.1 Ventilazione longitudinale con jet fans**

In prima istanza analizzeremo il caso in cui abbiamo una ventilazione forzata longitudinale. Viene comparata inizialmente la velocità misurata nei layer superiore e inferiore con la velocità teorica critica. Successivamente vengono effettuati diversi test modificando direzione, potenza e numero di jet fans utilizzati. Viene, invece, mantenuta costante la potenza dell'incendio, portata alla condizione critica di 100 MW. Posizione dai jet fans, temperature e propagazione dei fumi sono riportati di seguito; Figure [5.7,](#page-71-0) [5.8,](#page-72-0) [5.9,](#page-72-1) [5.10,](#page-73-0) [5.11,](#page-73-1) [5.12:](#page-74-0)

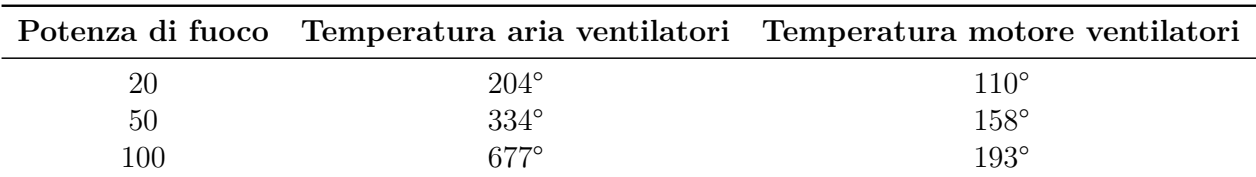

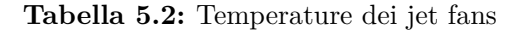

<span id="page-71-0"></span>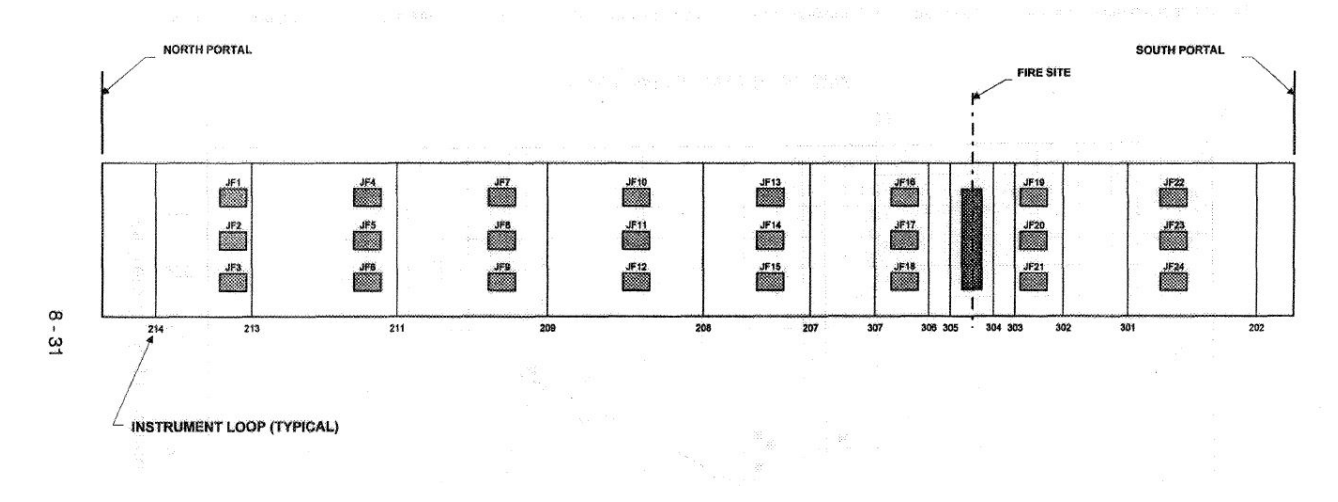

**Figura 5.7:** Posizionamento dei jet fans all'interno del tunnel [\[12\]](#page-121-3).
Caso studio: Memorial Tunnel

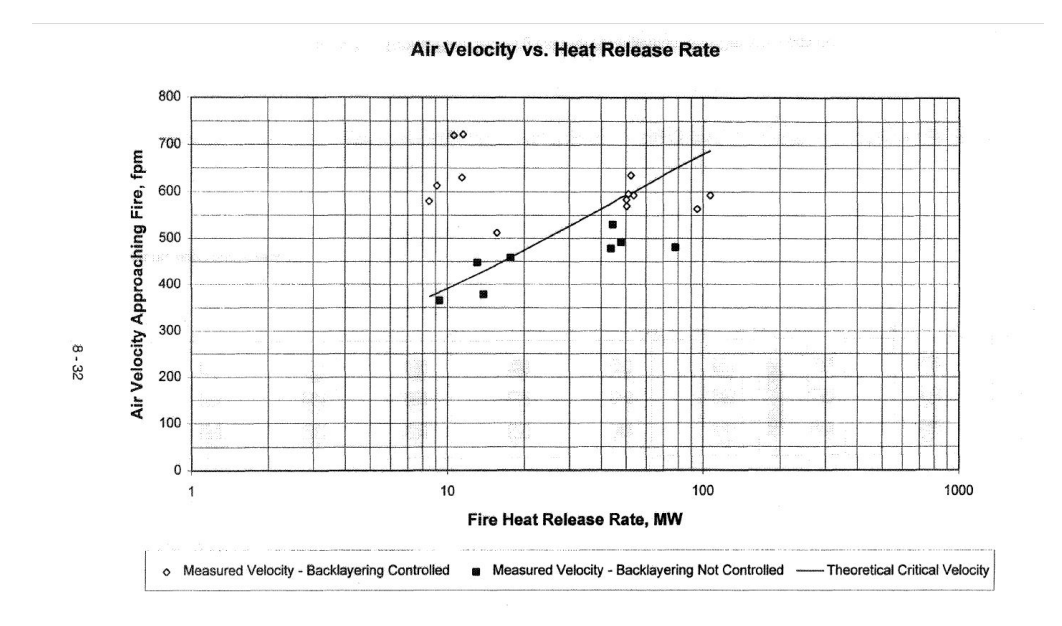

**Figura 5.8:** Comparazione delle misurazioni tra la velocità dell'aria con la velocità teorica critica [\[12\]](#page-121-0).

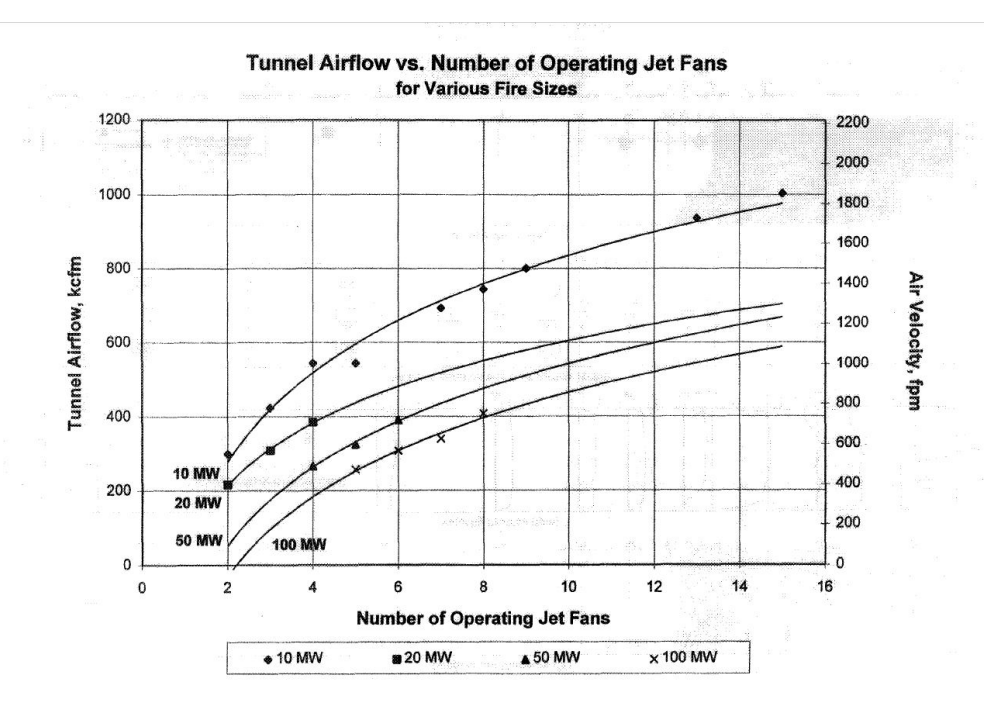

**Figura 5.9:** Effetto del fuoco sul getto dell'aria all'interno del tunnel [\[12\]](#page-121-0).

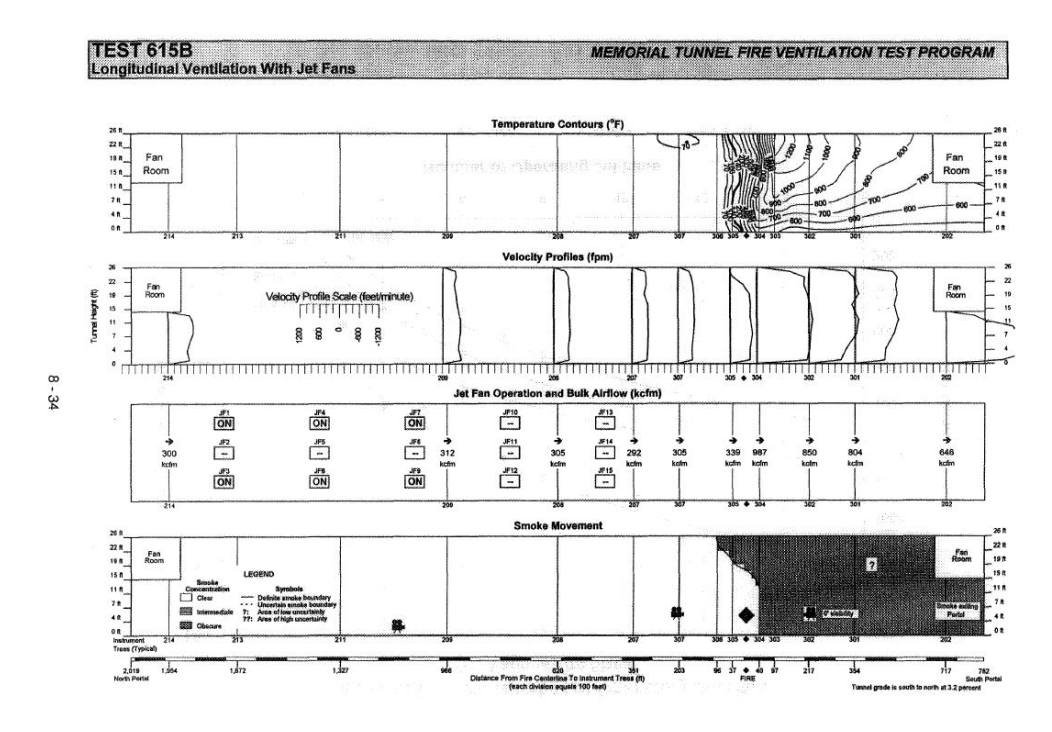

**Figura 5.10:** Backlayering per un fuoco di potenza pari a 100 MW [\[12\]](#page-121-0).

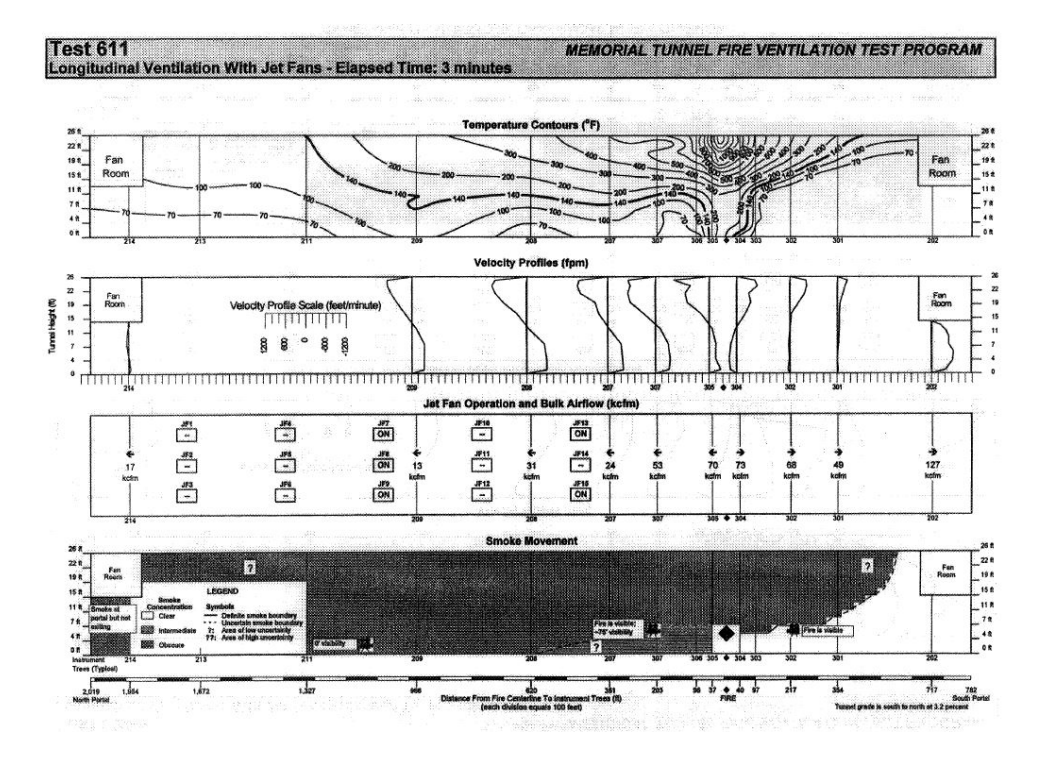

**Figura 5.11:** Effetto del getto d'aria sull'incendio [\[12\]](#page-121-0).

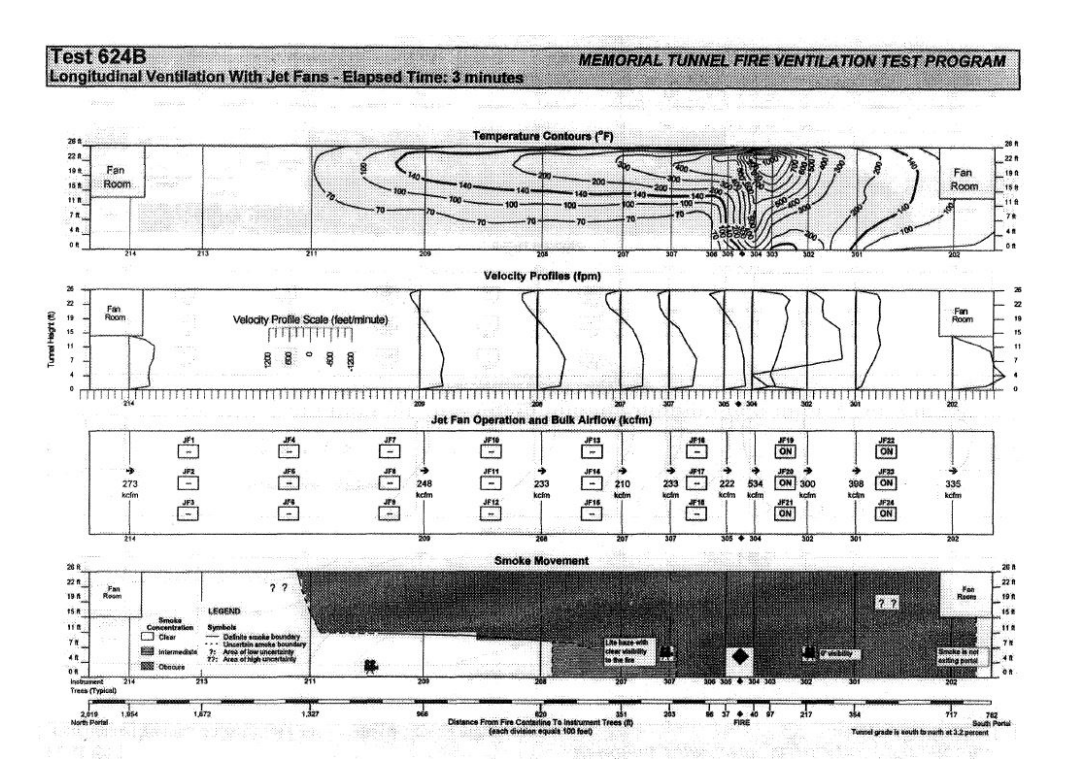

**Figura 5.12:** Stratificazione ottenuta con un flusso d'aria nello strato inferiore [\[12\]](#page-121-0).

#### **5.3.2 Ventilazione naturale**

Sono stati effetuati due test caratterizzati da ventilazione naturale, cioè senza l'utilizzo di una ventilazione meccanica. Inizialmente si creano due zone: una calda nel layer superiore ed una più fredda nel layer inferiore. Il fumo si propaga in entrambe le direzioni con prevalenza verso il portale esposto al nord; questo è dovuto alla leggera pendenza che caratterizza il tunnel e alla differenza di pressione che si viene a creare tra i due portali. Il test viene effettuato in controllo di potenza di fuoco (20-50 MW) e a step temporali variabili tra 2 e 16 minuti. I risultati hanno mostrato i seguenti trends:

- Il tasso di fumo aumenta con l'aumentare della potenza del fuoco. La velocità stimata passa da 2.2 m/s per una potenza pari a 20 MW fino a 4.0 m/s per una potenza di 50 MW;
- Lo spessore della zona calda aumenta con l'aumento della potenza di fuoco. Mentre la temperatura rimane costante (60°) per una lunghezza di 580 metri per entrambe le potenze di fuoco (20 e 50 MW), l'altezza del layer caldo aumenta da 3.4 metri per 20 MW a tutta l'intera sezione per 50 MW;

• La visibilità è nulla nel portale esposto al Nord sia per un fuoco di 20 che di 50 MW; tuttavia per un fuoco con potenza di 20 MW il portale a Sud rimane completamente libero dal fumo per un periodo pari a 5 min, due minuti in più rispetto al caso di un incendio dalla potenza di 50 MW.

Di seguito si riportano i grafici dei risultati ottenuti dai tests effettuati; Figure [5.13,](#page-75-0) [5.14,](#page-76-0) [5.15,](#page-76-0) [5.16,](#page-77-0) [5.17,](#page-77-0) [5.18:](#page-78-0)

<span id="page-75-0"></span>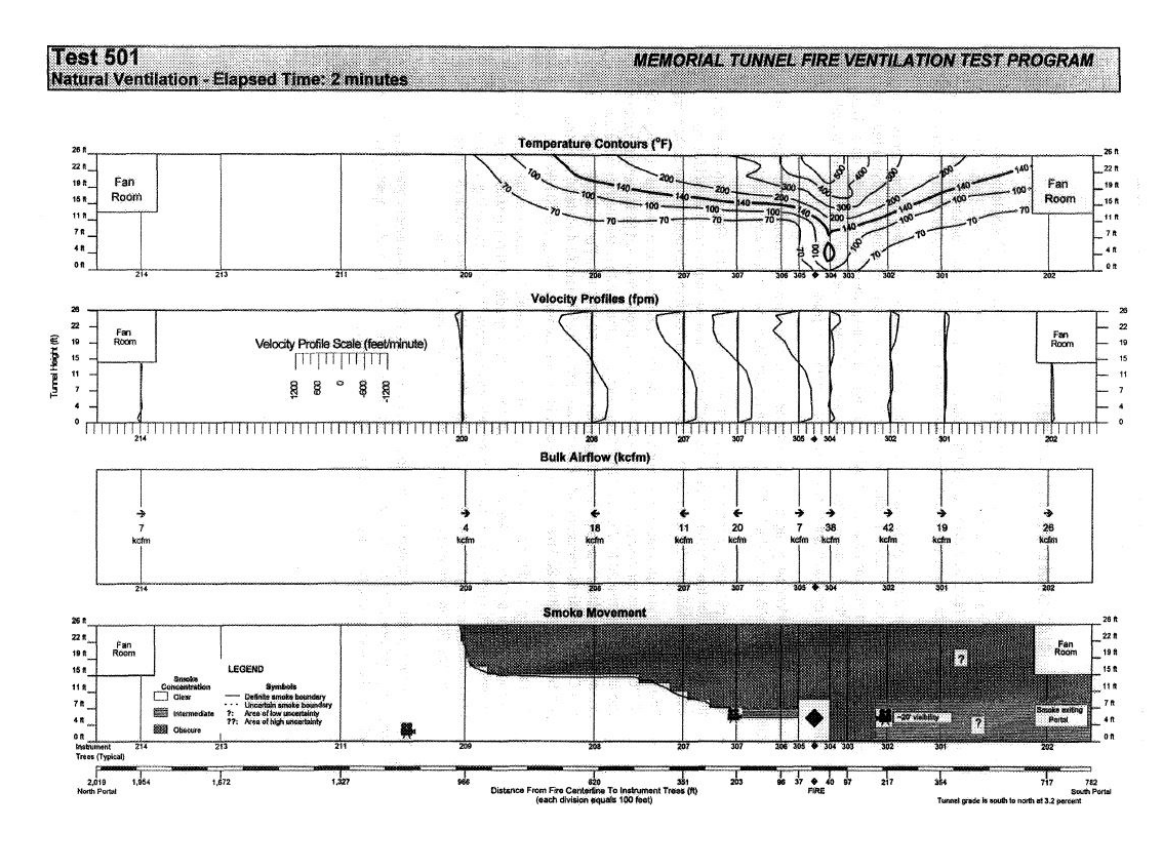

**Figura 5.13:** Condizioni del tunnel dopo 2 minuti dall'accensione dell'incendio di potenza pari a 20 MW [\[12\]](#page-121-0).

<span id="page-76-0"></span>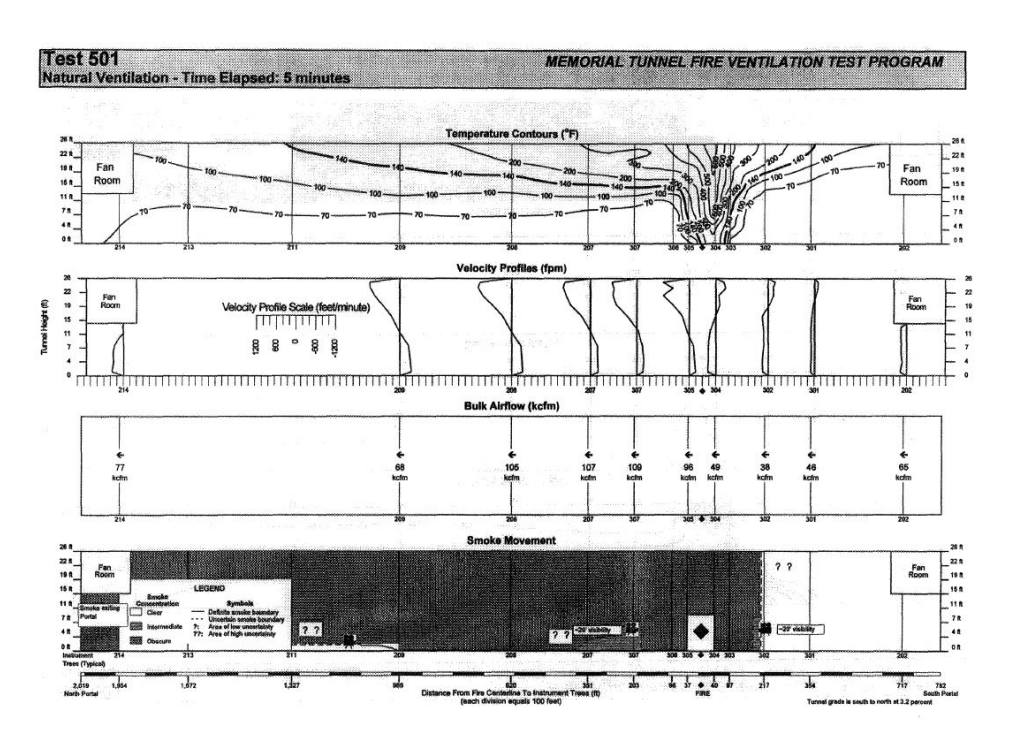

**Figura 5.14:** Condizioni del tunnel dopo 5 minuti dall'accensione dell'incendio di potenza pari a 20 MW [\[12\]](#page-121-0).

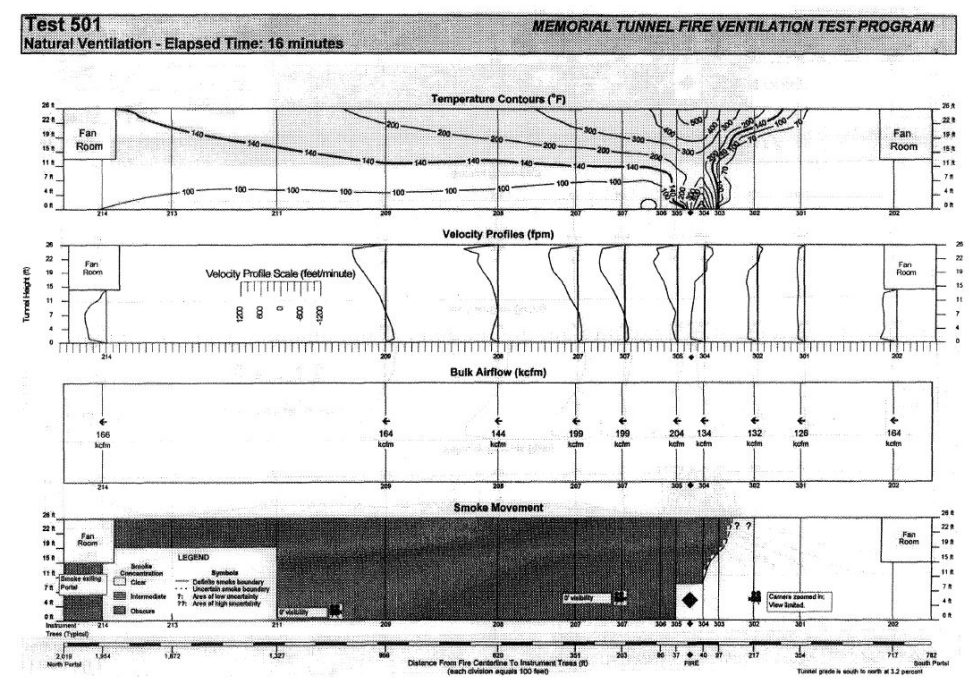

**Figura 5.15:** Condizioni del tunnel dopo 16 minuti dall'accensione dell'incendio di potenza pari a 20 MW [\[12\]](#page-121-0).

<span id="page-77-0"></span>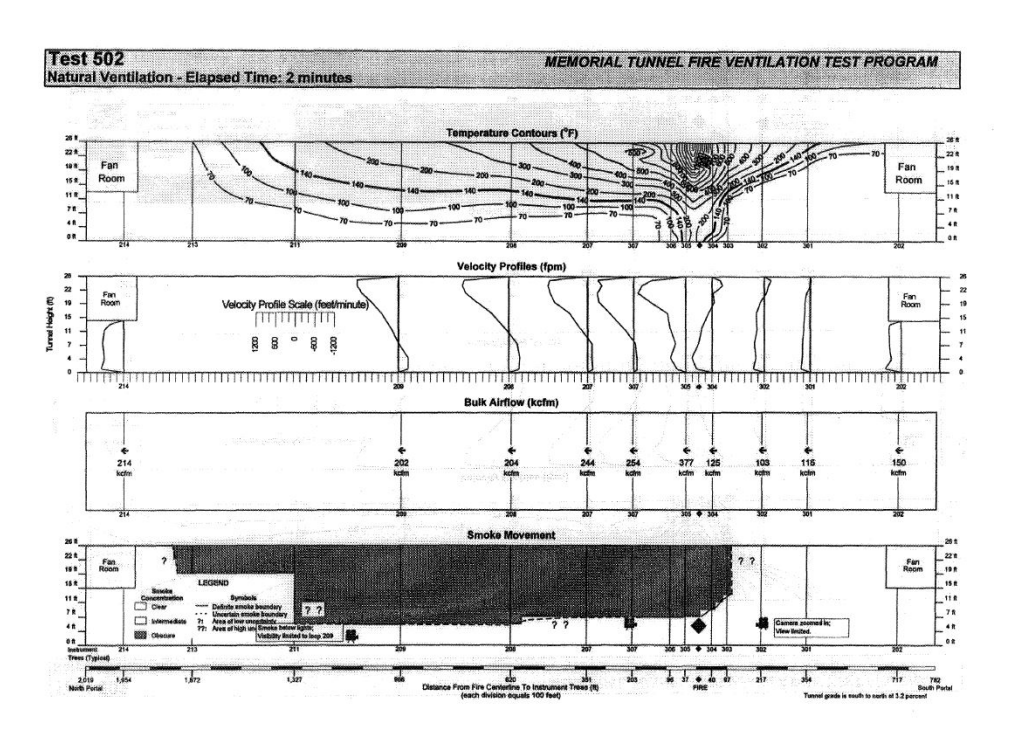

**Figura 5.16:** Condizioni del tunnel dopo 2 minuti dall'accensione dell'incendio di potenza pari a 50 MW [\[12\]](#page-121-0).

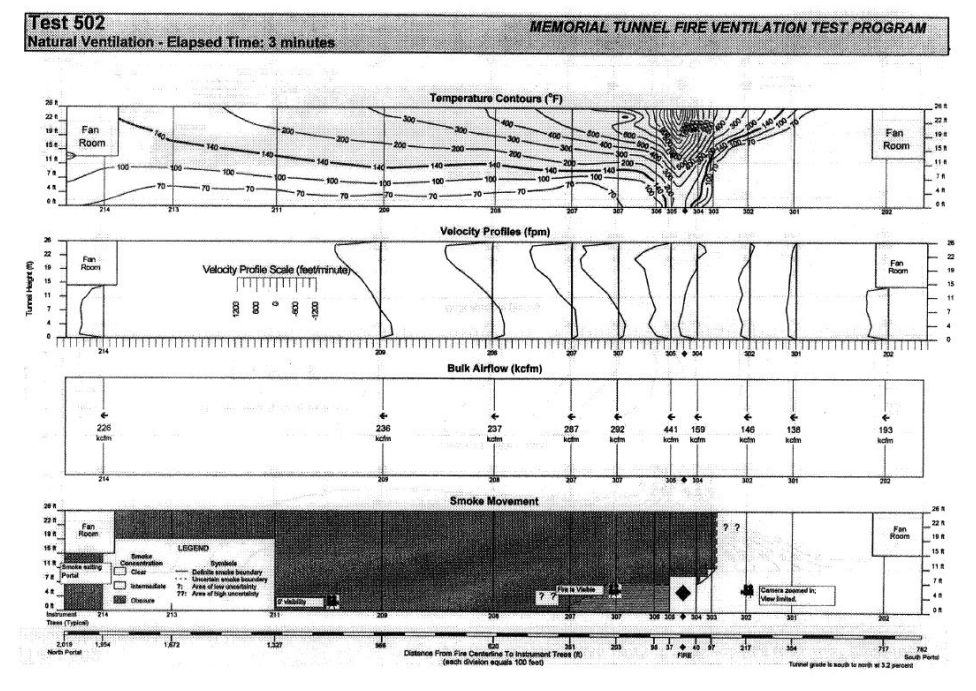

**Figura 5.17:** Condizioni del tunnel dopo 3 minuti dall'accensione dell'incendio di potenza pari a 50 MW [\[12\]](#page-121-0).

<span id="page-78-0"></span>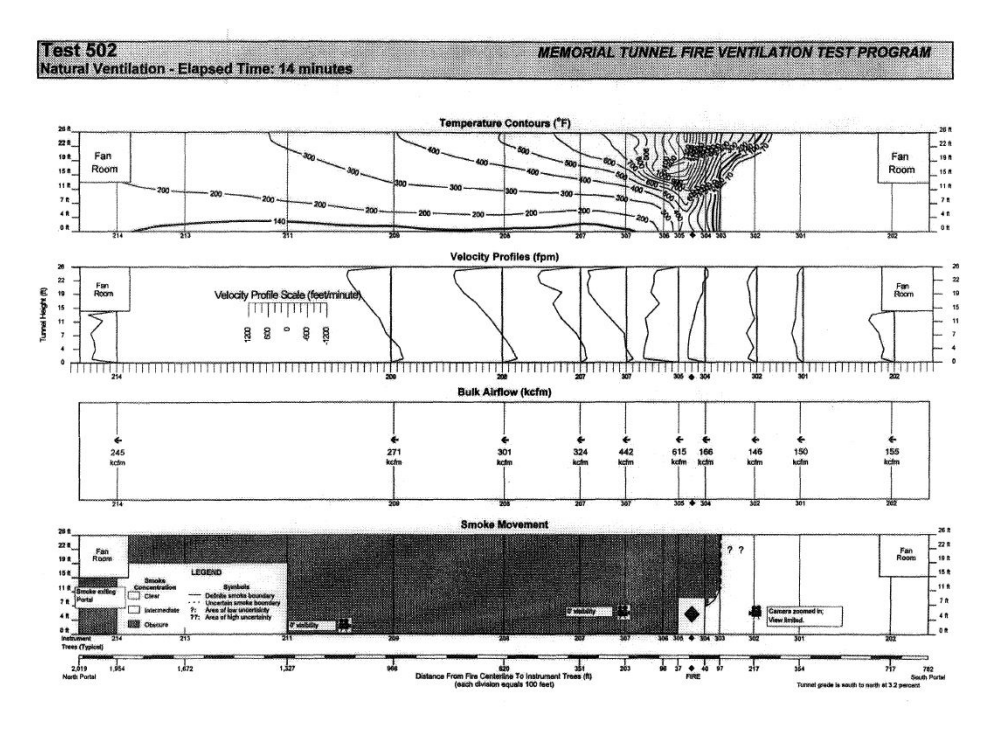

**Figura 5.18:** Condizioni del tunnel dopo 14 minuti dall'accensione dell'incendio di potenza pari a 50 MW [\[12\]](#page-121-0).

Tutti i valori precedentemente descritti graficamente verranno tabellati e utilizzati nel capitolo seguente come riferimento per le simulazioni effettuate con il software Pyrosim.

## **Capitolo 6**

# **Risultati simulazioni**

Come detto in precedenza, sono state vagliate diverse soluzioni possibili al fine di ottenere la migliore tra tutte in termini di semplicità d'uso e precisione dei risultati. Di seguito vengono elencate alcune delle ipotesi di calcolo effettuate e i motivi per cui si è scelto di scartarle in favore di altre. Successivamente, una volta trovata la strada giusta da percorrere, verranno messe a confronto differenti simulazioni ottenute da vari modelli con il test sul Memorial Tunnel preso come riferimento.

## **6.1 Ipotesi scartate**

Tra i Software analizzati ci sono CFAST (modello 1D) e Ansys (modello 3D). Questi modelli hanno riscontrato difficoltà sul loro utilizzo sin dall'inizio ma, nonostante ciò, si è cercato di ovviare a tali problematiche con soluzioni a volte complesse da mettere in atto. Di seguito si riportano i tentativi eseguiti con i due software e le motivazioni per cui sono stati scartati come possibili solutori.

#### **6.1.1 Ansys**

Il software Ansys è stato lungamente analizzato durante la stesura della tesi. La grafica accattivante e intuitiva combinata alla possibilità di modificare la mesh a proprio piacimento sembravano, in un primo momento, l'ideale per la risoluzione del problema prestabilito Figura [6.1.](#page-80-0)

<span id="page-80-0"></span>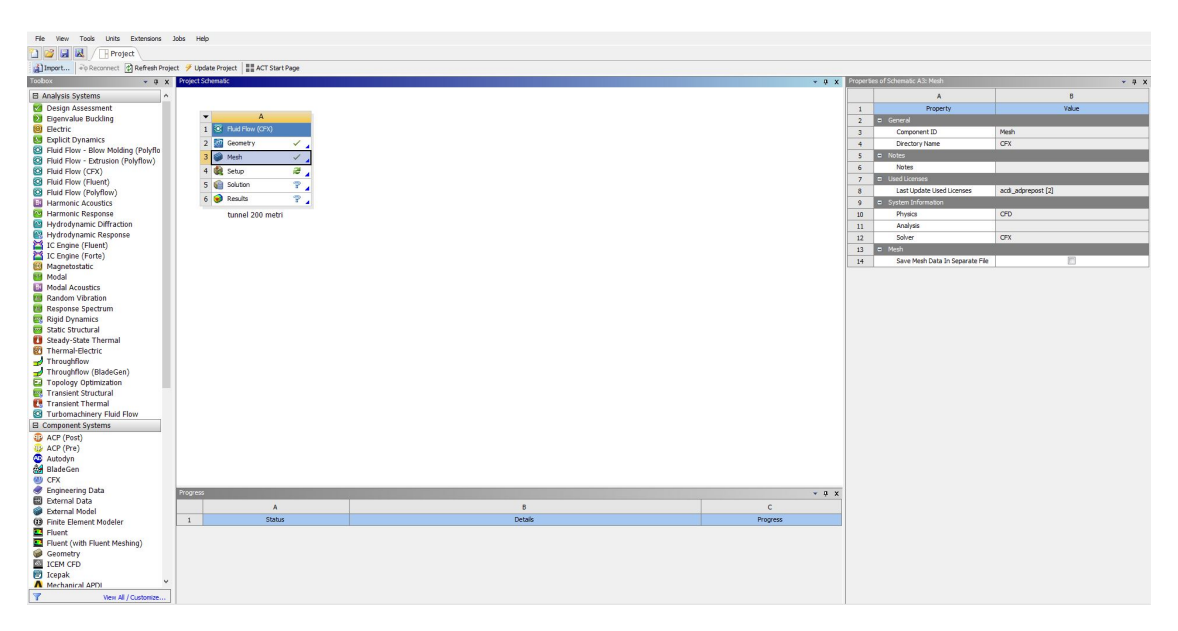

**Figura 6.1:** Grafica Worckbench Ansys.

L'utilizzo non è user-friendly per cui una prima difficolta si è presentata già dai primi steps di modellazione della geometria in esame. Ansys permette di importare geometrie da altri software o di crearne una dal pacchetto integrato nel programma. Per evitare inconvenienti e per scelta personale, è stato utilizzato il pacchetto integrato per modellare la geometria Figura [6.2.](#page-80-1)

<span id="page-80-1"></span>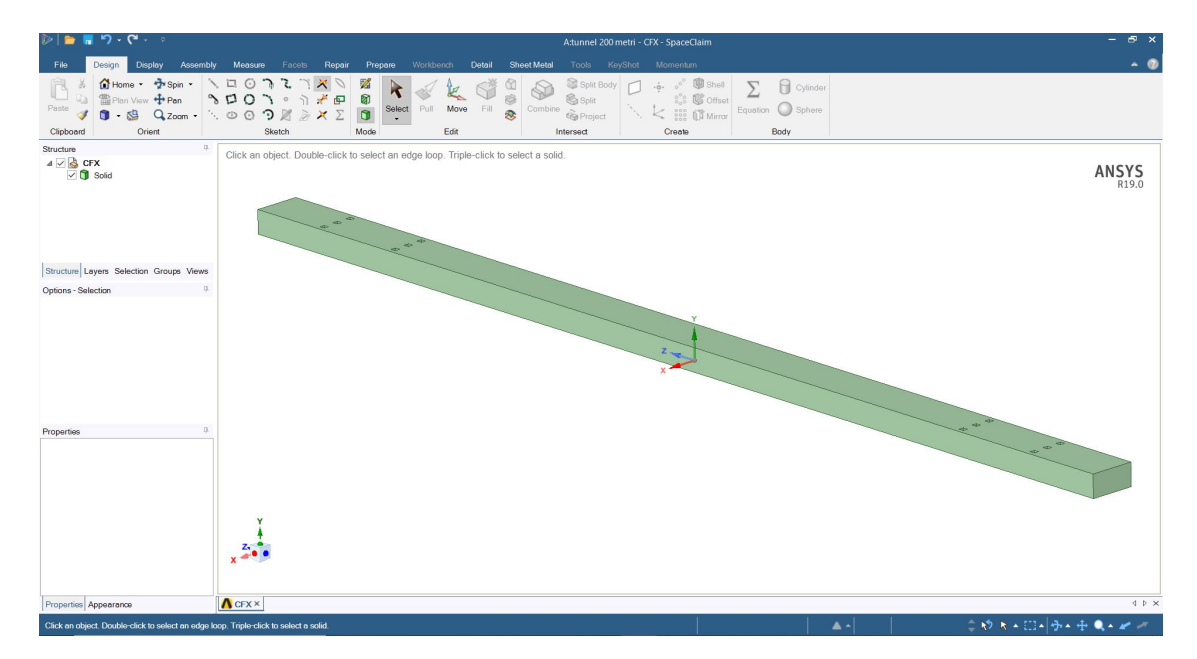

**Figura 6.2:** Pacchetto integrato in Ansys per la modellazione della geometria (SpaceClaim).

Una volta creata la geometria di riferimento, si è passati alla creazione della mesh desiderata. Come anticipato prima, Ansys comprende una vasta scelta dei tipi di elementi che si vogliono utilizzare e permette modifiche su ogni parte della struttura fornendo in maniera grafica e immediata la qualità degli elementi assegnati Figura [6.3](#page-81-0) Figura [6.4.](#page-81-1)

<span id="page-81-0"></span>

| $\Box$ | <b>Display</b>            |                        |  |
|--------|---------------------------|------------------------|--|
|        | <b>Display Style</b>      | <b>Element Quality</b> |  |
| ΞI     | <b>Defaults</b>           |                        |  |
|        | <b>Physics Preference</b> | <b>CFD</b>             |  |
|        | Solver Preference         | <b>CFX</b>             |  |
|        | <b>Element Order</b>      | Linear                 |  |
| $+$    | <b>Sizing</b>             |                        |  |
| $+$    | <b>Quality</b>            |                        |  |
| $+$    | <b>Inflation</b>          |                        |  |
| $+$    | <b>Advanced</b>           |                        |  |
| $+$    | <b>Statistics</b>         |                        |  |

**Figura 6.3:** Opzioni di scelta relative alla mesh fornite da Ansys.

<span id="page-81-1"></span>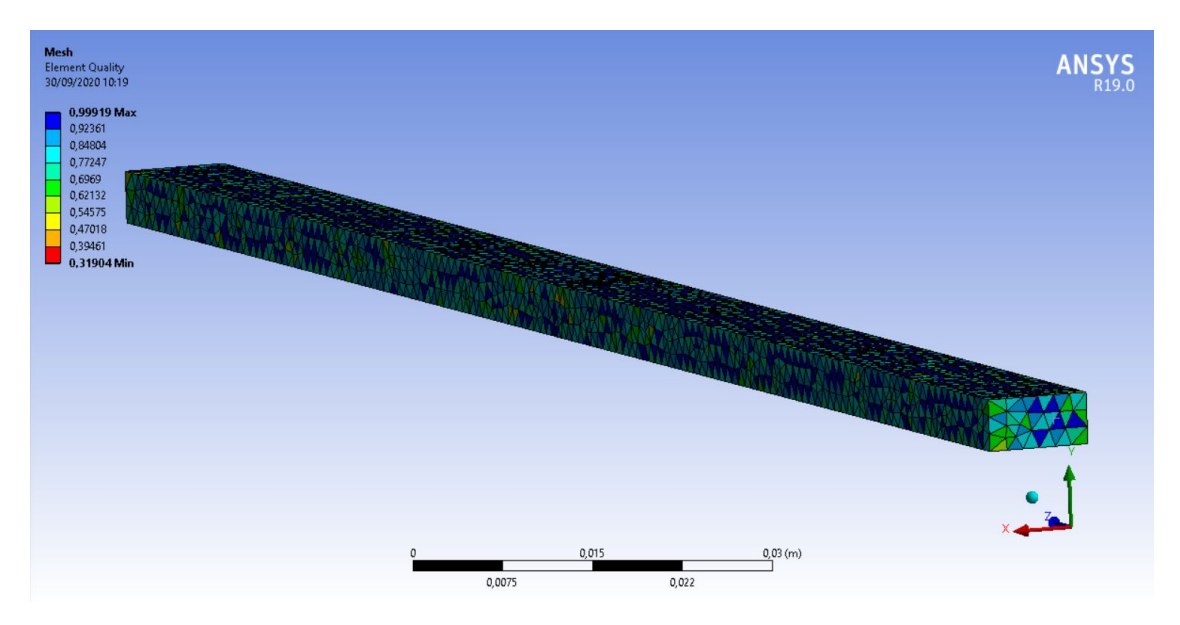

**Figura 6.4:** Rappresentazione della qualità degli elementi dopo aver eseguito la mesh.

Successivamente si è passati alla modellazione dell'incendio vero e proprio. Questa fase è risultata estremamente difficoltosa da applicare in quanto, oltre ad una buona conoscenza della chimica legata alla combustione, bisogna far particolare attenzione a tutti i dati immessi senza avere margine di errore. Per la propagazione dei fumi bisogna inoltre immettere un'equazione di moto rappresentante il movimento delle particelle sprigionate dall'incendio Figura [6.5.](#page-82-0)

<span id="page-82-0"></span>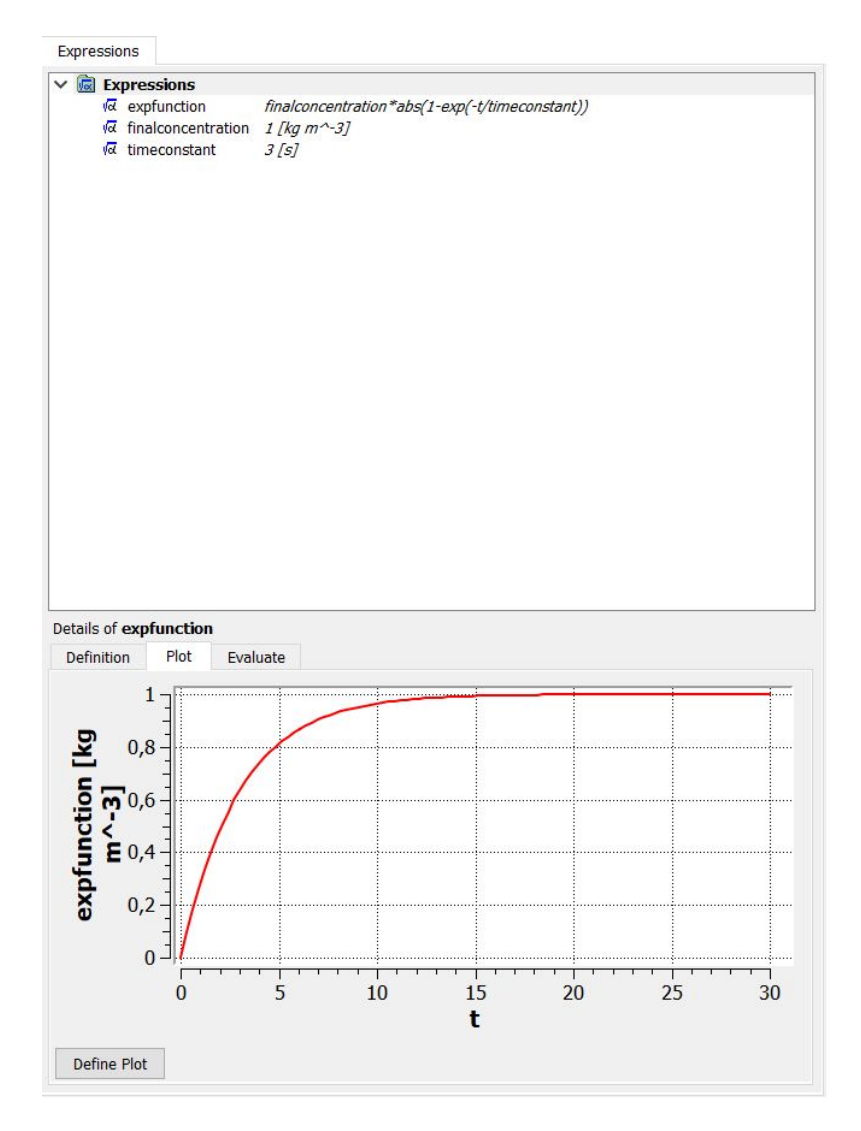

**Figura 6.5:** Equazione utilizzata per rappresentare la propagazione dei fumi in funzione del tempo.

Una volta configurato lo scenario prescelto, si è passato al lancio dell'analisi vera e propria. La tempistica di calcolo di Ansys, data la mole di dati dovuta ad una mesh relativamente fitta e all'inserimento di ulteriori informazioni (come jet fans e veicoli all'interno della galleria) non è stata tra le più veloci Figura [6.6.](#page-83-0)

<span id="page-83-0"></span>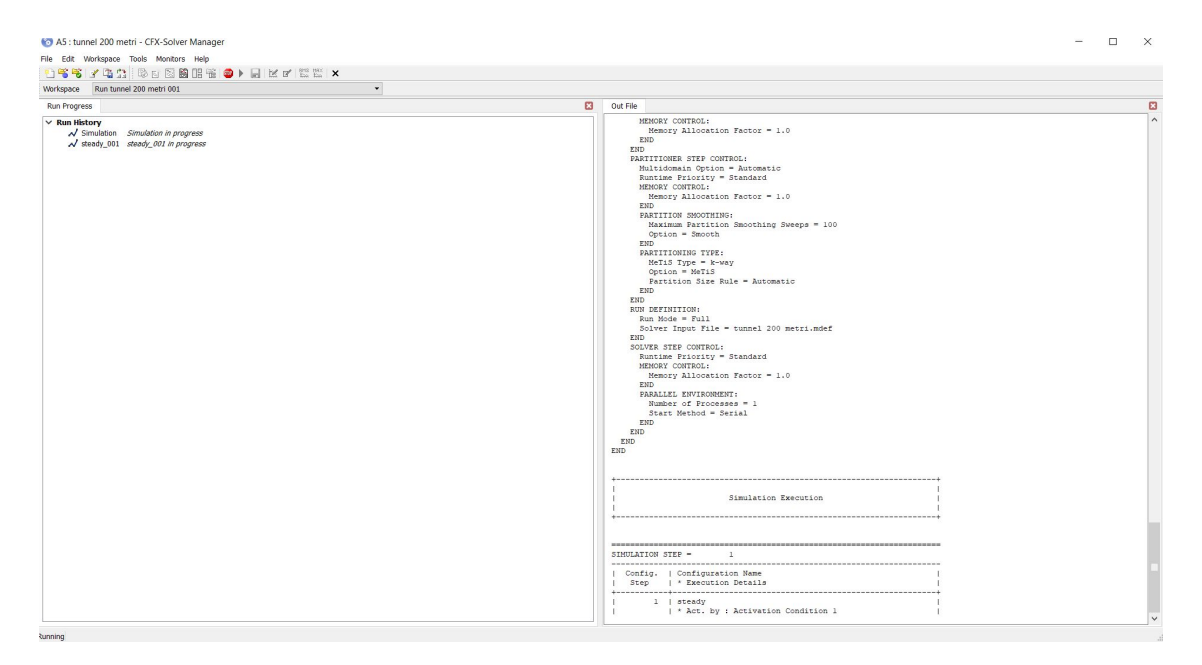

**Figura 6.6:** Solutore utilizzato da Ansys.

I risultati ottenuti dalla simulazione inoltre, non erano compatibili con quelli di riferimento del Memorial Tunnel, in quanto necessitavano di ulteriori informazioni sulle condizioni di incendio che non erano riportate nell'articolo riguardante il test. Questo a sottolineare la richiesta da parte del software di dati estremamente precisi sulle condizioni che si vogliono simulare. I molteplici punti a sfavore rispetto ai vantaggi che si avrebbero dall'utilizzo del software, hanno indirizzato la scelta verso un programma differente per lo sviluppo della tesi. Ciononostante, la rappresentazione della propagazione dei fumi è estremamente dettagliata e precisa. Data la possibilità di trattare separatamente il problema legato ai fumi e quello legato alla combustione, un interessante utilizzo del software può essere quello legato allo studio della visibilità e propagazione dei fumi all'interno della galleria. Il problema viene risolto dal post processore in tempi ridotti per cui si ha la possibilità di creare diversi scenari legati alla ventilazione interna, valutandone la migliore tra tutte in termini di sicurezza Figure [6.7,](#page-84-0) [6.8.](#page-84-1)

Risultati simulazioni

<span id="page-84-0"></span>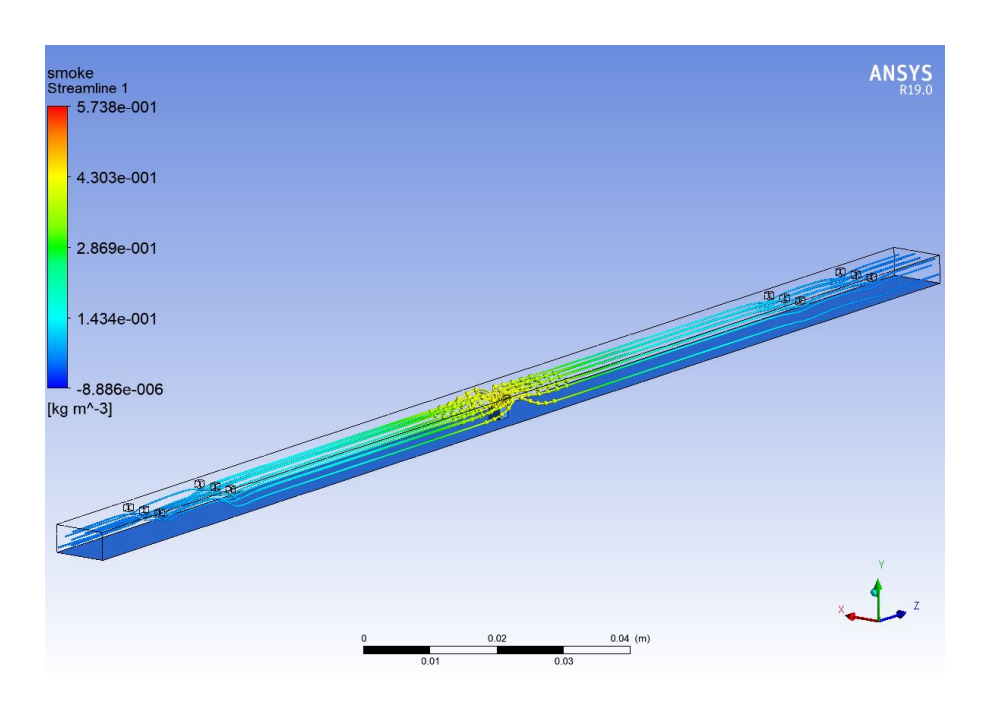

**Figura 6.7:** Rappresentazione dei fumi nel post processore con l'utilizzo di Streamline.

<span id="page-84-1"></span>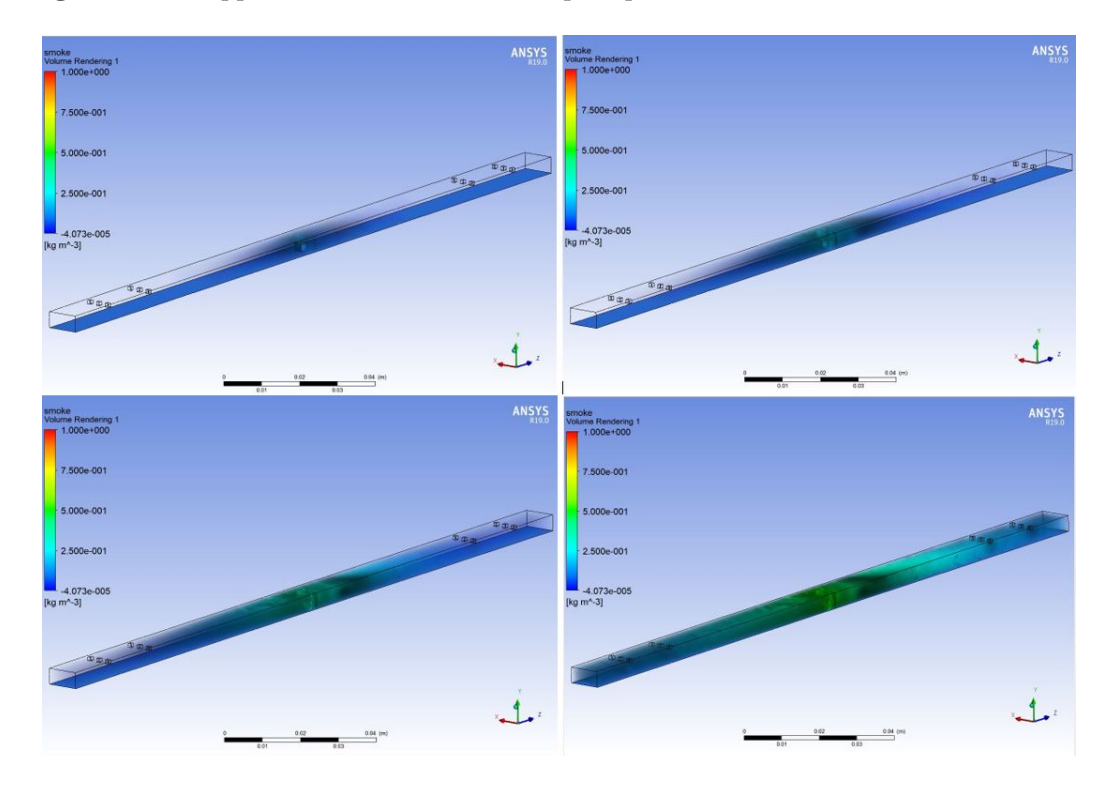

**Figura 6.8:** Rappresentazione dei fumi nel post processore con vista rendering in tempistiche successive.

#### **6.1.2 CFAST**

Per quanto riguarda CFAST, il suo utilizzo è di estrema semplicità così come la rapidità nel fornire i risultati delle simulazioni. Una simile velocità, se non si vuol tenere conto della precisione dei risultati, risulta conveniente per l'ottimizzazione delle temistche di calcolo. Essendo un modello monodimensionale, che opera dividendo lo scomparto in due layer separati (uno caldo e uno freddo), la propagazione dei fumi viene rappresentata in maniera eccessivamente grossolana. Infatti, una volta innescato l'incendio il layer superiore (quello caldo) viene inondato da uno strato di fumo su tutta la lunghezza del tunnel Figure [6.9,](#page-85-0) [6.10.](#page-85-1)

<span id="page-85-0"></span>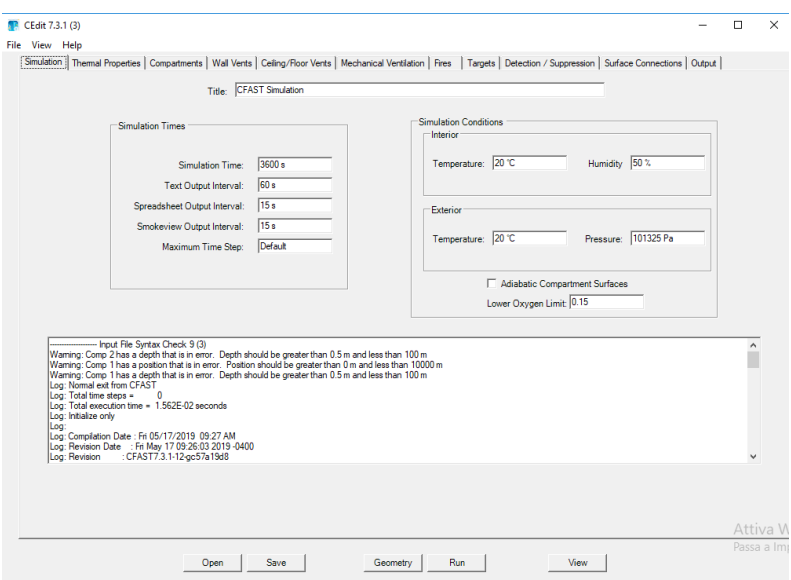

**Figura 6.9:** Grafica iniziale del software CFAST.

<span id="page-85-1"></span>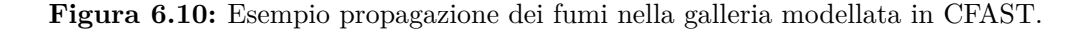

Questo, però, non avviene nella realtà e una cattiva schematizzazione della propagazione dei fumi può mettere a rischio la successiva messa in sicurezza del tunnel dall'incendio. Un metodo efficace, proposto da diversi studiosi che lavorano a tale problematica, è quello di accorpare un modello 3D ad uno 1D tramite opportune condizioni al contorno. Lavorare direttamente sulle equazioni che governano il problema risulta un progetto troppo ambizioso da realizzare e portare a conclusione, per cui si è ovviato su un'operazione relativamente più semplice. Si sono realizzati due modelli: uno tridimensionale in Pyrosim in prossimità dell'incendio e uno in CFAST per la restante parte della galleria. In un primo momento si è fatta girare l'analisi in Pyrosim e sono stati valutati i valori di temperatura e tempo tramite opportune slice poste all'estremità del modello. I valori cosi ottenuti sono stati posti in un secondo momento in CFAST come condizioni di partenza Figura [6.11.](#page-86-0)

<span id="page-86-0"></span>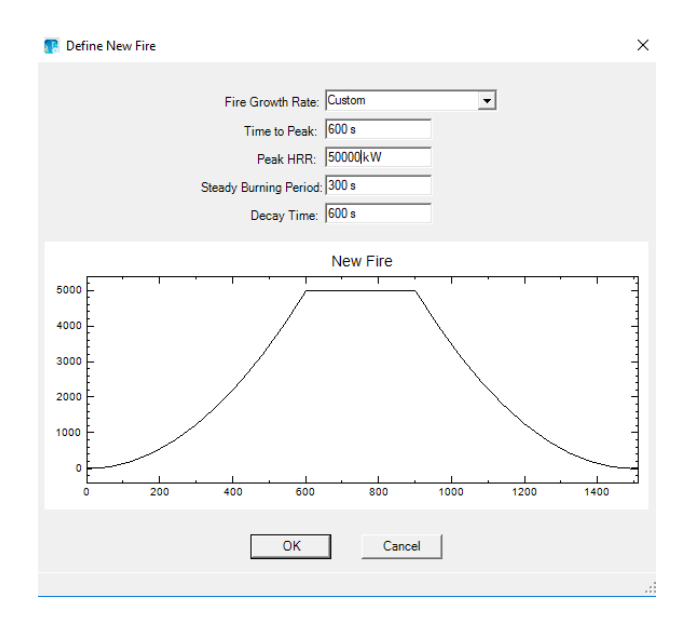

**Figura 6.11:** HRR immesso in CFAST con i valori ottenuti da Pyrosim.

Ovvero è stato posto un incendio in prossimità dell'attacco con il modello 3D con la stessa potenza calorifera misurata dalla simulazione precedente e con innesco ritardato al momento in cui il calore delle fiamme raggiungeva la slice. Infine, si è sfruttato il post processore Smokeview (che è il medesimo per entrambi i software) per visualizzare graficamente i risultati. Per inserire i dati di input nel post processore è stato convertito il file di output di Pyrosim in linguaggio Visual Basic su blocco note e poi opportunamente accoppiato con l'altro modello in CFAST anch'esso convertito Figure [6.12,](#page-87-0) [6.13](#page-87-0) Figura [6.14.](#page-87-0)

Risultati simulazioni

<span id="page-87-0"></span>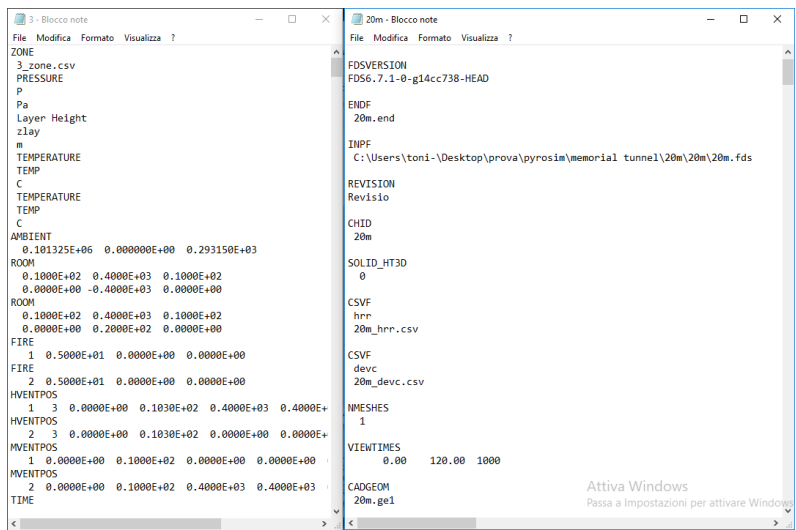

**Figura 6.12:** File di output dei due software (a sinistra CFAST a destra Pyrosim).

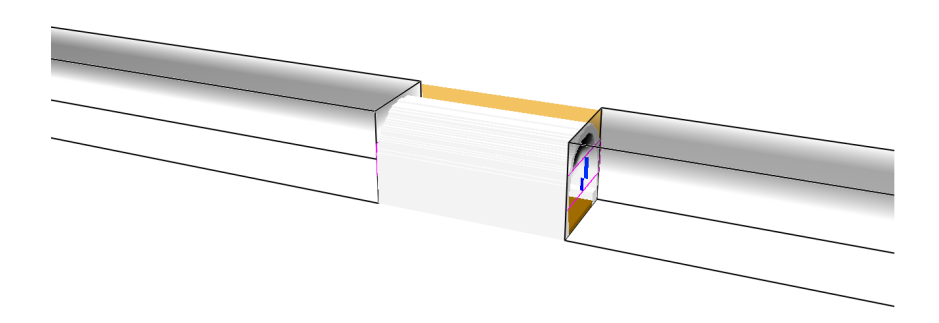

**Figura 6.13:** Visualizzazione nel post processore Smokerview dei due modelli affiancati.

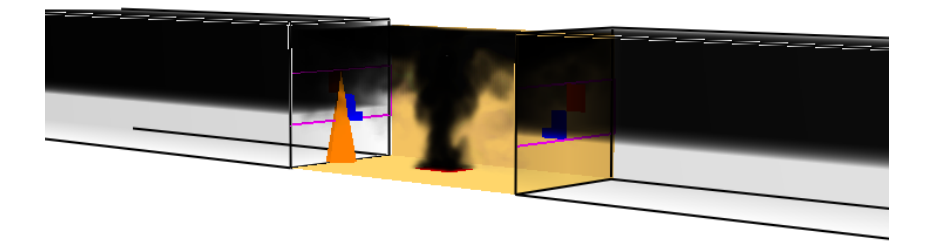

**Figura 6.14:** Visualizzazione nel post processore Smokerview dei due modelli affiancati con propagazione dei fumi.

L'inconveniente di tale operazione è che, di fatto i due software non comunicano direttamente tra loro. Nel passaggio da un modello all'altro i risultati di temperatura e propagazione dei fumi forniti si proiettano su due strade completamente diverse l'uno dall'altro. Per cui nell'istante in cui si è scelto di inserire una certa temperatura i due software funzionano ma, successivamente, con il passare del tempo i valori perdono di significato e validità. Inoltre, il problema della rappresentazione dei fumi su lunghezze notevoli permane anche in questa situazione. Si è scelta un ulteriore strada di studio. Per eliminare il problema legato alla propagazione dei fumi e all'errata simulazione dovuta a un compartimento troppo lungo, si è suddivisa l'intera galleria in tanti compartimenti più piccoli comunicanti tra loro Figura [6.15.](#page-88-0)

<span id="page-88-0"></span>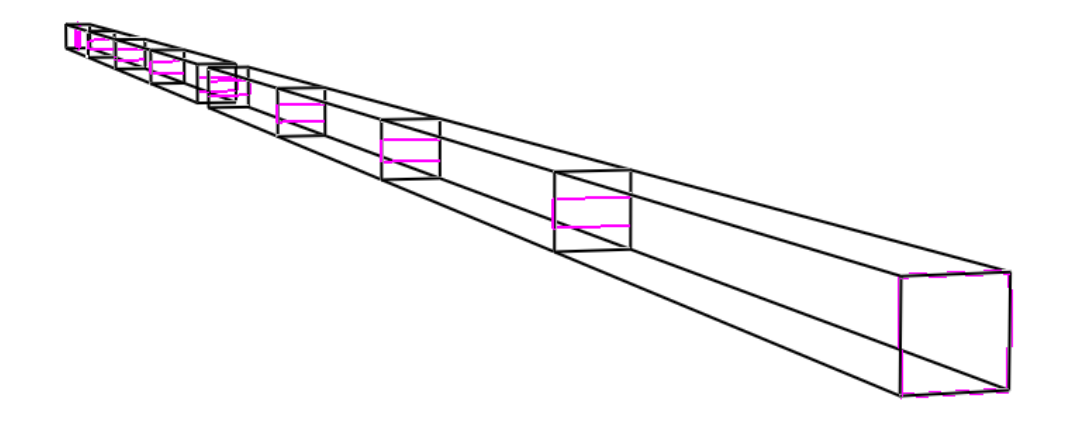

**Figura 6.15:** Suddivisione della galleria in comportimenti di lunghezza pari a 100 metri.

Il risultato però, non è stato quello che ci si aspettava. CFAST non permette una creazione illimitata di compartimenti per cui la suddivisone di una galleria di una certa lunghezza (superiore o uguale ai 500 metri) deve essere effettuata utilizzando compartimenti di lunghezza complessiva pari a 100 metri. Inoltre, i compartimenti comunicando tra loro perdono di esattezza dei risultati amplificando l'errore da compartimento a compartimento Figura [6.16.](#page-89-0)

<span id="page-89-0"></span>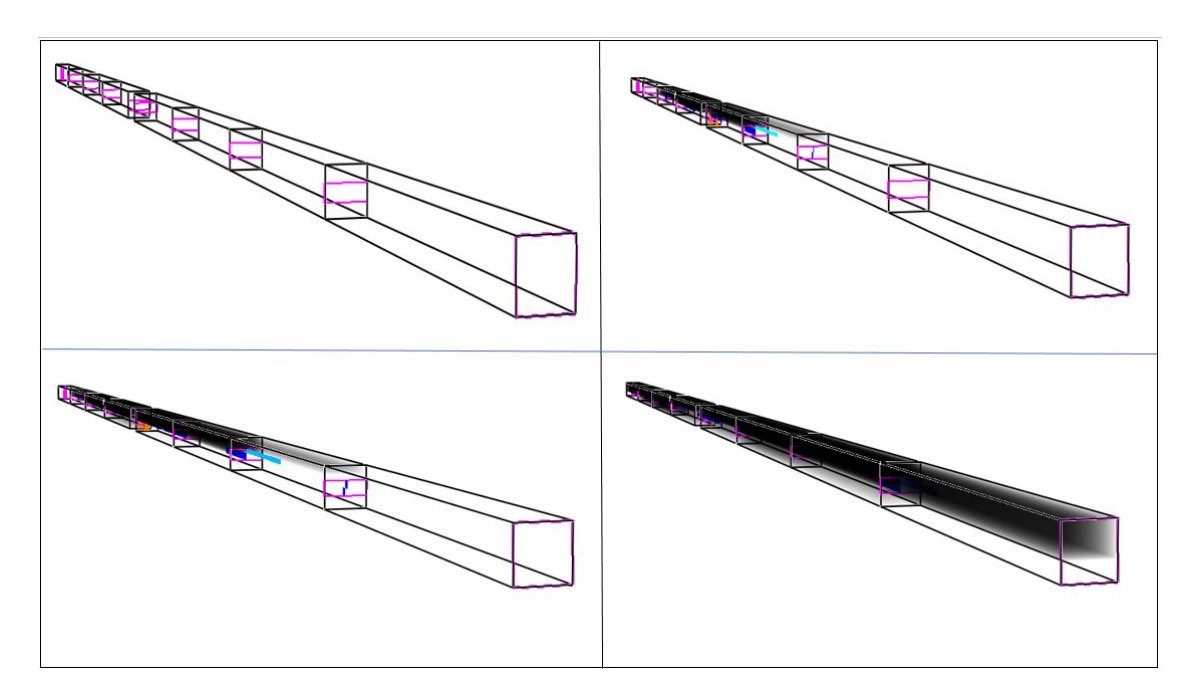

**Figura 6.16:** Risultati ottenuti sulla propagazione dei fumi in istanti successivi dopo la divisione della galleria in differenti compartimenti.

Per tutti i motivi sopracitati e per le limitazioni imposte dallo stesso programma (descritte nel Capitolo 3) il suo utilizzo è stato abbandonato.

## **6.2 Pyrosim**

Una volta scartate le ipotesi di partenza si è scelto Pyrosim come software finale per lo sviluppo delle ipotesi descritte nella tesi. Pyrosim è un software user-friendly, a pagamento, dedicato allo studio degli incendi in qualsivoglia scenario. A differenza di CFAST non presenta limitazioni sulla geometria che si vuole rappresentare e la modellazione di un incendio, al contrario di Ansys, è facilmente applicabile grazie ad una vasta libreria di combustioni presente nel pacchetto di installazione. Naturalmente si è dovuto rinunciare alla velocità fornita dal modello monodimensionale e alla varietà di scelta di elementi per la mesh presente nei modelli CFD. Ciononostante, i molteplici vantaggi hanno direzionato la scelta verso tale programma a discapito degli altri due Figura [6.17.](#page-90-0)

<span id="page-90-0"></span>

| X PyroSim x64 Edition - Untitled                  |                                                                                              | $\Box$<br>$\sim$<br>$\mathbb X$ |
|---------------------------------------------------|----------------------------------------------------------------------------------------------|---------------------------------|
| File Edit Model Devices Output Analysis View Help |                                                                                              |                                 |
|                                                   | BBBbdVV+BBX Fxm 6GBK4 .NAO-U-6                                                               |                                 |
| <b><sup>⊕</sup></b> □□                            | ▼ BRealistic with Outlines √ A → 本中 Q By → 图 ER Group: 4 Model<br>Reset to Top<br>$\backsim$ |                                 |
| □ Views                                           | Show: All Floors                                                                             |                                 |
| <b>Default</b><br>$-62$ Meshes $(0)$              |                                                                                              |                                 |
| <b>E</b> Zones                                    | $+ 9$                                                                                        |                                 |
| ZONE0 (Outer Zone)                                | <b>U</b>                                                                                     |                                 |
| <b>B</b> , Species                                | ● =                                                                                          |                                 |
| <b>P</b> AR                                       |                                                                                              |                                 |
| <b>A</b> NITROGEN                                 | 00                                                                                           |                                 |
| <b>A</b> OXYGEN<br><b>8</b> CARBON DIOXIDE        | 00                                                                                           |                                 |
| <b>8</b> WATER VAPOR                              | 00                                                                                           |                                 |
| <b>R</b> PRODUCTS                                 |                                                                                              |                                 |
| <b>8</b> CARBON MONOXIDE                          | B                                                                                            |                                 |
| <b>8</b> SOOT                                     | T TO                                                                                         |                                 |
| Reactions<br>a Particles                          | $\label{eq:2.1} \mathcal{L}_{\mathcal{D}} \quad \  \, \circ \quad$                           |                                 |
| ⊕ <sup>o</sup> Tracer                             |                                                                                              |                                 |
| └o <sup>o</sup> Water                             | 田幸                                                                                           |                                 |
| Materials                                         | Ø                                                                                            |                                 |
| Surfaces                                          | N <sub>D</sub>                                                                               |                                 |
| <b>INERT</b><br>ADIABATIC                         |                                                                                              |                                 |
| OPEN                                              | $\frac{1}{2}$                                                                                |                                 |
| <b>HIRROR</b>                                     | <b>COM</b>                                                                                   |                                 |
| PERIODIC                                          | 第二                                                                                           |                                 |
| Devices                                           |                                                                                              |                                 |
| Controls                                          |                                                                                              |                                 |
| <b>A</b> Results                                  |                                                                                              |                                 |
| 12 <sub>0</sub> <sup>3</sup> Statistics           |                                                                                              |                                 |
| 2D Slices<br>3D Slices                            |                                                                                              |                                 |
| <b>@ HVAC</b>                                     |                                                                                              |                                 |
| Nodel                                             |                                                                                              |                                 |
|                                                   |                                                                                              |                                 |
|                                                   |                                                                                              |                                 |
|                                                   |                                                                                              |                                 |
|                                                   |                                                                                              |                                 |
|                                                   |                                                                                              |                                 |
|                                                   |                                                                                              |                                 |
|                                                   |                                                                                              |                                 |
|                                                   | $(2,827; 0,375; 0)$ m                                                                        |                                 |
| $\epsilon$                                        | > 30 View 2D View Record View                                                                |                                 |

**Figura 6.17:** Schermata iniziale di PyroSim.

#### **6.2.1 Scenario**

Partendo dalla geometria del Memorial Tunnel, si è passati allo sviluppo del problema vero e proprio. In un primo momento, con l'ausilio di Rhino (software di modellazione 3D), è stata creata una geometria fedele all'originale; successivamente il file è stato importato in Pyrosim Figure [6.18,](#page-90-1) [6.19.](#page-91-0)

<span id="page-90-1"></span>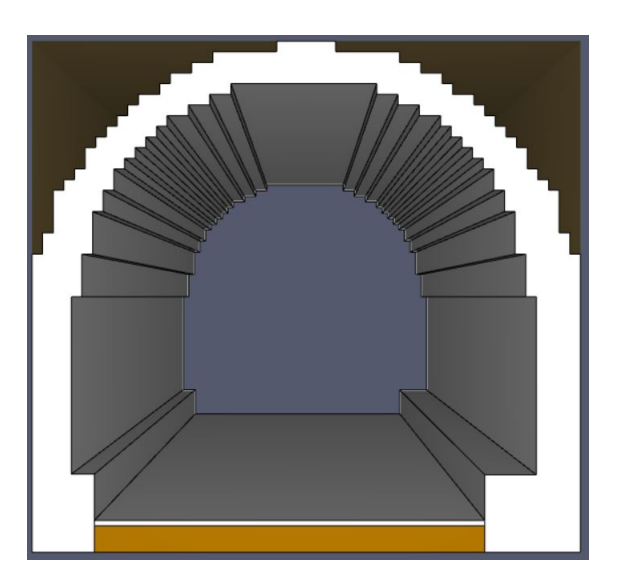

**Figura 6.18:** Geometria Memorial Tunnel dalla lunghezza di 20 metri vista prospettica.

Risultati simulazioni

<span id="page-91-0"></span>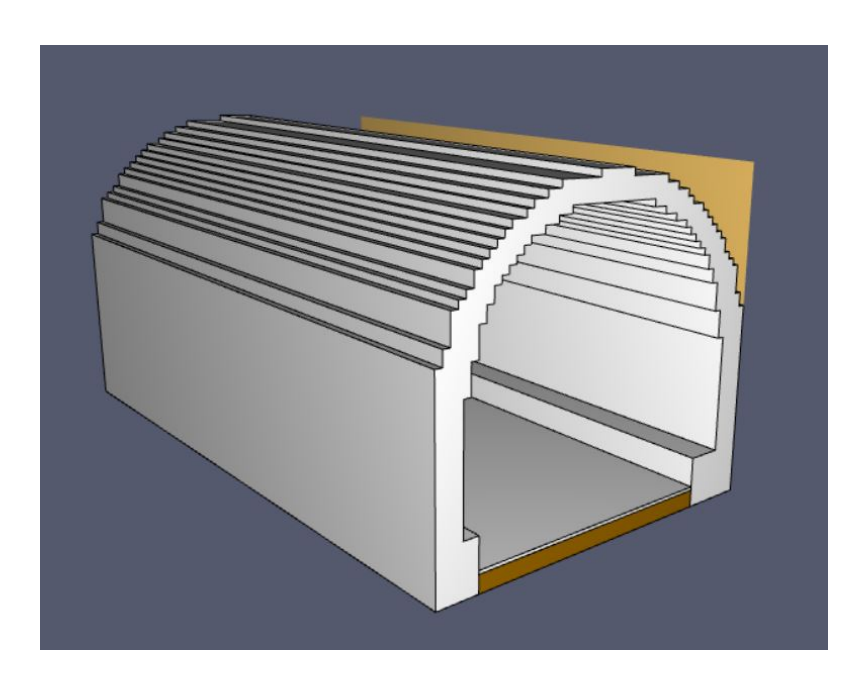

**Figura 6.19:** Geometria Memorial Tunnel dalla lunghezza di 20 metri.

Per evitare di avere un modello eccessivamente pesante da far girare, la parte creata con Rhino non supera i 20 metri complessivi. La restante parte della galleria è stata successivamente aggiunta in Pyrosim tramite l'apposito pacchetto dedicato. Laddove la mesh è più fitta è stato posizionato l'incendio mentre nel resto del tunnel, geometricamente più semplice, sono state poste tutte le strumentazioni utilizzate durante il test nel Memorial Tunnel Figure [6.20,](#page-91-1) [6.21.](#page-92-0)

<span id="page-91-1"></span>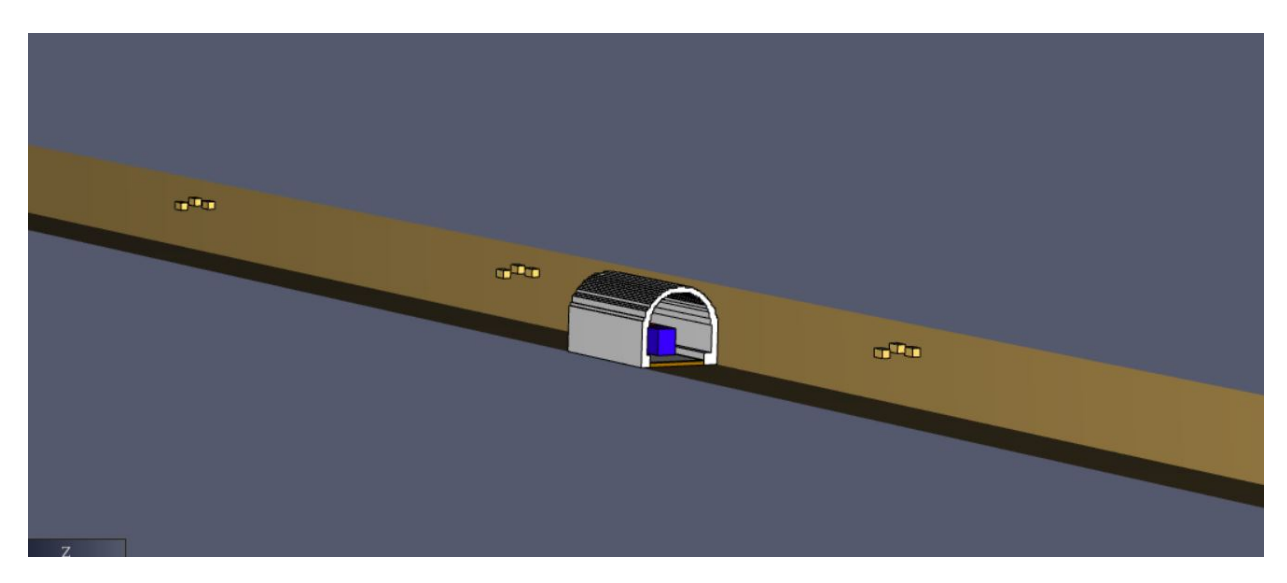

**Figura 6.20:** Geometria completa del tunnel.

<span id="page-92-0"></span>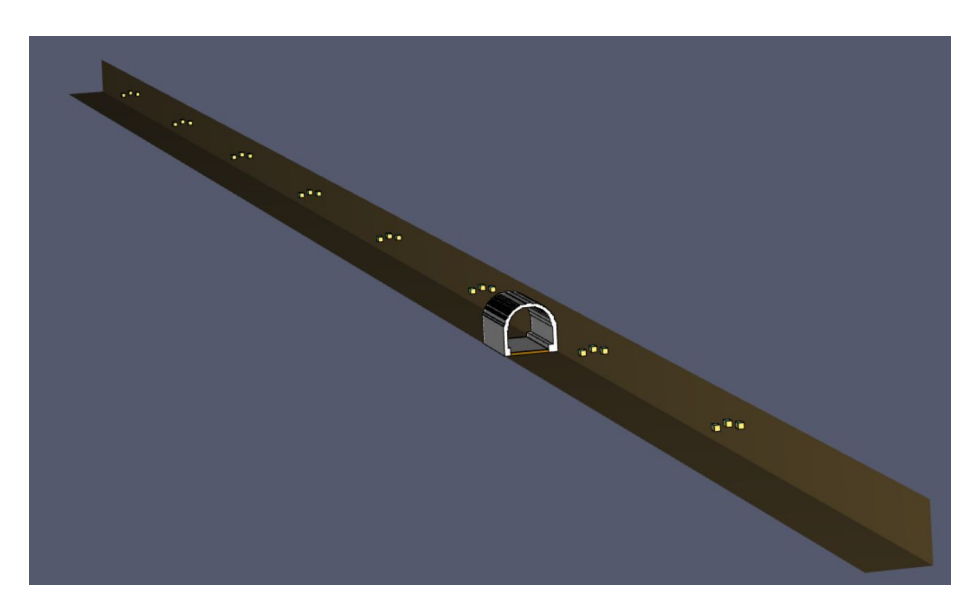

**Figura 6.21:** Geometria completa del tunnel.

Terminata la fase di discretizzazione è stata lanciata l'analisi. I tempi di attesa sono stati abbastanza lunghi, nonostante la lunghezza di soli 20 metri della mesh più fitta e una mesh estremamente rada nella restante parte. Il file risulta pesante con 317.625 elementi in totale (di cui la sola parte complessa ne conta 275.000 dalla dimensione di 0,18 x 0,19 x 0,17 metri mentre la restante parte, che è anche la più lunga, ne conta 96.580 dalla dimensione di 1x1x1 metri). Comparando tale analisi con una riproduzione simile (senza l'utilizzo della parte modellata in Rhino) i valori uscenti di output non cambiano di molto, mentre, la velocità con cui gira il software viene migliorata. Per tali motivi una rappresentazione estremamente fedele alla struttura del Memorial Tunnel è stata esclusa. Una volta trovata la geometria esatta da utilizzare sono stati inseriti tutti i sensori e i jet fans nelle loro posizioni. Dopodiché sono state realizzate le vetture previste dal test all'interno del tunnel costituite da un materiale equivalente (che simulasse al meglio la combustione di tutti i componenti che caratterizzano una vettura) e di forma rettangolare. L'intero modello è stato infine discretizzato con una mesh fitta lungo tutta la sua lunghezza in maniera tale da ottenere dei risultati i più precisi possibili. Le tempistiche e i risultati provenienti da tale analisi sono stati poi utilizzati come punto di partenza per il lancio delle successive. Di volta in volta si è alleggerito il modello agendo sulla grandezza degli elementi utilizzati, sulla lunghezza del tunnel e sulla differente discretizzazione delle zone in prossimità e non dell'incendio. I risultati ottenuti vengono poi tabellati e confrontati per valutarne i migliori tra tutti sia in termini di precisione che di rapidità. Di seguito vengono riportate in dettaglio le simulazioni effettuate.

## **6.3 Test di riferimento sul Memorial Tunnel**

La geometria di partenza scelta è dunque quella descritta in precedenza e rappresentata nelle seguenti Figure [6.22,](#page-93-0) [6.30.](#page-99-0)

<span id="page-93-0"></span>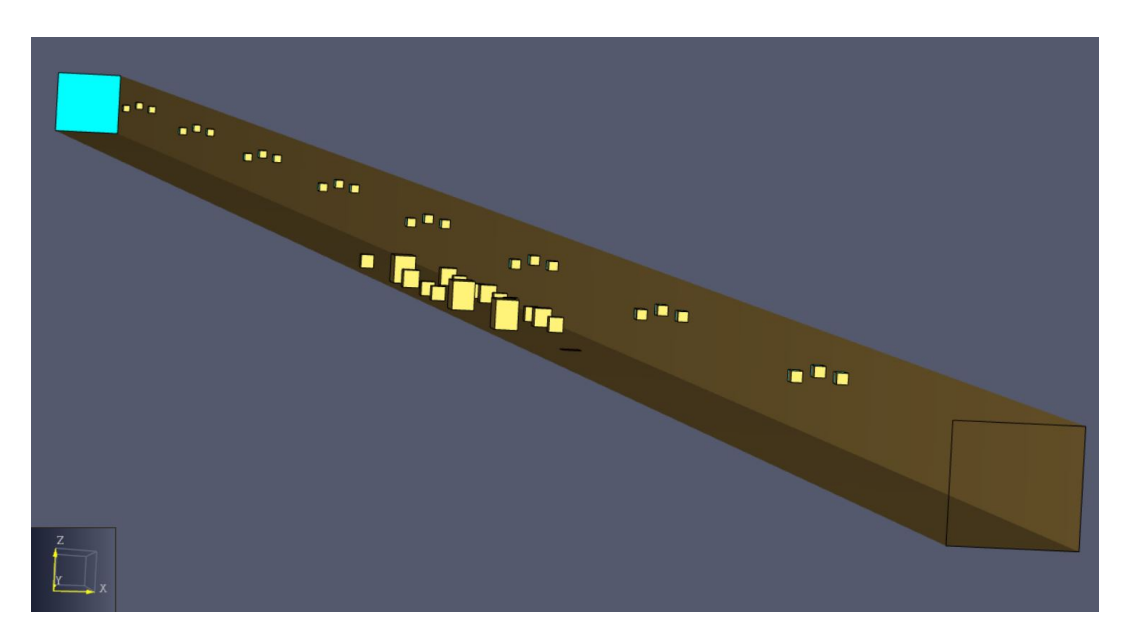

**Figura 6.22:** Geometria completa utilizzata come punto di partenza per il lancio delle analisi.

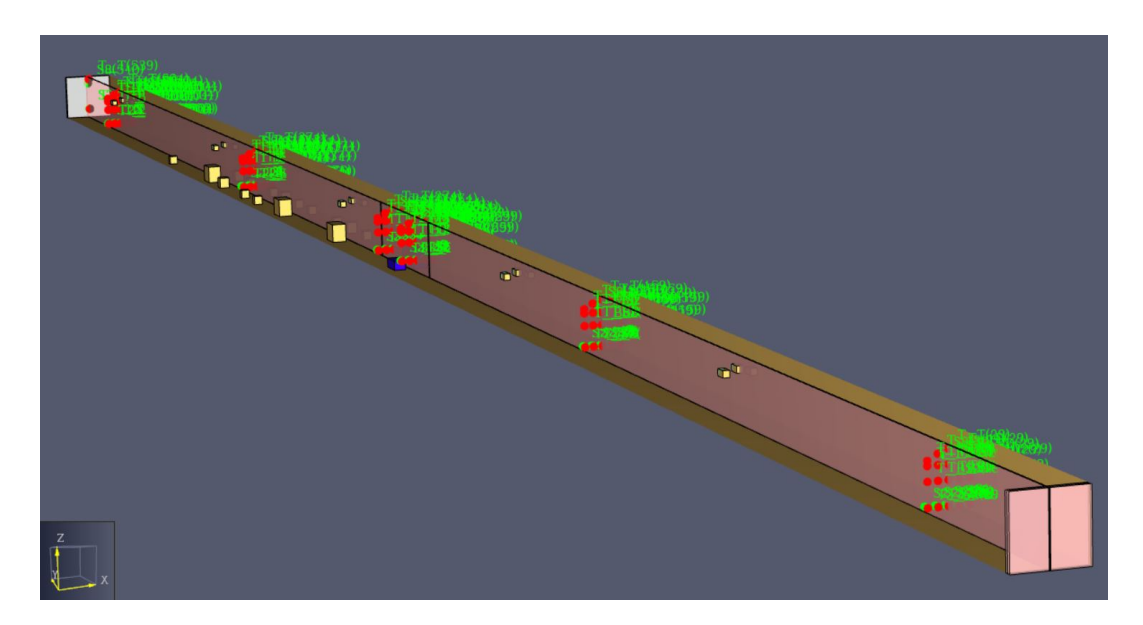

**Figura 6.23:** Geometria completa con sensori utilizzata come punto di partenza per il lancio delle analisi.

I test effettuati sul Memorial Tunnel sono molteplici. La geometria e la posizione del fuoco sono le medesime descritte nel capitolo precedente. I dati estrapolati dall'esperimento fanno riferimento al Loop 304 dove sono posizionati diversi sensori di misurazione Figura [6.24.](#page-94-0)

<span id="page-94-0"></span>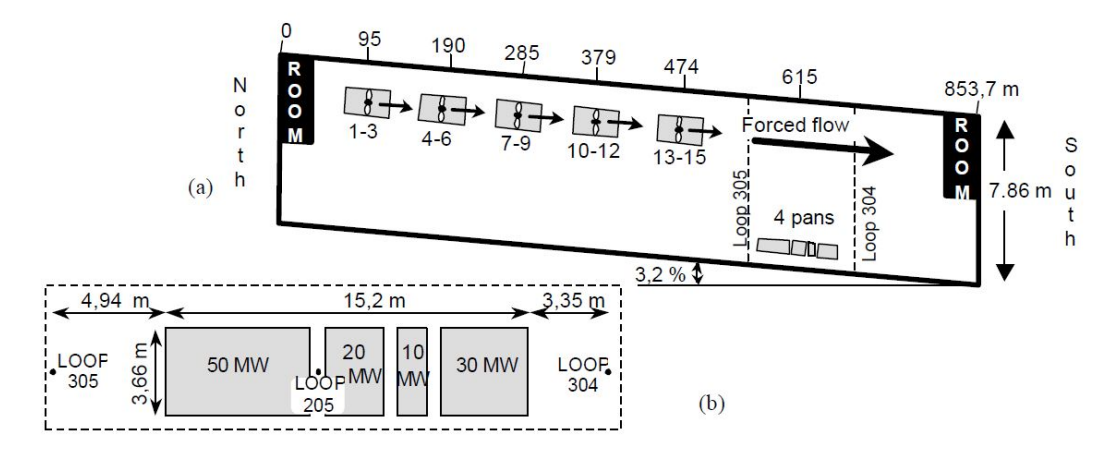

**Figura 6.24:** Geometria di riferimento del Memorial Tunnel [\[15\]](#page-121-1).

Si sono così ottenuti i valori relativi alle differenti potenze termiche e ventilazioni utilizzate durante il test. Con riferimento alla posizione del loop 304 sono state estrapolate le informazioni riguardanti:

- $P =$  potenza termica [MW];
- Q = flusso volumetrico dell'aria  $[m^3/s]$ ;
- $T_{max}$  = temperatura massima misurata a valle [°C].

*"Una volta ottenute le informazioni necessarie, i dati vengono schematizzati nel seguente grafico Figura [6.25.](#page-95-0) Nel grafico la linea tratteggiata rappresenta la temperatura del flusso d'aria Q con una temperatura iniziale* T<sup>0</sup> *che assorbe una potenza toltale P, aumentando in maniera lineare come descritto nella seguente equazione:*

$$
T = T_0 + \frac{1}{c_p} \cdot \frac{P}{\rho \cdot Q} \tag{6.1}
$$

*Dove:*

- $\rho = densityi\hat{a}$  dell'aria a  $T_0$  [Kg/m<sup>3</sup>];
- $c_p = \text{calore specifico dell'aria } [J/Kg °C]'' [15].$  $c_p = \text{calore specifico dell'aria } [J/Kg °C]'' [15].$  $c_p = \text{calore specifico dell'aria } [J/Kg °C]'' [15].$

<span id="page-95-0"></span>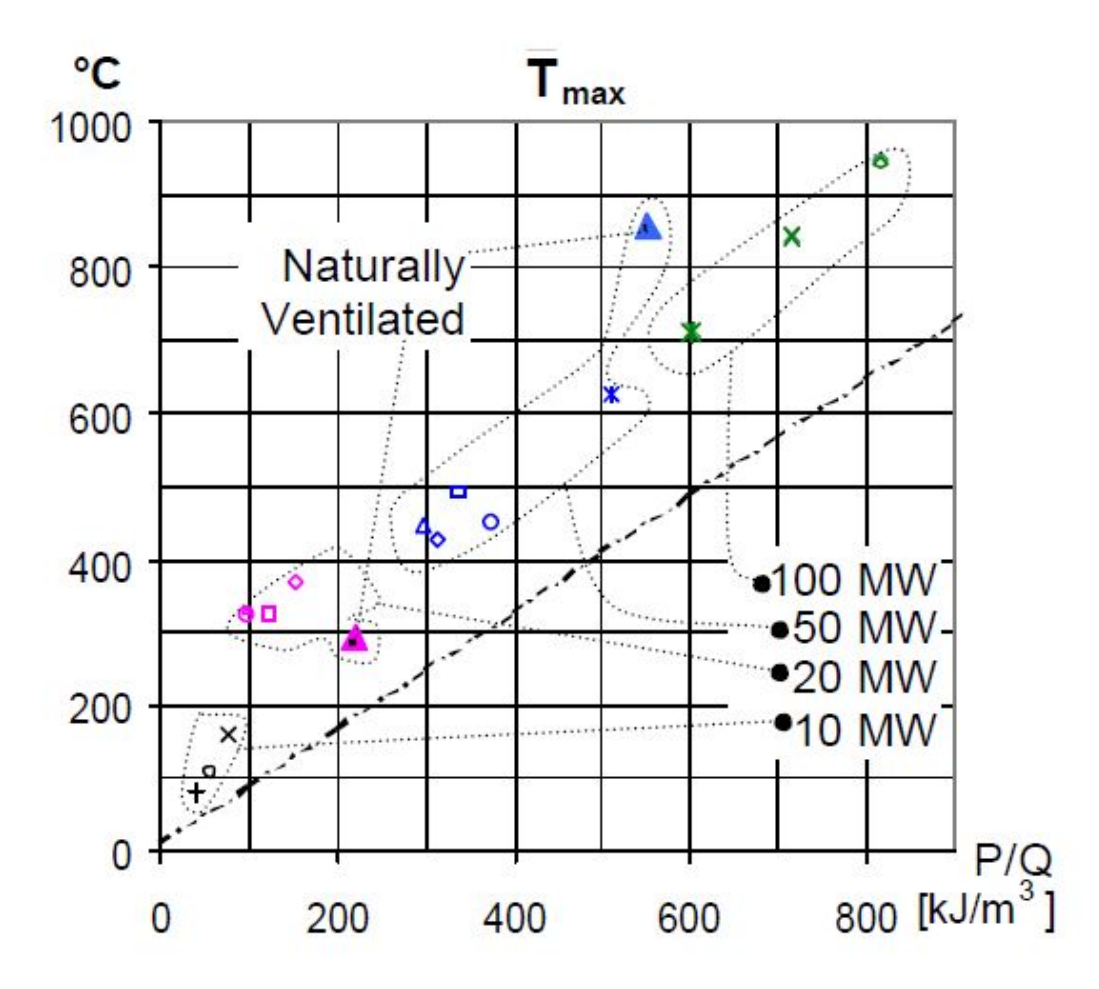

**Figura 6.25:** Massima temperatura vs P/Q calcolata per tutti i test effettuati. La ventilazione naturale viene indicata con  $\Delta$  mentre la linea tratteggiata rappresenta l'equazione 6.1 [\[15\]](#page-121-1).

I valori presi come riferimento sono legati ad un singolo test (test 608). Il test è stato effettuato ponendo una potenza termica pari a 20 MW, jet fans operativi e portali nord e sud completamente aperti. Il flusso d'aria provocato dalla ventilazione forzata è direzionato verso il portale sud e la velocità del flusso pari a 43  $m^3/s$ . Vengono riportati di seguito i valori ottenuti nella realtà legate al test di riferimento e valutate in un intervallo di tempo di circa 10 min Figura [6.26.](#page-96-0)

<span id="page-96-0"></span>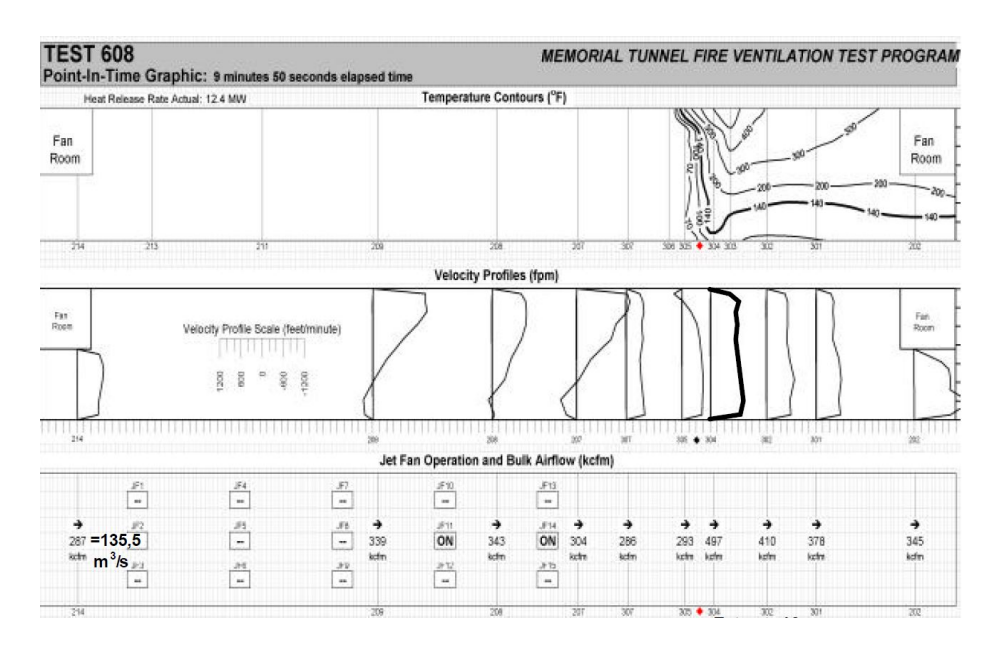

**Figura 6.26:** Valori del test 608 condotto su una durata compesseiva di 9 min e 58 s con una potenza di fuoco pari a 20 MW [\[15\]](#page-121-1).

<span id="page-96-1"></span>I valori rappresentati in Figura 6.26 vengono estratti e graficizzati Figura [6.27.](#page-96-1)

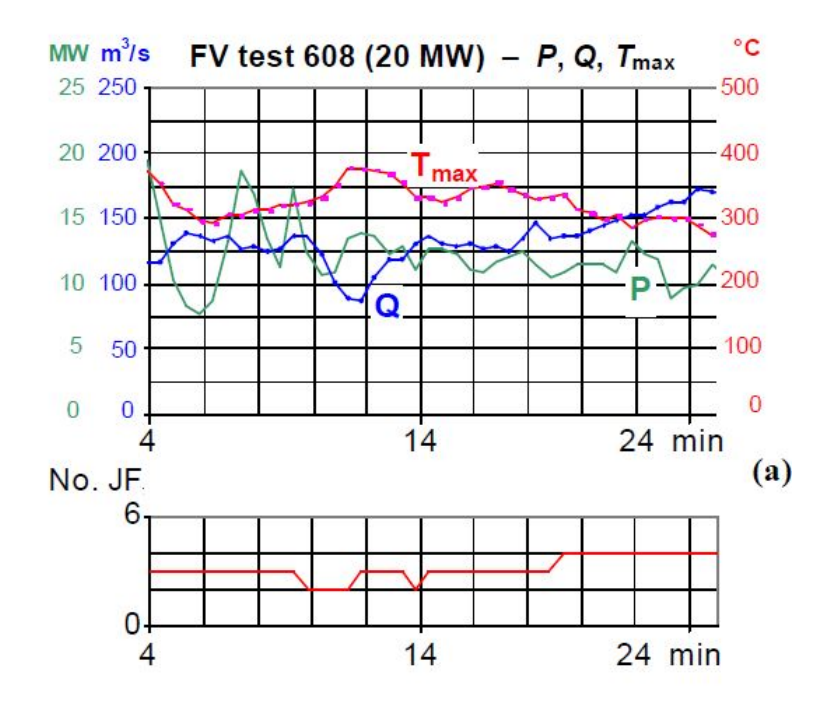

**Figura 6.27:** Test con ventilazione forzata con No. di JF attivi e potenza di fuoco pari a 20 MW [\[15\]](#page-121-1).

## **6.4 Simulazioni effettuate**

<span id="page-97-0"></span>Nell'effettuare il confronto, per una questione di comodità, sono stati riportati in excel i dati descritti nella Figura [6.28.](#page-97-0)

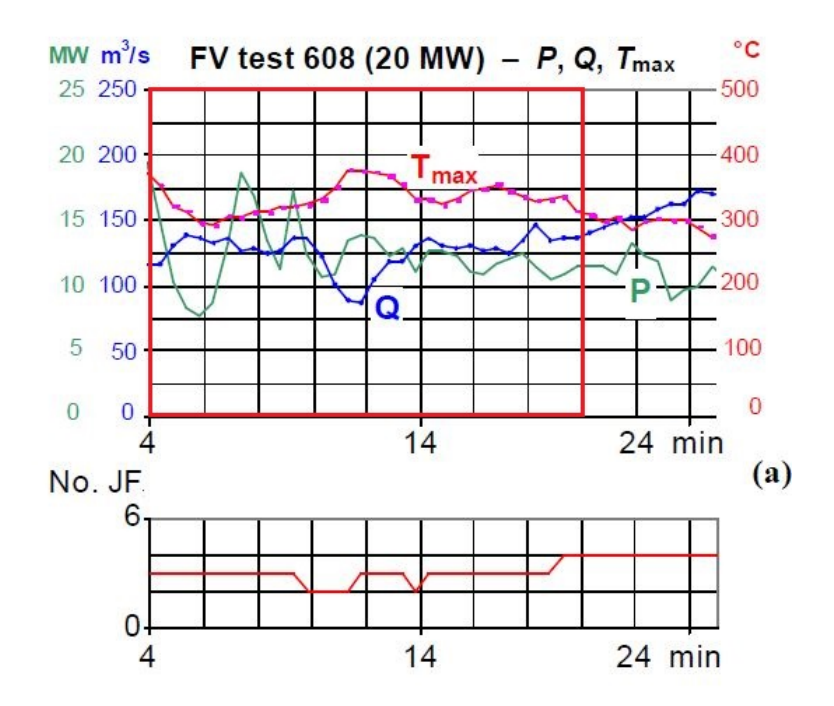

**Figura 6.28:** Test con ventilazione forzata con No. di JF attivi e potenza di fuoco pari a 20 MW [\[15\]](#page-121-1).

I dati estrapolati si fermano a 20 minuti poiché le analisi lanciate hanno durata complessiva di 1200 secondi. Non avendo a disposizione una tabella numerica, la lettura dei dati è stata fatta in maniera grafica riportando l'immagine a disposizione su Autocad (programma di disegno CAD). Successivamente il grafico è stato diviso con ulteriori linee guida sui due assi in modo tale da ottenere dei valori quanto più possibile precisi. Naturalmente bisogna considerare un primo errore di lettura causato dalla qualità del file JPG. L'immagine è abbastanza nitida e di buona qualità per cui si considera un errore pari al 2% rispetto a quanto riportato in excel. Si terrà conto di tale inesattezza nelle fasi successive di confronto, sottraendo alla percentuale di errore delle simulazioni quella dovuta ad un'inesatta interpretazione dei dati da parte dell'utente Figura [6.29.](#page-98-0)

<span id="page-98-0"></span>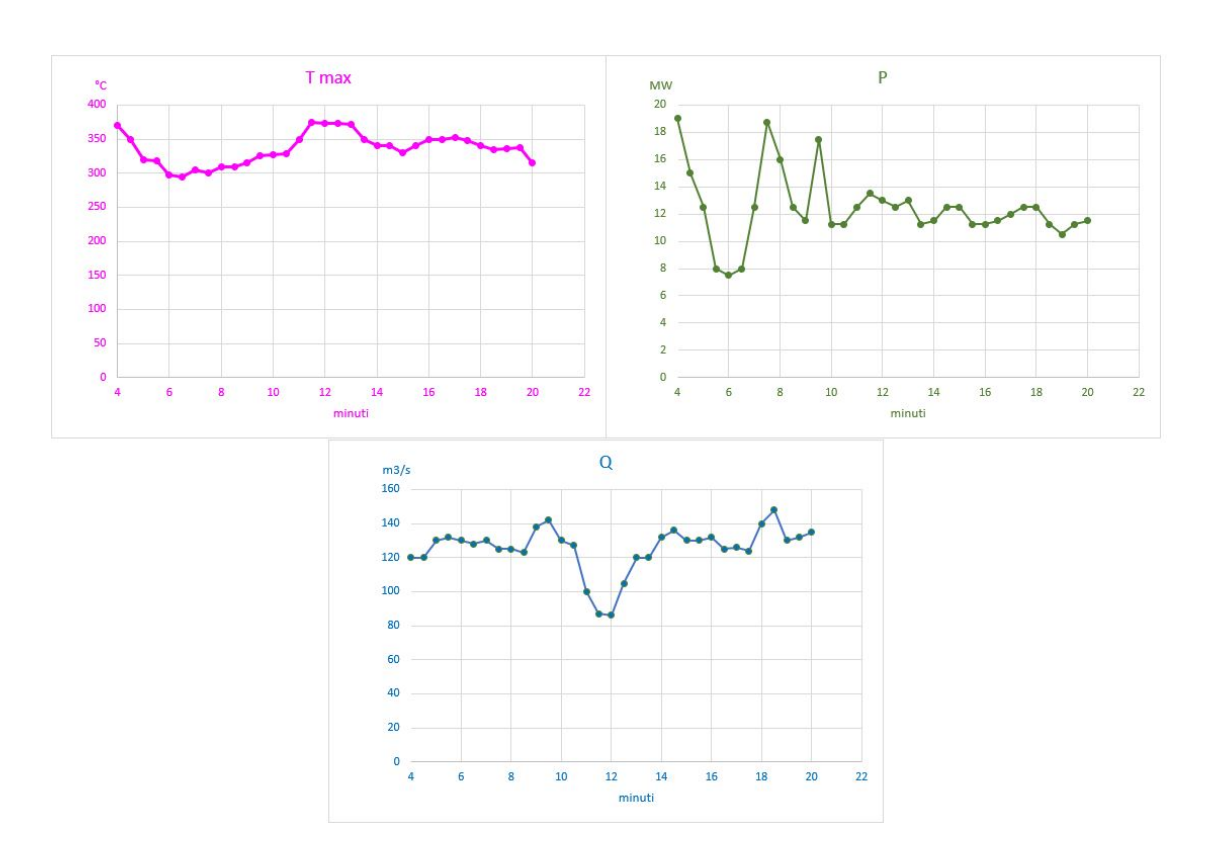

**Figura 6.29:** Rappresentazione grafica in excel di  $T_{max}$ , P e Q.

### **6.4.1 Test 1**

L'idea iniziale era quella di utilizzare una mesh fitta per l'intera lunghezza della galleria. Successivamente ci si è reso conto che una tale discretizzazione conta più di 6 milioni di elementi. L'analisi lanciata con un numero così elevato di elementi avrebbe richiesto un numero di ore eccessivo per essere completata. Si optato così per una geometria più semplice ma, allo stesso tempo efficace. Il tunnel è stato suddiviso in 5 compartimenti differenti partendo da una discretizzazione più fitta in prossimità dell'incendio e una più rada alla sua estremità. Le varie parti del tunnel devono essere collegate tra loro rispettando un certo rapporto tra gli elementi (1:2, 1:4, 1:8 ecc.). Sono stati mantenuti tutti gli altri aspetti descritti nel test empirico effettuato sul Memorial Tunnel Figure [6.30,](#page-99-0) [6.31.](#page-99-0) Una volta terminata l'analisi i dati sono stati estrapolati e messi al confronto con quelli sperimentali a disposizione Figure [6.32,](#page-100-0) [6.33,](#page-100-1) [6.34,](#page-101-0) [6.35,](#page-101-1) [6.36,](#page-102-0) [6.37.](#page-102-1)

<span id="page-99-0"></span>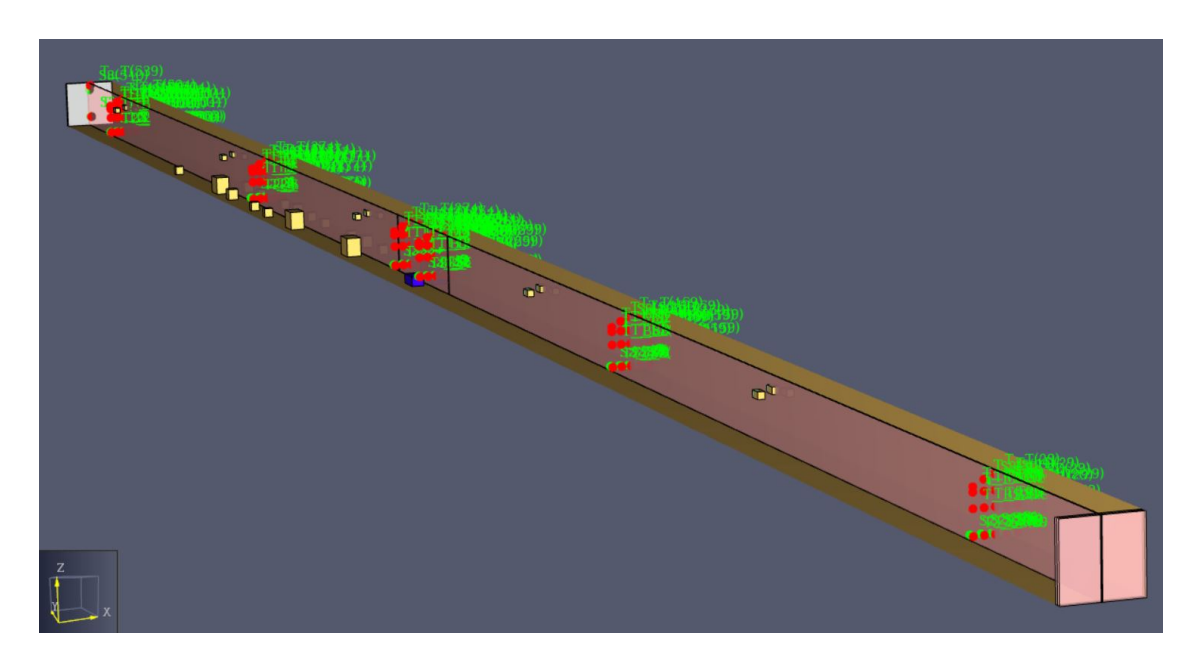

**Figura 6.30:** Geometria completa con sensori utilizzata come punto di partenza per il lancio delle analisi.

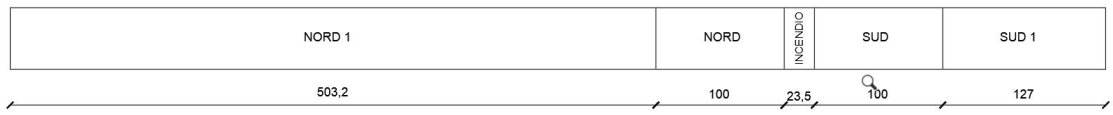

**Figura 6.31:** Geometria descrittiva della divisione del tunnel.

| Zona         |       | Lunghezza [m] Numero elementi Dimensione $[m^3]$ |                | Rapporto |
|--------------|-------|--------------------------------------------------|----------------|----------|
| Nord 1       | 503.2 | 55330                                            | 0.94x1x096     | 1:4      |
| Nord         | 100   | 88000                                            | 0.47x0.5x0.48  | 1:2      |
| Incendio     | 23.5  | 165440                                           | 0.23x0.25x0.24 | 1:1      |
| Sud          | 100   | 88000                                            | 0.47x0.5x0.48  | 1:2      |
| Sud 1        | 127   | 13970                                            | 0.94x1x096     | 1:4      |
| <b>TUTTO</b> | 853.7 | 410740                                           | misti          | misto    |

**Tabella 6.1:** Discretizzazione utilizzata

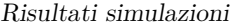

<span id="page-100-0"></span>

| t [min]        | t[s] | T (Test 608) [°C] | P (Test 608) [MW] | Q (Test 608) [m3/s] | $T$ (Test 1) [ $^{\circ}$ C] | P (Test 1) [MW] | Q (Test 1) [m3/s] |
|----------------|------|-------------------|-------------------|---------------------|------------------------------|-----------------|-------------------|
| $\overline{4}$ | 240  | 370               | 19                | 120                 | 355,741                      | 16,260          | 123,716           |
| 4,5            | 270  | 350               | 15                | 120                 | 356,571                      | 11,002          | 124,331           |
| 5              | 300  | 320               | 12,5              | 130                 | 357,809                      | 10,212          | 124,781           |
| 5,5            | 330  | 318               | 8                 | 132                 | 357,582                      | 7,781           | 125,298           |
| 6              | 360  | 298               | 7,5               | 130                 | 358,158                      | 8,135           | 125,824           |
| 6,5            | 390  | 295               | 8                 | 128                 | 358,671                      | 7,976           | 126,368           |
| 7 <sup>5</sup> | 420  | 305               | 12,5              | 130                 | 358,798                      | 9,696           | 127,269           |
| 7,5            | 450  | 300               | 18,75             | 125                 | 358,606                      | 16,592          | 127,932           |
| $\bf8$         | 480  | 310               | 16                | 125                 | 358,224                      | 12,592          | 128,546           |
| 8,5            | 510  | 310               | 12,5              | 123                 | 357,830                      | 9,696           | 129,255           |
| 9              | 540  | 315               | 11,5              | 138                 | 359,105                      | 10,781          | 129,752           |
| 9,5            | 570  | 325               | 17,5              | 142                 | 362,950                      | 14,036          | 129,994           |
| 10             | 600  | 327               | 11,25             | 130                 | 366,035                      | 17,525          | 130,162           |
| 10,5           | 630  | 328               | 11,25             | 127                 | 367,483                      | 14,468          | 130,240           |
| 11             | 660  | 350               | 12,5              | 100                 | 370,311                      | 12,546          | 127,068           |
| 11,5           | 690  | 375               | 13,5              | 87                  | 373,033                      | 9,661           | 128,187           |
| 12             | 720  | 373               | 13                | 86                  | 376,502                      | 10,516          | 128,948           |
| 12,5           | 750  | 373               | 12,5              | 105                 | 378,422                      | 10,238          | 129,571           |
| 13             | 780  | 372               | 13                | 120                 | 381,457                      | 11,426          | 130,085           |
| 13,5           | 810  | 350               | 11,25             | 120                 | 384,749                      | 11,532          | 130,550           |
| 14             | 840  | 340               | 11,5              | 132                 | 386,789                      | 12,500          | 131,065           |
| 14,5           | 870  | 340               | 12,5              | 136                 | 388,127                      | 14,155          | 131,393           |
| 15             | 900  | 330               | 12,5              | 130                 | 387,412                      | 11,532          | 131,577           |
| 15,5           | 930  | 340               | 11,25             | 130                 | 386,907                      | 11,288          | 131,868           |
| 16             | 960  | 350               | 11,25             | 132                 | 388,279                      | 9,129           | 132,006           |
| 16,5           | 990  | 350               | 11,5              | 125                 | 389,464                      | 14,521          | 132,322           |
| 17             | 1020 | 352               | 12                | 126                 | 390,529                      | 11,682          | 132,711           |
| 17,5           | 1050 | 348               | 12,5              | 124                 | 390,619                      | 11,519          | 133,637           |
| 18             | 1080 | 340               | 12,5              | 140                 | 389,721                      | 12,874          | 134,324           |
| 18,5           | 1110 | 335               | 11,25             | 148                 | 387,338                      | 11,216          | 134,994           |
| 19             | 1140 | 336               | 10,5              | 130                 | 386,032                      | 8,945           | 135,536           |
| 19,5           | 1170 | 337               | 11,25             | 132                 | 386,032                      | 9,772           | 135,927           |
| 20             | 1200 | 315               | 11,5              | 135                 | 386,032                      | 11,914          | 136,330           |

**Figura 6.32:** Tabella excel con valori numerici estrapolati.

<span id="page-100-1"></span>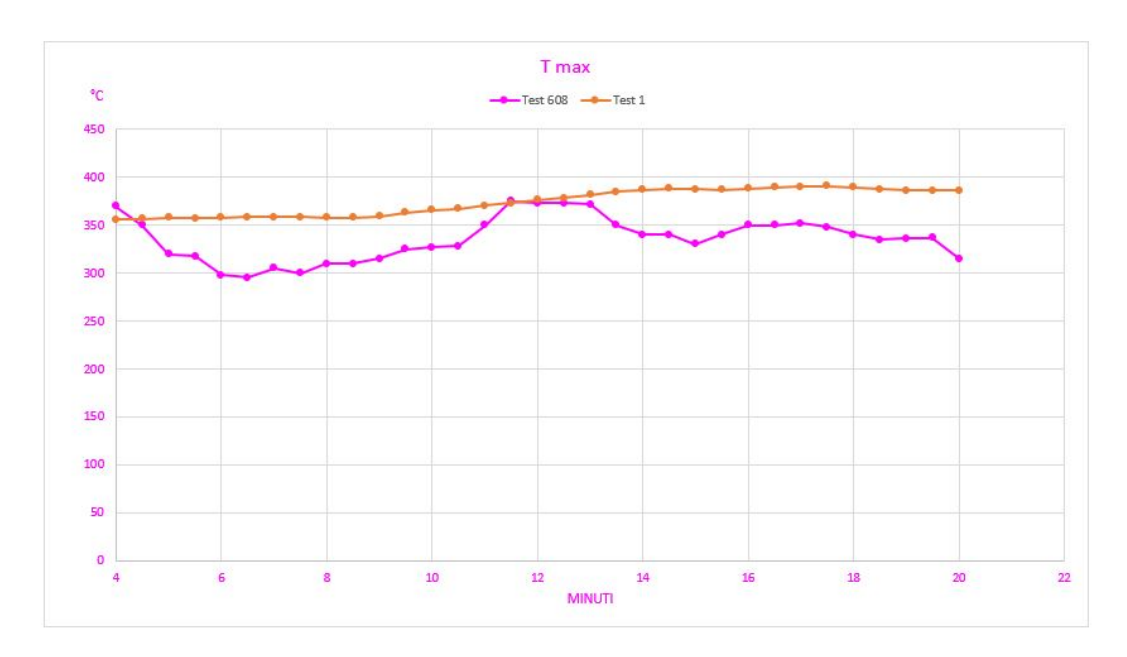

**Figura 6.33:** Valori  $T_{max}$  test 608 vs test 1.

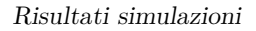

<span id="page-101-0"></span>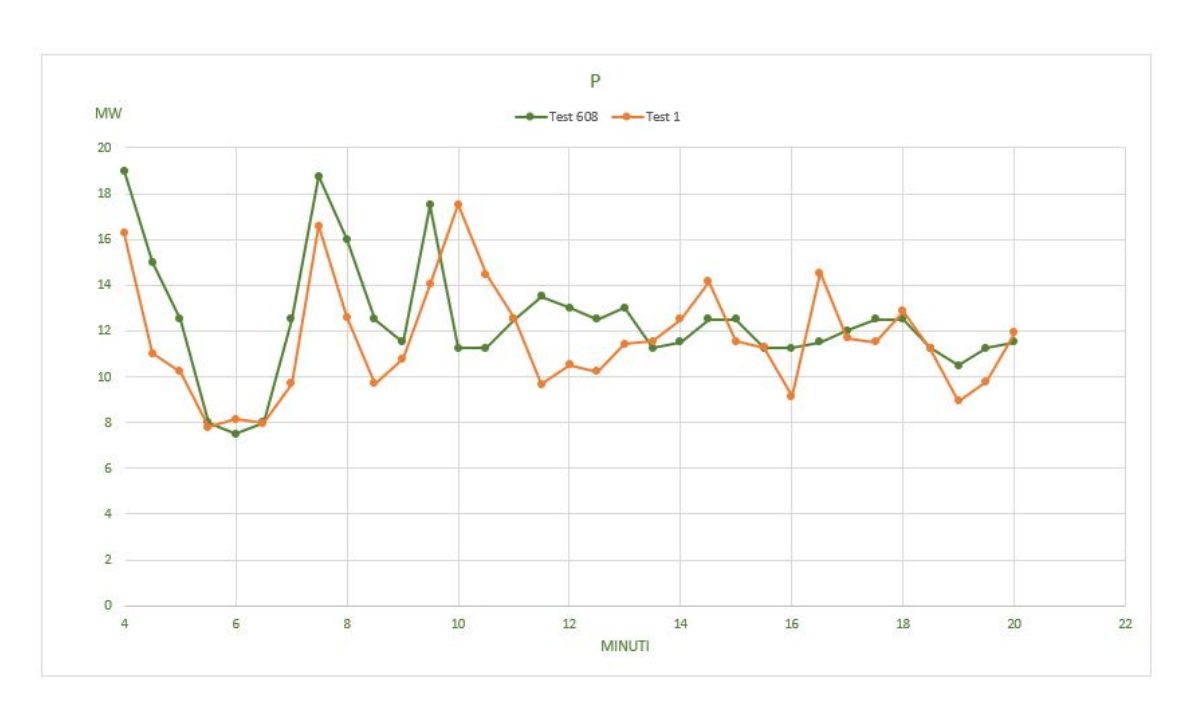

**Figura 6.34:** Valori P test 608 vs test 1.

<span id="page-101-1"></span>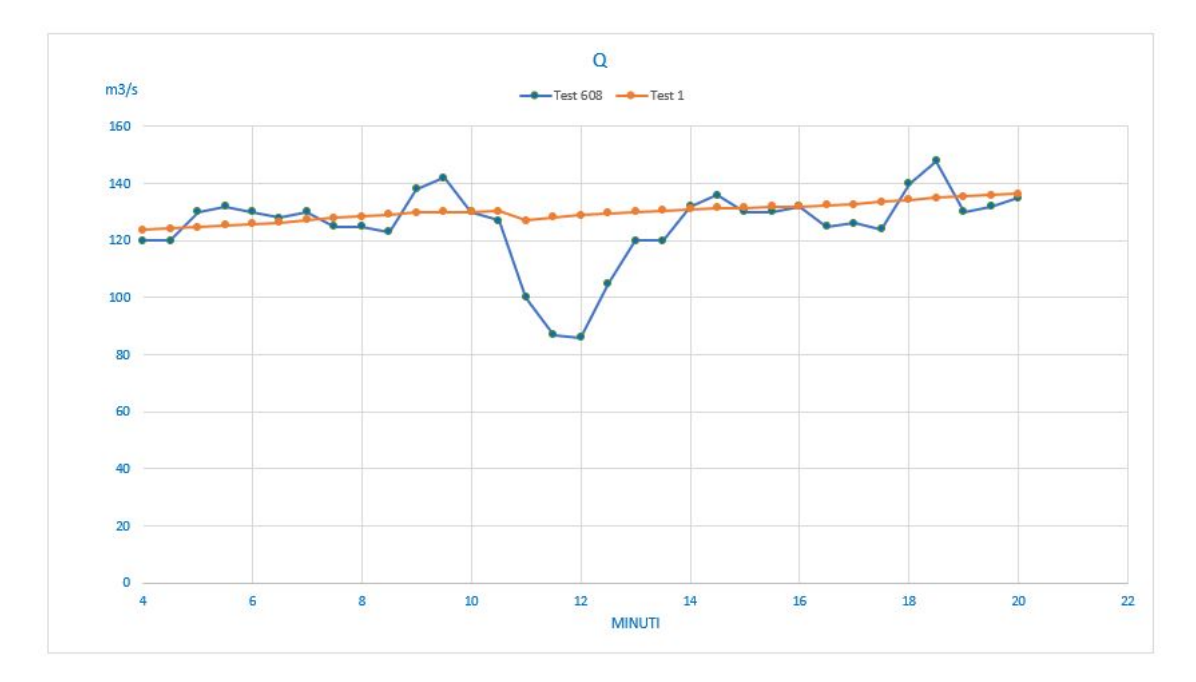

**Figura 6.35:** Valori Q test 608 vs test 1.

<span id="page-102-0"></span>

| ΔT     | % errore T | <b>AP</b> | % errore P | MQ.    | % errore Q |
|--------|------------|-----------|------------|--------|------------|
| 14,259 | 3,854      | 2,740     | 14,423     | 3,716  | 3,096      |
| 6,571  | 1,877      | 3,998     | 26,653     | 4,331  | 3,609      |
| 37,809 | 11,815     | 2,288     | 18,302     | 5,219  | 4,015      |
| 39,582 | 12,447     | 0,219     | 2,741      | 6,702  | 5,077      |
| 60,158 | 20,187     | 0,635     | 8,469      | 4,176  | 3,213      |
| 63,671 | 21,583     | 0,024     | 0,301      | 1,632  | 1,275      |
| 53,798 | 17,639     | 2,804     | 22,435     | 2,731  | 2,101      |
| 58,606 | 19,535     | 2,158     | 11,507     | 2,932  | 2,346      |
| 48,224 | 15,556     | 3,408     | 21,303     | 3,546  | 2,837      |
| 47,830 | 15,429     | 2,804     | 22,435     | 6,255  | 5,085      |
| 44,105 | 14,002     | 0,719     | 6,252      | 8,248  | 5,977      |
| 37,950 | 11,677     | 3,464     | 19,793     | 12,007 | 8,455      |
| 39,035 | 11,937     | 6,275     | 55,778     | 0,162  | 0,125      |
| 39,483 | 12,037     | 3,218     | 28,609     | 3,240  | 2,551      |
| 20,311 | 5,803      | 0,046     | 0,371      | 27,068 | 27,068     |
| 1,967  | 0,525      | 3,839     | 28,438     | 41,187 | 47,342     |
| 3,502  | 0,939      | 2,484     | 19,111     | 42,948 | 49,940     |
| 5,422  | 1,454      | 2,262     | 18,095     | 24,571 | 23,401     |
| 9,457  | 2,542      | 1,574     | 12,110     | 10,085 | 8,404      |
| 34,749 | 9,928      | 0,282     | 2,507      | 10,550 | 8,791      |
| 46,789 | 13,761     | 1,000     | 8,694      | 0,935  | 0,708      |
| 48,127 | 14,155     | 1,655     | 13,236     | 4,607  | 3,387      |
| 57,412 | 17,398     | 0,968     | 7,745      | 1,577  | 1,213      |
| 46,907 | 13,796     | 0,038     | 0,334      | 1,868  | 1,437      |
| 38,279 | 10,937     | 2,121     | 18,853     | 0,006  | 0,004      |
| 39,464 | 11,275     | 3,021     | 26,270     | 7,322  | 5,858      |
| 38,529 | 10,946     | 0,318     | 2,649      | 6,711  | 5,326      |
| 42,619 | 12,247     | 0,981     | 7,849      | 9,637  | 7,772      |
| 49,721 | 14,624     | 0,374     | 2,995      | 5,676  | 4,054      |
| 52,338 | 15,623     | 0,034     | 0,300      | 13,006 | 8,788      |
| 50,032 | 14,891     | 1,555     | 14,809     | 5,536  | 4,258      |
| 49,032 | 14,550     | 1,478     | 13,138     | 3,927  | 2,975      |
| 71,032 | 22,550     | 0,414     | 3,596      | 1,330  | 0,985      |

Risultati simulazioni

**Figura 6.36:** Tabella errori excel sui vari intervalli.

## <span id="page-102-1"></span>Time Stepping Wall Clock Time (s): 1259060.012 Total Elapsed Wall Clock Time (s): 1259066.780

## STOP: FDS completed successfully (CHID: prova1)

**Figura 6.37:** Tempistiche di calcolo di FDS test 1.

#### **6.4.2 Test 2**

Per diminuire il numero di elementi della mesh sono state ridotte le zone Nord e Sud da 100 a 20 metri. I risultati ottenuti sono mostrati nelle seguenti Figure [6.38,](#page-103-0) [6.39,](#page-103-0) [6.40,](#page-104-0) [6.41,](#page-104-1) [6.42,](#page-105-0) [6.43,](#page-105-1) [6.44,](#page-106-0) [6.45.](#page-106-1)

<span id="page-103-0"></span>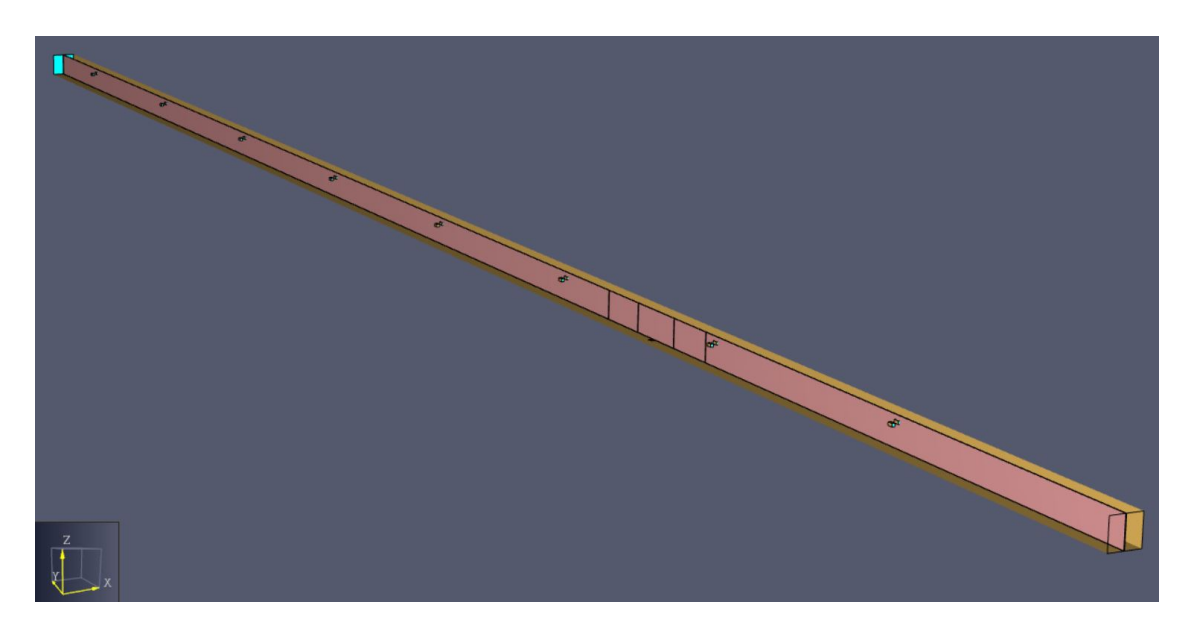

**Figura 6.38:** Geometria completa con sensori utilizzata come punto di partenza per il lancio delle analisi.

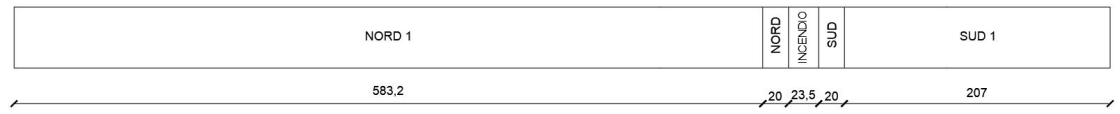

**Figura 6.39:** Geometria descrittiva della divisione del tunnel.

| Zona         |       | Lunghezza [m] Numero elementi Dimensione $[m^3]$ |                | Rapporto |
|--------------|-------|--------------------------------------------------|----------------|----------|
| Nord 1       | 583.2 | 64130                                            | 0.94x1x096     | 1:4      |
| Nord         | 20    | 17600                                            | 0.47x0.5x0.48  | 1:2      |
| Incendio     | 23.5  | 165440                                           | 0.23x0.25x0.24 | 1:1      |
| Sud          | 20    | 17600                                            | 0.47x0.5x0.48  | 1:2      |
| Sud 1        | 207   | 22770                                            | 0.94x1x096     | 1:4      |
| <b>TUTTO</b> | 853.7 | 287540                                           | misti          | misto    |

**Tabella 6.2:** Discretizzazione utilizzata

Risultati simulazioni

<span id="page-104-0"></span>

| t [min]        | t[s] | T (Test 608) [°C] | P (Test 608) [MW] | Q (Test 608) [m3/s] | T (Test 2) [°C] | P (Test 2) [MW] | <b>Q</b> (Test 2) [m3/s] |
|----------------|------|-------------------|-------------------|---------------------|-----------------|-----------------|--------------------------|
| $\overline{4}$ | 240  | 370               | 19                | 120                 | 245,851         | 13,088008       | 127,068                  |
| 4,5            | 270  | 350               | 15                | 120                 | 252,254         | 12,147918       | 128,187                  |
| 5              | 300  | 320               | 12,5              | 130                 | 246,787         | 11,098786       | 128,948                  |
| 5,5            | 330  | 318               | 8                 | 132                 | 250,420         | 13,010474       | 129,571                  |
| 6              | 360  | 298               | 7,5               | 130                 | 253,890         | 13,522521       | 130,085                  |
| 6,5            | 390  | 295               | 8                 | 128                 | 257,534         | 10,968398       | 130,550                  |
| $\overline{7}$ | 420  | 305               | 12,5              | 130                 | 258,941         | 14,896527       | 131,065                  |
| 7,5            | 450  | 300               | 18,75             | 125                 | 260,763         | 11,800109       | 131,393                  |
| 8              | 480  | 310               | 16                | 125                 | 268,450         | 13,275231       | 131,577                  |
| 8,5            | 510  | 310               | 12,5              | 123                 | 279,052         | 12,463354       | 131,868                  |
| 9              | 540  | 315               | 11,5              | 138                 | 284,444         | 12,007374       | 132,006                  |
| 9,5            | 570  | 325               | 17,5              | 142                 | 287,865         | 13,444101       | 132,322                  |
| 10             | 600  | 327               | 11,25             | 130                 | 286,184         | 13,189318       | 132,711                  |
| 10,5           | 630  | 328               | 11,25             | 127                 | 284,138         | 11,943571       | 133,637                  |
| 11             | 660  | 350               | 12,5              | 100                 | 284,336         | 13,268243       | 134,324                  |
| 11,5           | 690  | 375               | 13,5              | 87                  | 286,280         | 12,932702       | 134,994                  |
| 12             | 720  | 373               | 13                | 86                  | 289,526         | 10,98835        | 135,536                  |
| 12,5           | 750  | 373               | 12,5              | 105                 | 292,292         | 12,040809       | 135,927                  |
| 13             | 780  | 372               | 13                | 120                 | 294,723         | 11,275645       | 136,330                  |
| 13,5           | 810  | 350               | 11,25             | 120                 | 294,312         | 13,126782       | 136,894                  |
| 14             | 840  | 340               | 11,5              | 132                 | 292,457         | 12,528183       | 135,278                  |
| 14,5           | 870  | 340               | 12,5              | 136                 | 289,449         | 12,327231       | 137,075                  |
| 15             | 900  | 330               | 12,5              | 130                 | 287,728         | 12,733829       | 136,462                  |
| 15,5           | 930  | 340               | 11,25             | 130                 | 286,895         | 13,322519       | 135,855                  |
| 16             | 960  | 350               | 11,25             | 132                 | 286,201         | 11,494456       | 135,877                  |
| 16,5           | 990  | 350               | 11,5              | 125                 | 285,689         | 13,220724       | 134,224                  |
| 17             | 1020 | 352               | 12                | 126                 | 286,087         | 12,908695       | 133,625                  |
| 17,5           | 1050 | 348               | 12,5              | 124                 | 284,635         | 10,409448       | 133,055                  |
| 18             | 1080 | 340               | 12,5              | 140                 | 281,116         | 9,810623        | 132,310                  |
| 18,5           | 1110 | 335               | 11,25             | 148                 | 278,533         | 10,8784         | 133,945                  |
| 19             | 1140 | 336               | 10,5              | 130                 | 261,121         | 9,54654         | 132,560                  |
| 19,5           | 1170 | 337               | 11,25             | 132                 | 252,835         | 8,803356        | 131,656                  |
| 20             | 1200 | 315               | 11,5              | 135                 | 255,909         | 10,799555       | 130,784                  |

**Figura 6.40:** Tabella excel con valori numerici estrapolati.

<span id="page-104-1"></span>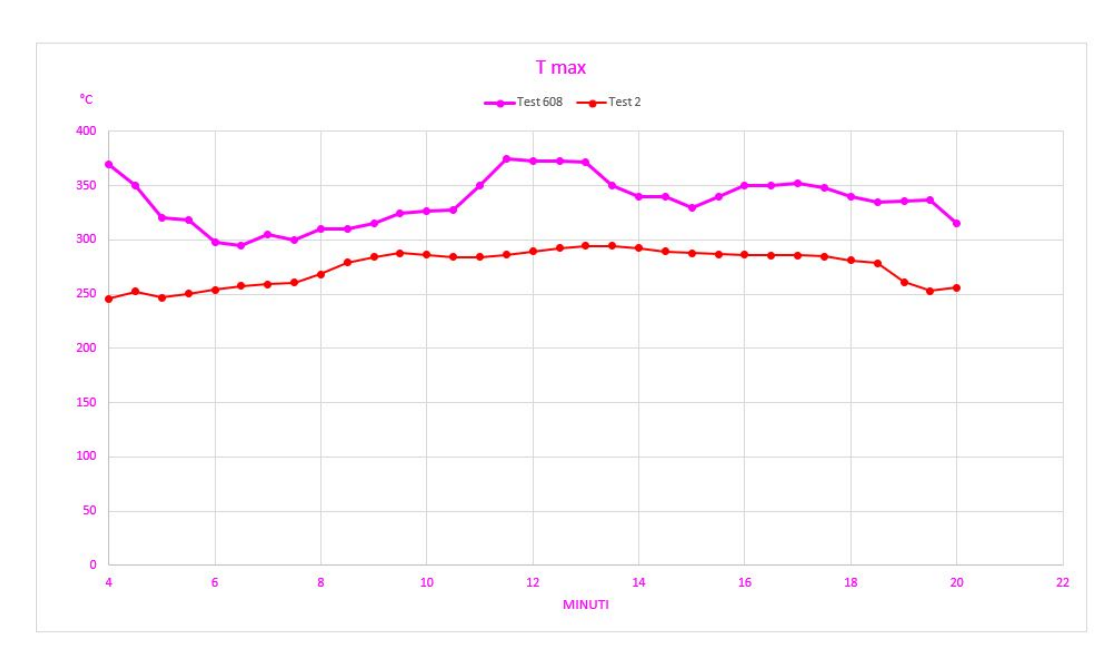

**Figura 6.41:** Valori  $T_{max}$  test 608 vs test 2.

Risultati simulazioni

<span id="page-105-0"></span>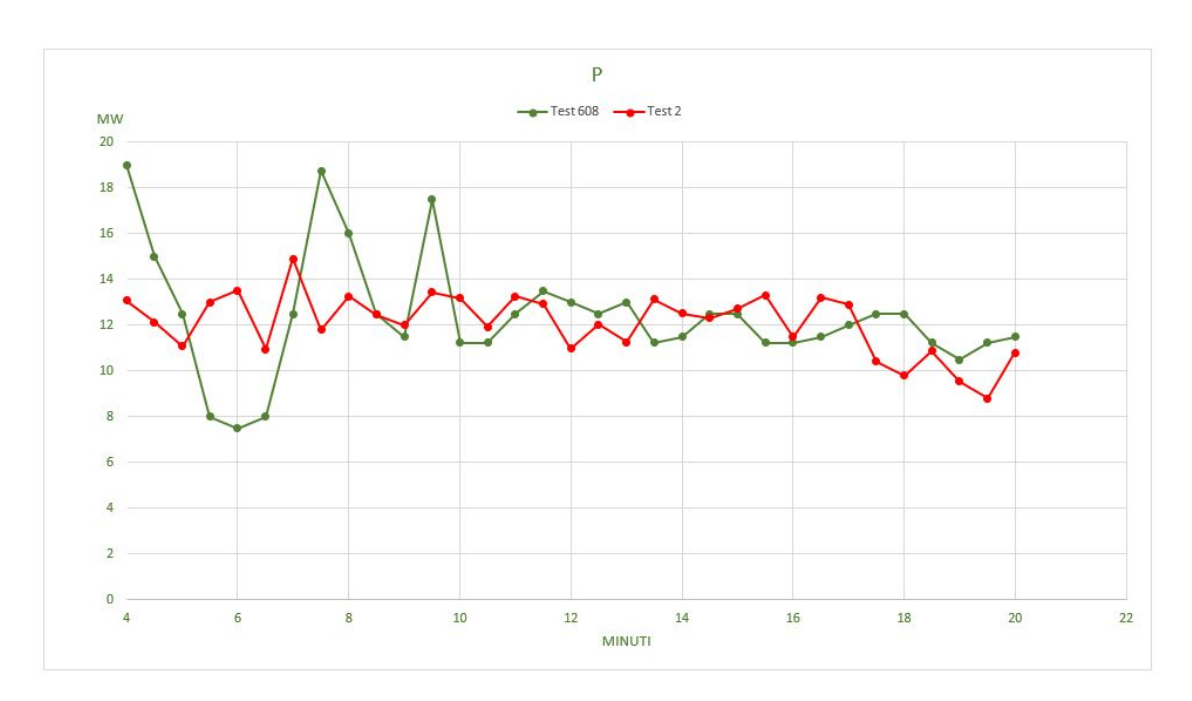

**Figura 6.42:** Valori P test 608 vs test 2.

<span id="page-105-1"></span>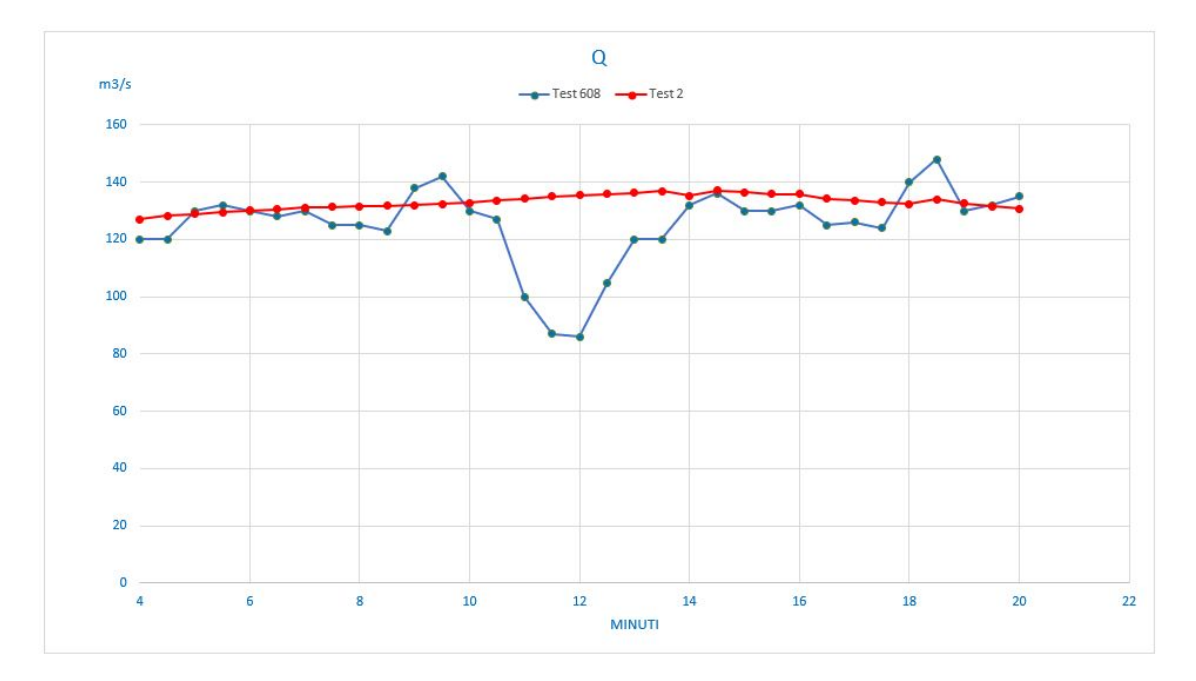

**Figura 6.43:** Valori Q test 608 vs test 2.

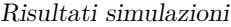

<span id="page-106-0"></span>

| <b>DELTA T</b> | % errore T | <b>DELTAP-</b> | % errore P | <b>DELTA Q</b> | % errore Q |
|----------------|------------|----------------|------------|----------------|------------|
| 124,149        | 33,554     | 5,912          | 31,116     | 7,068          | 5,890      |
| 97,746         | 27,927     | 2,852          | 19,014     | 8,187          | 6,823      |
| 73,213         | 22,879     | 1,401          | 11,210     | 1,052          | 0,809      |
| 67,580         | 21,251     | 5,010          | 62,631     | 2,429          | 1,840      |
| 44,110         | 14,802     | 6,023          | 80,300     | 0,085          | 0,065      |
| 37,466         | 12,700     | 2,968          | 37,105     | 2,550          | 1,992      |
| 46,059         | 15,101     | 2,397          | 19,172     | 1,065          | 0,819      |
| 39,237         | 13,079     | 6,950          | 37,066     | 6,393          | 5,114      |
| 41,550         | 13,403     | 2,725          | 17,030     | 6,577          | 5,261      |
| 30,948         | 9,983      | 0,037          | 0,293      | 8,868          | 7,210      |
| 30,556         | 9,700      | 0,507          | 4,412      | 5,994          | 4,344      |
| 37,135         | 11,426     | 4,056          | 23,177     | 9,678          | 6,815      |
| 40,816         | 12,482     | 1,939          | 17,238     | 2,711          | 2,085      |
| 43,863         | 13,373     | 0,694          | 6,165      | 6,637          | 5,226      |
| 65,664         | 18,761     | 0,768          | 6,146      | 34,324         | 34,324     |
| 88,720         | 23,659     | 0,567          | 4,202      | 47,994         | 55,166     |
| 83,474         | 22,379     | 2,012          | 15,474     | 49,536         | 57,600     |
| 80,708         | 21,637     | 0,459          | 3,674      | 30,927         | 29,454     |
| 77,277         | 20,773     | 1,724          | 13,264     | 16,330         | 13,608     |
| 55,688         | 15,911     | 1,877          | 16,683     | 16,894         | 14,078     |
| 47,543         | 13,983     | 1,028          | 8,941      | 3,278          | 2,483      |
| 50,551         | 14,868     | 0,173          | 1,382      | 1,075          | 0,791      |
| 42,272         | 12,810     | 0,234          | 1,871      | 6,462          | 4,971      |
| 53,105         | 15,619     | 2,073          | 18,422     | 5,855          | 4,504      |
| 63,799         | 18,228     | 0,244          | 2,173      | 3,877          | 2,937      |
| 64,311         | 18,374     | 1,721          | 14,963     | 9,224          | 7,379      |
| 65,913         | 18,725     | 0,909          | 7,572      | 7,625          | 6,052      |
| 63,365         | 18,208     | 2,091          | 16,724     | 9,055          | 7,302      |
| 58,884         | 17,319     | 2,689          | 21,515     | 7,690          | 5,493      |
| 56,467         | 16,856     | 0,372          | 3,303      | 14,055         | 9,496      |
| 74,879         | 22,285     | 0,953          | 9,081      | 2,560          | 1,969      |
| 84,165         | 24,975     | 2,447          | 21,748     | 0,344          | 0,261      |
| 59,091         | 18,759     | 0,700          | 6,091      | 4,216          | 3,123      |

**Figura 6.44:** Tabella errori excel sui vari intervalli.

<span id="page-106-1"></span>Time Stepping Wall Clock Time (s): 236345.435 Total Elapsed Wall Clock Time (s): 236353.067

STOP: FDS completed successfully (CHID: prova2)

**Figura 6.45:** Tempistiche di calcolo di FDS test 2.

#### **6.4.3 Test 3**

Il modello è stato ulteriolmente alleggerito passando da 5 a 3 compartimenti. Con questa operazione gli elementi vengono ridotti in maniera esigua ma, allo stesso tempo la diminuizione del numero di mesh velocizza di molto l'analisi. I risultati cosi ottenuti vengono schemattizzati e messi a confronto nelle seguenti Figure [6.46,](#page-107-0) [6.47,](#page-107-0) [6.48,](#page-108-0) [6.49,](#page-108-1) [6.50,](#page-109-0) [6.51,](#page-109-1) [6.52,](#page-110-0) [6.53.](#page-110-1)

<span id="page-107-0"></span>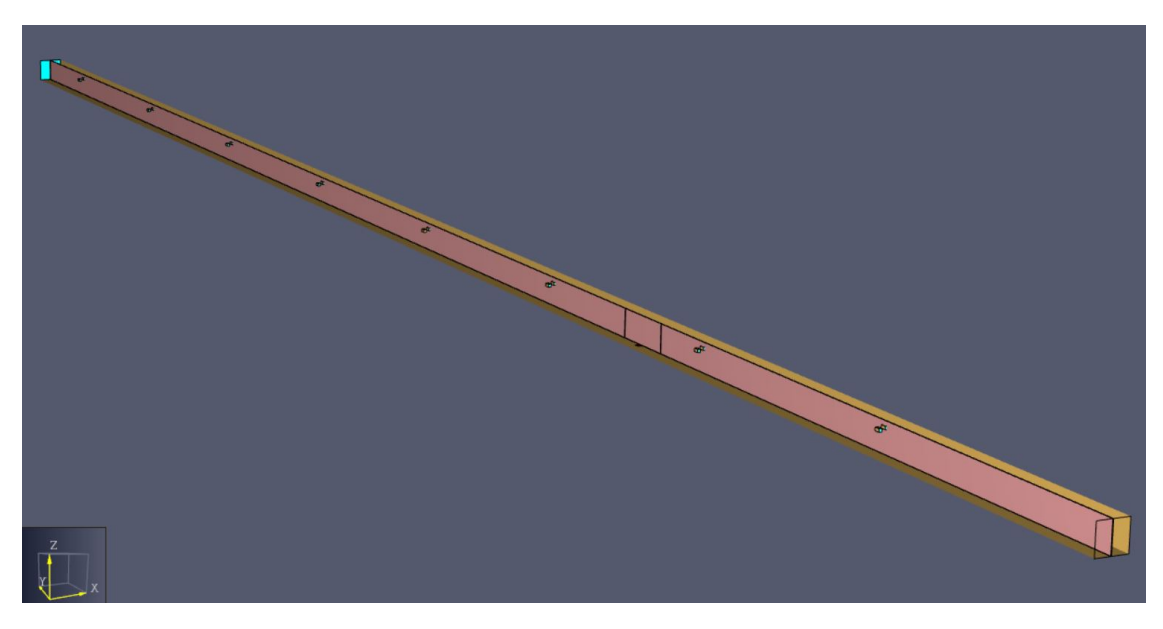

**Figura 6.46:** Geometria completa con sensori utilizzata come punto di partenza per il lancio delle analisi.

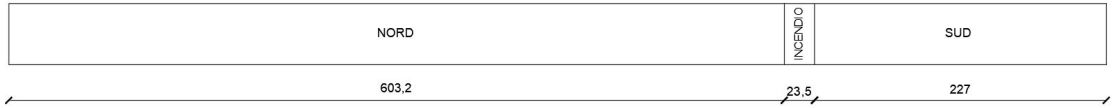

**Figura 6.47:** Geometria descrittiva della divisione del tunnel.

| Zona         |       | Lunghezza [m] Numero elementi Dimensione $[m^3]$ Rapporto |                |       |
|--------------|-------|-----------------------------------------------------------|----------------|-------|
| Nord         | 603.2 | 66440                                                     | 0.94x1x096     | 1:4   |
| Incendio     | 23.5  | 165440                                                    | 0.23x0.25x0.24 | 1:1   |
| Sud          | 227   | 24970                                                     | 0.94x1x096     | 1:4   |
| <b>TUTTO</b> | 853.7 | 256850                                                    | misti          | misto |

**Tabella 6.3:** Discretizzazione utilizzata
Risultati simulazioni

| t [min]        | t[s] | T (Test 608) [°C] | P (Test 608) [MW] | Q (Test 608) [m3/s] | <b>T</b> (Test 1) [°C] | P (Test 1) [MW] | Q (Test 1) [m3/s] |
|----------------|------|-------------------|-------------------|---------------------|------------------------|-----------------|-------------------|
| $\overline{4}$ | 240  | 370               | 19                | 120                 | 234,544                | 14,560          | 108,716           |
| 4,5            | 270  | 350               | 15                | 120                 | 246,461                | 13,606          | 109,331           |
| 5              | 300  | 320               | 12,5              | 130                 | 236,501                | 17,484          | 109,781           |
| 5,5            | 330  | 318               | 8                 | 132                 | 231,092                | 13,911          | 110,298           |
| 6              | 360  | 298               | 7,5               | 130                 | 227,557                | 13,044          | 110,824           |
| 6,5            | 390  | 295               | 8                 | 128                 | 235,739                | 12,812          | 111,368           |
| $\overline{7}$ | 420  | 305               | 12,5              | 130                 | 224,295                | 14,166          | 112,269           |
| 7,5            | 450  | 300               | 18,75             | 125                 | 232,549                | 12,049          | 112,932           |
| 8              | 480  | 310               | 16                | 125                 | 229,929                | 11,194          | 113,546           |
| 8,5            | 510  | 310               | 12,5              | 123                 | 230,603                | 10,212          | 114,255           |
| $\overline{9}$ | 540  | 315               | 11,5              | 138                 | 235,671                | 15,450          | 114,752           |
| 9,5            | 570  | 325               | 17,5              | 142                 | 233,060                | 15,025          | 114,994           |
| 10             | 600  | 327               | 11,25             | 130                 | 229,778                | 12,250          | 115,162           |
| 10,5           | 630  | 328               | 11,25             | 127                 | 236,204                | 12,075          | 115,240           |
| 11             | 660  | 350               | 12,5              | 100                 | 242,212                | 11,915          | 112,068           |
| 11,5           | 690  | 375               | 13,5              | 87                  | 250,154                | 13,774          | 113,187           |
| 12             | 720  | 373               | 13                | 86                  | 252,776                | 12,125          | 113,948           |
| 12,5           | 750  | 373               | 12,5              | 105                 | 250,946                | 11,279          | 114,571           |
| 13             | 780  | 372               | 13                | 120                 | 243,219                | 14,965          | 115,085           |
| 13,5           | 810  | 350               | 11,25             | 120                 | 248,033                | 10,940          | 115,550           |
| 14             | 840  | 340               | 11,5              | 132                 | 253,418                | 11,058          | 116,065           |
| 14,5           | 870  | 340               | 12,5              | 136                 | 266,838                | 13,780          | 116,393           |
| 15             | 900  | 330               | 12,5              | 130                 | 255,452                | 12,094          | 116,577           |
| 15,5           | 930  | 340               | 11,25             | 130                 | 248,350                | 12,894          | 116,868           |
| 16             | 960  | 350               | 11,25             | 132                 | 249,450                | 9,899           | 117,006           |
| 16,5           | 990  | 350               | 11,5              | 125                 | 249,052                | 11,089          | 117,322           |
| 17             | 1020 | 352               | 12                | 126                 | 248,436                | 11,956          | 117,711           |
| 17,5           | 1050 | 348               | 12,5              | 124                 | 252,963                | 13,294          | 118,637           |
| 18             | 1080 | 340               | 12,5              | 140                 | 261,542                | 12,370          | 119,324           |
| 18,5           | 1110 | 335               | 11,25             | 148                 | 266,985                | 17,248          | 119,994           |
| 19             | 1140 | 336               | 10,5              | 130                 | 248,421                | 12,052          | 120,536           |
| 19,5           | 1170 | 337               | 11,25             | 132                 | 255,075                | 9,431           | 120,927           |
| 20             | 1200 | 315               | 11,5              | 135                 | 266,746                | 11,465          | 121,330           |

**Figura 6.48:** Tabella excel con valori numerici estrapolati.

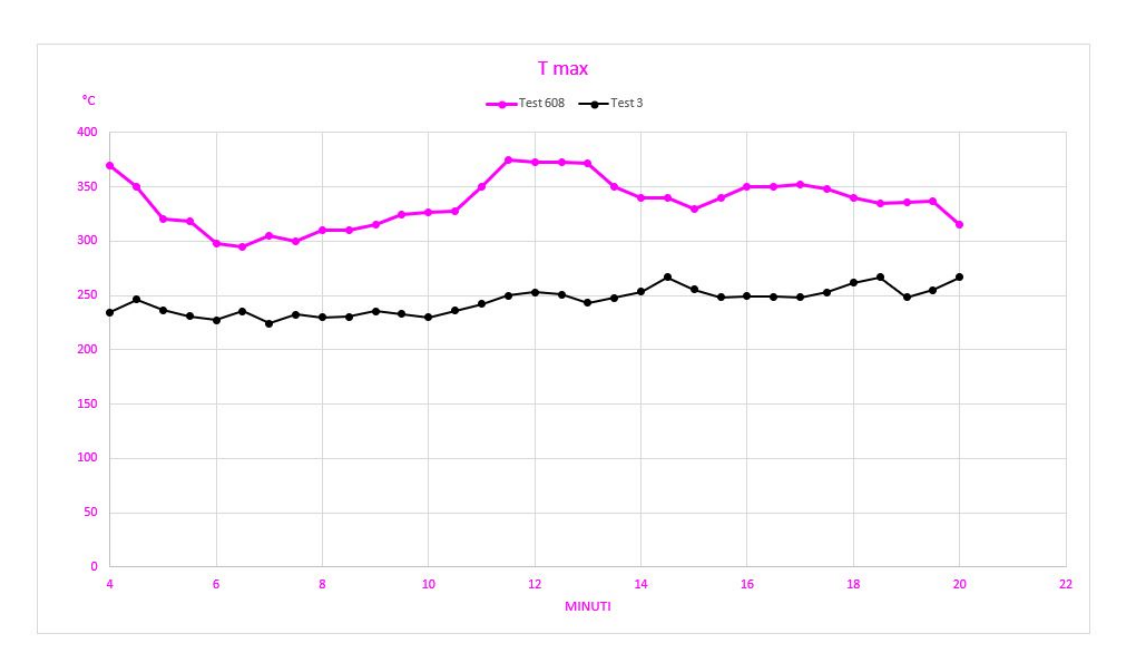

**Figura 6.49:** Valori  $T_{max}$  test 608 vs test 3.

Risultati simulazioni

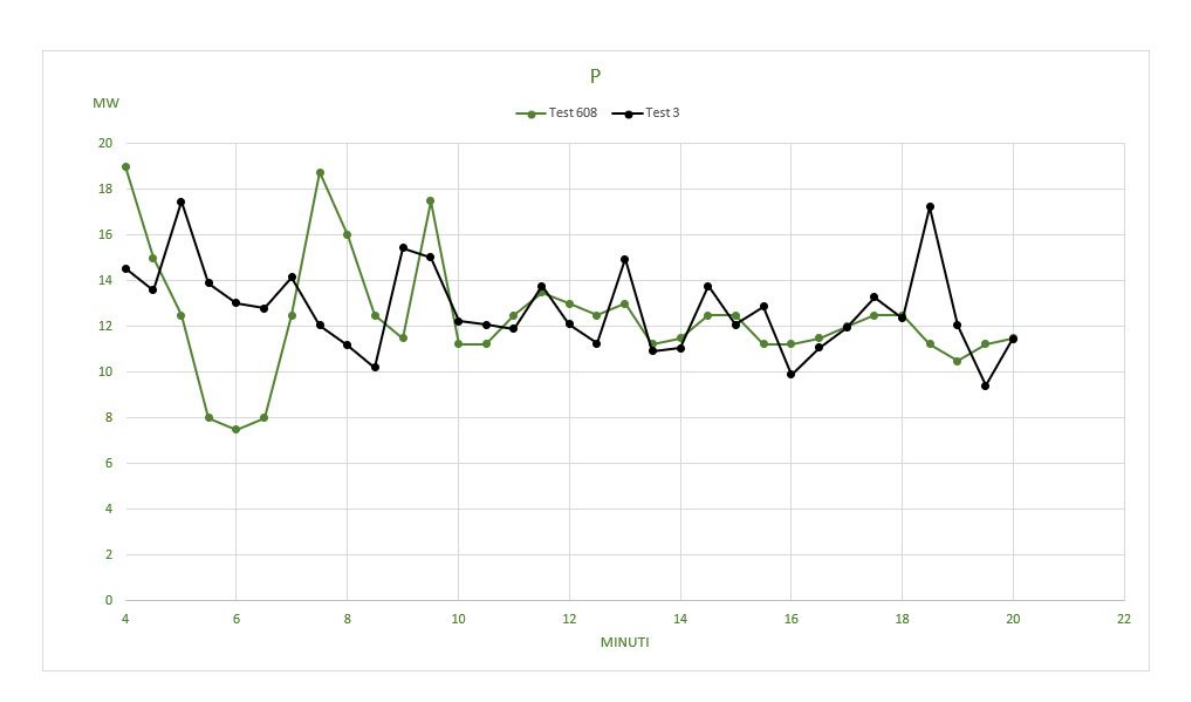

**Figura 6.50:** Valori P test 608 vs test 3.

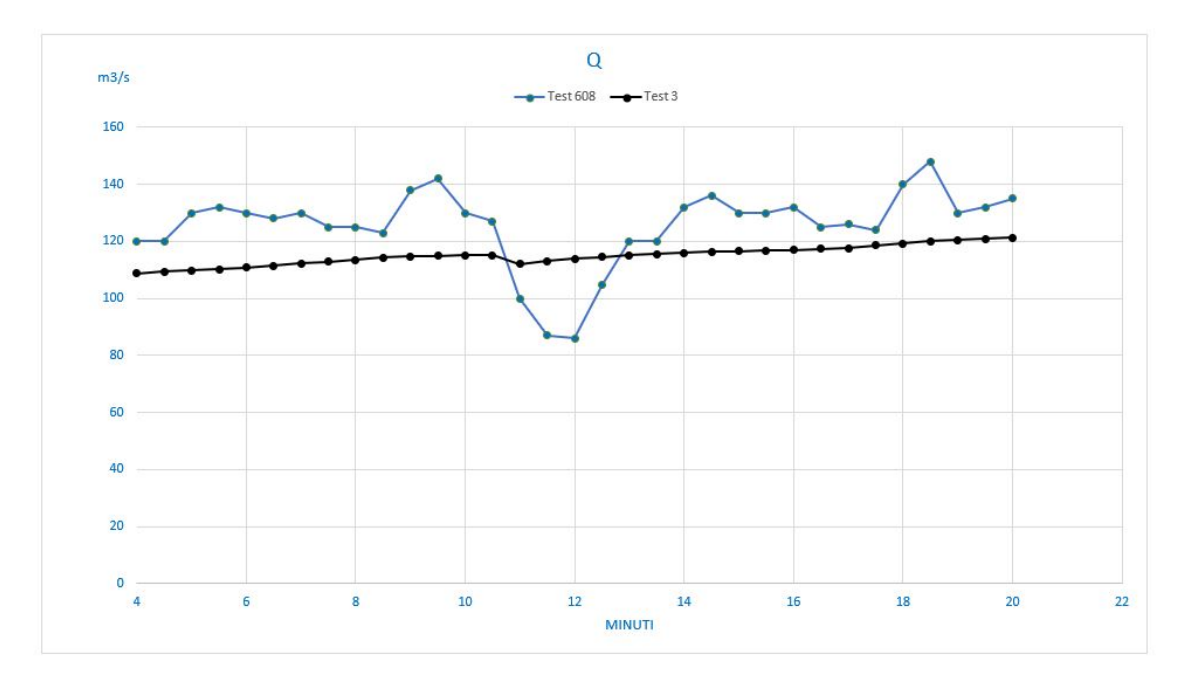

**Figura 6.51:** Valori Q test 608 vs test 3.

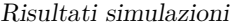

| ΔT      | % errore T | ΔP    | % errore P | AQ.    | % errore Q |
|---------|------------|-------|------------|--------|------------|
| 135,456 | 36,610     | 4,440 | 23,368     | 11,284 | 9,404      |
| 103,539 | 29,583     | 1,394 | 9,294      | 10,669 | 8,891      |
| 83,499  | 26,093     | 4,984 | 39,871     | 20,219 | 15,553     |
| 86,908  | 27,330     | 5,911 | 73,885     | 21,702 | 16,441     |
| 70,443  | 23,639     | 5,544 | 73,918     | 19,176 | 14,751     |
| 59,261  | 20,088     | 4,812 | 60,148     | 16,632 | 12,994     |
| 80,705  | 26,461     | 1,666 | 13,325     | 17,731 | 13,639     |
| 67,451  | 22,484     | 6,701 | 35,737     | 12,068 | 9,654      |
| 80,071  | 25,829     | 4,806 | 30,039     | 11,454 | 9,163      |
| 79,397  | 25,612     | 2,288 | 18,302     | 8,745  | 7,110      |
| 79,329  | 25,184     | 3,950 | 34,348     | 23,248 | 16,846     |
| 91,940  | 28,289     | 2,475 | 14,145     | 27,007 | 19,019     |
| 97,222  | 29,732     | 1,000 | 8,889      | 14,838 | 11,414     |
| 91.796  | 27,987     | 0,825 | 7,329      | 11,760 | 9,260      |
| 107,788 | 30,796     | 0,585 | 4,682      | 12,068 | 12,068     |
| 124,846 | 33,292     | 0,274 | 2,030      | 26,187 | 30,100     |
| 120,224 | 32,232     | 0,875 | 6,731      | 27,948 | 32,498     |
| 122,054 | 32,722     | 1,221 | 9,768      | 9,571  | 9,115      |
| 128,781 | 34,619     | 1,965 | 15,115     | 4,915  | 4,096      |
| 101,967 | 29,133     | 0,310 | 2,756      | 4,450  | 3,709      |
| 86,582  | 25,465     | 0,442 | 3,843      | 15,935 | 12,072     |
| 73,162  | 21,518     | 1,280 | 10,240     | 19,607 | 14,417     |
| 74,548  | 22,590     | 0,406 | 3,248      | 13,423 | 10,326     |
| 91,650  | 26,956     | 1,644 | 14,613     | 13,132 | 10,102     |
| 100,550 | 28,729     | 1,351 | 12,005     | 14,994 | 11,359     |
| 100,948 | 28,842     | 0,411 | 3,574      | 7,678  | 6,142      |
| 103,564 | 29,422     | 0,044 | 0,367      | 8,289  | 6,579      |
| 95,037  | 27,309     | 0,794 | 6,352      | 5,363  | 4,325      |
| 78,458  | 23,076     | 0,130 | 1,040      | 20,676 | 14,769     |
| 68,015  | 20,303     | 5,998 | 53,316     | 28,006 | 18,923     |
| 87,579  | 26,065     | 1,552 | 14,783     | 9,464  | 7,280      |
| 81,925  | 24,310     | 1,819 | 16,166     | 11,073 | 8,389      |
| 48,254  | 15,319     | 0,035 | 0,306      | 13,670 | 10,126     |

**Figura 6.52:** Tabella errori excel sui vari intervalli.

Time Stepping Wall Clock Time (s): 176276.198 Total Elapsed Wall Clock Time (s): 176282.942 STOP: FDS completed successfully (CHID: prova3)

**Figura 6.53:** Tempistiche di calcolo di FDS test 3.

### **6.4.4 Test 4**

L'ultimo test è stato costruito su una geometria estremamente semplice con il minor numero possibile di elementi. Di seguito vengono illustrati i risultati Figure [6.54,](#page-111-0) [6.55,](#page-111-0) [6.56,](#page-112-0) [6.57,](#page-112-1) [6.58,](#page-113-0) [6.59,](#page-113-1) [6.60,](#page-114-0) [6.61.](#page-114-1)

<span id="page-111-0"></span>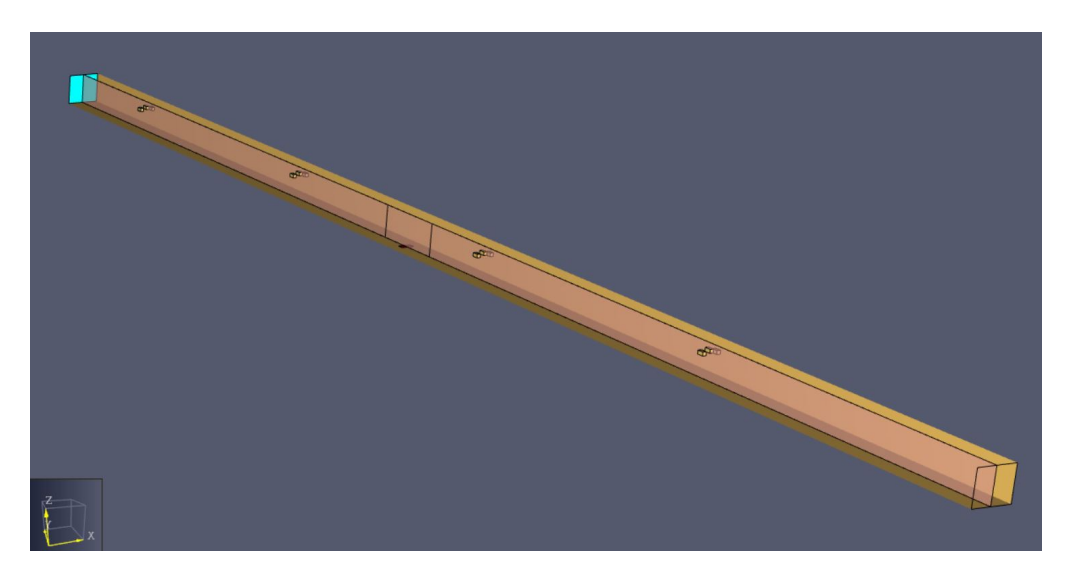

**Figura 6.54:** Geometria completa con sensori utilizzata come punto di partenza per il lancio delle analisi.

| <b>NORD</b> |      | SUD |  |
|-------------|------|-----|--|
| 212         | 53,5 | 212 |  |

**Figura 6.55:** Geometria descrittiva della divisione del tunnel.

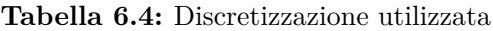

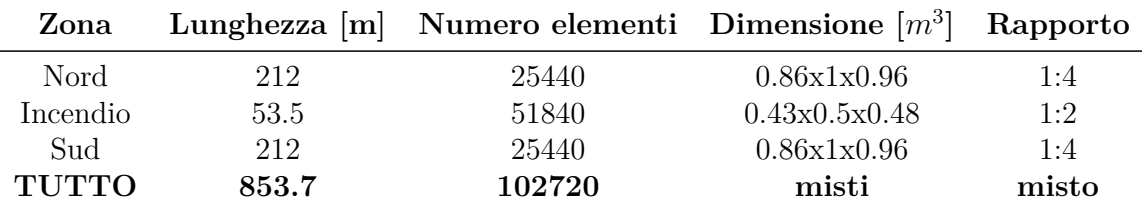

Risultati simulazioni

<span id="page-112-0"></span>

| t [min]        | t[s] | T (Test 608) [°C] | P (Test 608) [MW] | Q (Test 608) [m3/s] | T (Test 1) [°C] | P (Test 1) [MW] | Q (Test 1) [m3/s] |
|----------------|------|-------------------|-------------------|---------------------|-----------------|-----------------|-------------------|
| $\overline{4}$ | 240  | 370               | 19                | 120                 | 212,791         | 8,984           | 72,000            |
| 4,5            | 270  | 350               | 15                | 120                 | 220,479         | 10,398          | 62,417            |
| 5              | 300  | 320               | 12,5              | 130                 | 220,162         | 10,222          | 92,158            |
| 5,5            | 330  | 318               | 8                 | 132                 | 220,837         | 9,292           | 109,274           |
| 6              | 360  | 298               | 7,5               | 130                 | 221,545         | 10,020          | 122,144           |
| 6,5            | 390  | 295               | 8                 | 128                 | 221,290         | 7,870           | 136,846           |
| $\overline{7}$ | 420  | 305               | 12,5              | 130                 | 219,710         | 11,528          | 147,968           |
| 7,5            | 450  | 300               | 18,75             | 125                 | 218,005         | 8,130           | 152,815           |
| 8              | 480  | 310               | 16                | 125                 | 216,279         | 10,838          | 158,085           |
| 8,5            | 510  | 310               | 12,5              | 123                 | 215,315         | 5,545           | 158,960           |
| 9              | 540  | 315               | 11,5              | 138                 | 213,670         | 9,181           | 160,458           |
| 9,5            | 570  | 325               | 17,5              | 142                 | 212,392         | 9,069           | 159,420           |
| 10             | 600  | 327               | 11,25             | 130                 | 212,529         | 12,276          | 159,074           |
| 10.5           | 630  | 328               | 11,25             | 127                 | 213,342         | 9,349           | 135,482           |
| 11             | 660  | 350               | 12,5              | 100                 | 213,242         | 11,205          | 94,751            |
| 11,5           | 690  | 375               | 13,5              | 87                  | 213,247         | 10,349          | 110,279           |
| 12             | 720  | 373               | 13                | 86                  | 214,463         | 7,420           | 148,869           |
| 12,5           | 750  | 373               | 12,5              | 105                 | 216,156         | 10,143          | 135,780           |
| 13             | 780  | 372               | 13                | 120                 | 216,580         | 7,969           | 135,430           |
| 13,5           | 810  | 350               | 11,25             | 120                 | 215,792         | 10,558          | 129,354           |
| 14             | 840  | 340               | 11,5              | 132                 | 216,044         | 11,079          | 128,335           |
| 14,5           | 870  | 340               | 12,5              | 136                 | 217,077         | 10,117          | 126,512           |
| 15             | 900  | 330               | 12,5              | 130                 | 219,823         | 12,395          | 131,540           |
| 15,5           | 930  | 340               | 11,25             | 130                 | 235,715         | 11,560          | 139,565           |
| 16             | 960  | 350               | 11,25             | 132                 | 242,616         | 8,032           | 133,540           |
| 16,5           | 990  | 350               | 11,5              | 125                 | 251,239         | 8,440           | 133,087           |
| 17             | 1020 | 352               | 12                | 126                 | 251,909         | 9,453           | 143,456           |
| 17,5           | 1050 | 348               | 12,5              | 124                 | 248,178         | 8,817           | 110,665           |
| 18             | 1080 | 340               | 12,5              | 140                 | 242,520         | 12,184          | 115,645           |
| 18,5           | 1110 | 335               | 11,25             | 148                 | 238,442         | 9,554           | 117,465           |
| 19             | 1140 | 336               | 10.5              | 130                 | 235,318         | 10,729          | 118,055           |
| 19,5           | 1170 | 337               | 11,25             | 132                 | 232,679         | 9.055           | 122,223           |
| 20             | 1200 | 315               | 11,5              | 135                 | 229,168         | 11,914          | 127,956           |

**Figura 6.56:** Tabella excel con valori numerici estrapolati.

<span id="page-112-1"></span>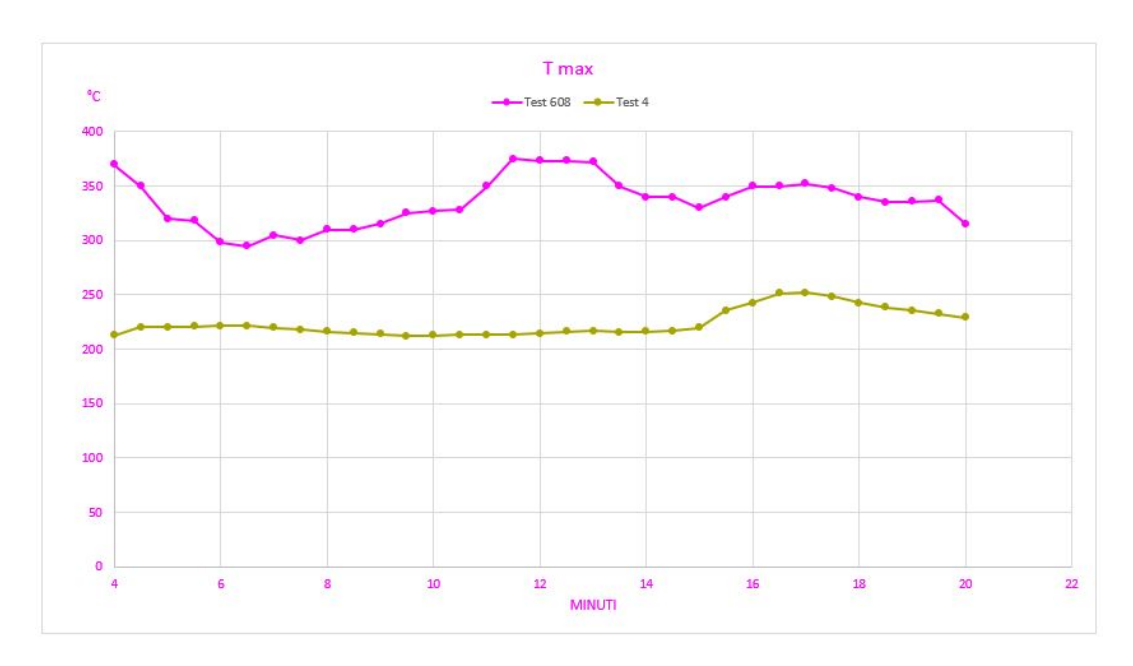

**Figura 6.57:** Valori  $T_{max}$  test 608 vs test 4.

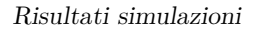

<span id="page-113-0"></span>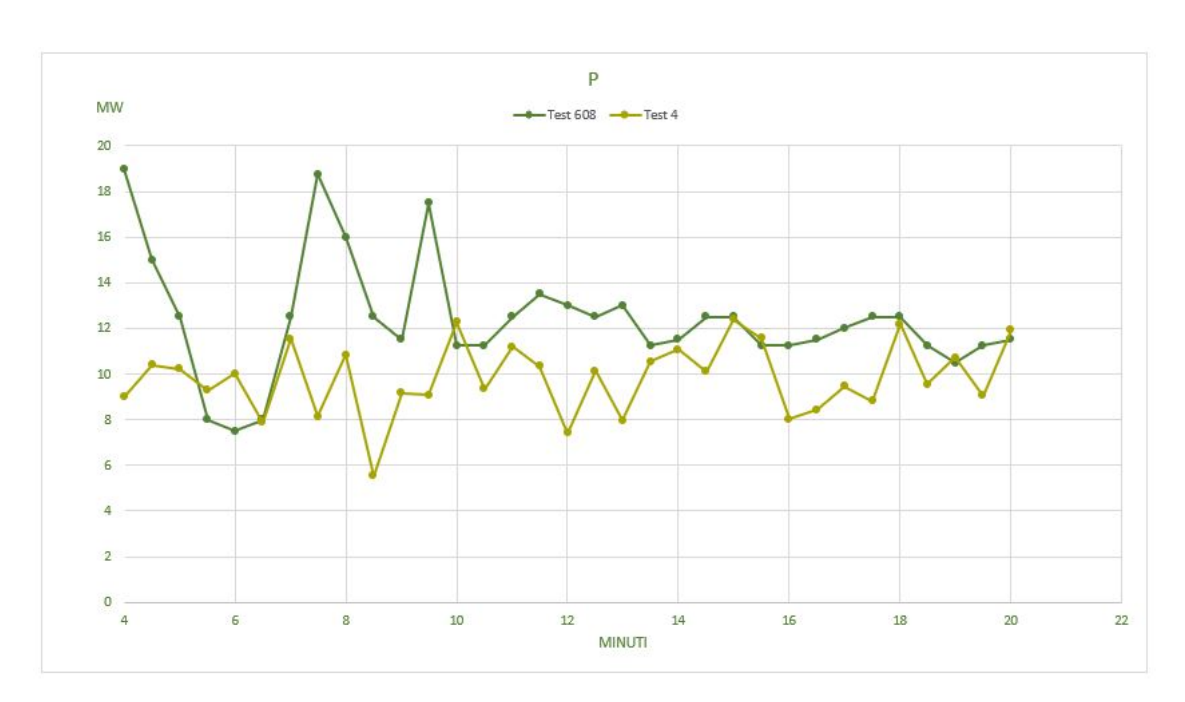

**Figura 6.58:** Valori P test 608 vs test 4.

<span id="page-113-1"></span>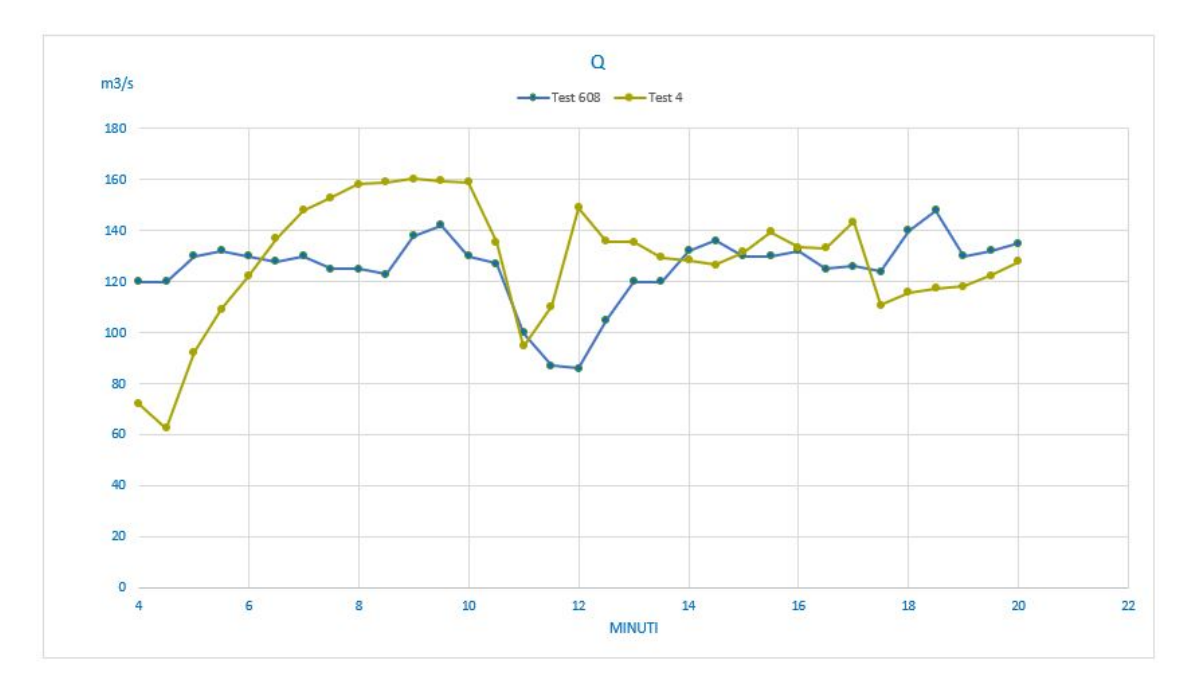

**Figura 6.59:** Valori Q test 608 vs test 4.

<span id="page-114-0"></span>

| kт      | % errore T | <b>AP</b> | % errore P | ΔO     | % errore Q |
|---------|------------|-----------|------------|--------|------------|
| 157,209 | 42,489     | 10,016    | 52,715     | 48,000 | 40,000     |
| 129,521 | 37,006     | 4,602     | 30,679     | 57,583 | 47,986     |
| 99,838  | 31,199     | 2,278     | 18,228     | 37,842 | 29,109     |
| 97,163  | 30,554     | 1,292     | 16,144     | 22,726 | 17,216     |
| 76,455  | 25,656     | 2,520     | 33,602     | 7,856  | 6,043      |
| 73,710  | 24,986     | 0,130     | 1,626      | 8,846  | 6,911      |
| 85,290  | 27,964     | 0,972     | 7,776      | 17,968 | 13,822     |
| 81,995  | 27,332     | 10,620    | 56,642     | 27,815 | 22,252     |
| 93,721  | 30,233     | 5,162     | 32,261     | 33,085 | 26,468     |
| 94,685  | 30,544     | 6,955     | 55,639     | 35,960 | 29,236     |
| 101,330 | 32,168     | 2,319     | 20,166     | 22,458 | 16,274     |
| 112,608 | 34,649     | 8,431     | 48,178     | 17,420 | 12,268     |
| 114,471 | 35,006     | 1,026     | 9,117      | 29,074 | 22,364     |
| 114,658 | 34,957     | 1,901     | 16,900     | 8,482  | 6,678      |
| 136,758 | 39,074     | 1,295     | 10,362     | 5,249  | 5,249      |
| 161,753 | 43,134     | 3,151     | 23,340     | 23,279 | 26,757     |
| 158,537 | 42,503     | 5,580     | 42,925     | 62,869 | 73,103     |
| 156,844 | 42,049     | 2,357     | 18,852     | 30,780 | 29,314     |
| 155,420 | 41,780     | 5,031     | 38,699     | 15,430 | 12,858     |
| 134,208 | 38,345     | 0.692     | 6.150      | 9,354  | 7,795      |
| 123,957 | 36,458     | 0,421     | 3,660      | 3,666  | 2,777      |
| 122,923 | 36,154     | 2,383     | 19,066     | 9,488  | 6,976      |
| 110,177 | 33,387     | 0,105     | 0,839      | 1,540  | 1,185      |
| 104,285 | 30,672     | 0,310     | 2,757      | 9,565  | 7,358      |
| 107,384 | 30,681     | 3,218     | 28,606     | 1,540  | 1,167      |
| 98,761  | 28,217     | 3,060     | 26,606     | 8,087  | 6,470      |
| 100,091 | 28,435     | 2,547     | 21,226     | 17,456 | 13,854     |
| 99,822  | 28,684     | 3,683     | 29,461     | 13,336 | 10,754     |
| 97,480  | 28,671     | 0,316     | 2,525      | 24,355 | 17,396     |
| 96,558  | 28,823     | 1,696     | 15,074     | 30,535 | 20,631     |
| 100,682 | 29,965     | 0,229     | 2,185      | 11,945 | 9,189      |
| 104,321 | 30,956     | 2,195     | 19,515     | 9,777  | 7,407      |
| 85,832  | 27,248     | 0,414     | 3,596      | 7,044  | 5,217      |

Risultati simulazioni

**Figura 6.60:** Tabella errori excel sui vari intervalli.

<span id="page-114-1"></span>Time Stepping Wall Clock Time (s): 66324.121 Total Elapsed Wall Clock Time (s): 66336.931

STOP: FDS completed successfully (CHID: prova4)

**Figura 6.61:** Tempistiche di calcolo di FDS test 4.

### **6.4.5 Confronto test**

Dopo aver effettuato le simulazioni necessarie, i risultati sono stati messi a confronto con il test empirico sul Memorial Tunnel preso come riferimento. È stata fatta la media dell'errore tra i valori ottenuti e quelli di partenza  $T_{max}$ , P, Q presi singolarmente. Tali valori sono stati successivamente approssimati ad un'unica percentuale di errore calcolata sottraendo il 2% (percentuale scelta in precedenza per tener conto dell'errore commesso dall'operatore sulla lettura dei dati dal grafico) a quella calcolata come media tra i tre parametri. L'operazione è stata effettuata per tutti e quattro i test Tabella 6.5.

**Tabella 6.5:** Errore medio calcolato

|   |  |                                     | Test $T [\%]$ P $[\%]$ Q $[\%]$ media TOT Tempo di analisi [h] |
|---|--|-------------------------------------|----------------------------------------------------------------|
|   |  | 1 12.046 13.942 7.923 11.304 9.304  | 349.73                                                         |
|   |  | 2 17.751 16.944 9.544 14.750 12.750 | 65.65                                                          |
| 3 |  | 26.898 18.895 12.137 19.310 17.310  | 48.96                                                          |
| 4 |  | 33.030 21.670 17.033 23.911 21.911  | 18.42                                                          |

I dati così ottenuti vengono poi rappresentati in un grafico. Sull'asse delle ordinate viene posto il valore dell'errore totale in percentuale mentre, sull'asse delle ascisse viene inserito il tempo di calcolo (espresso in ore) compiuto dal solutore per completare l'analisi Figura [6.62.](#page-115-0)

<span id="page-115-0"></span>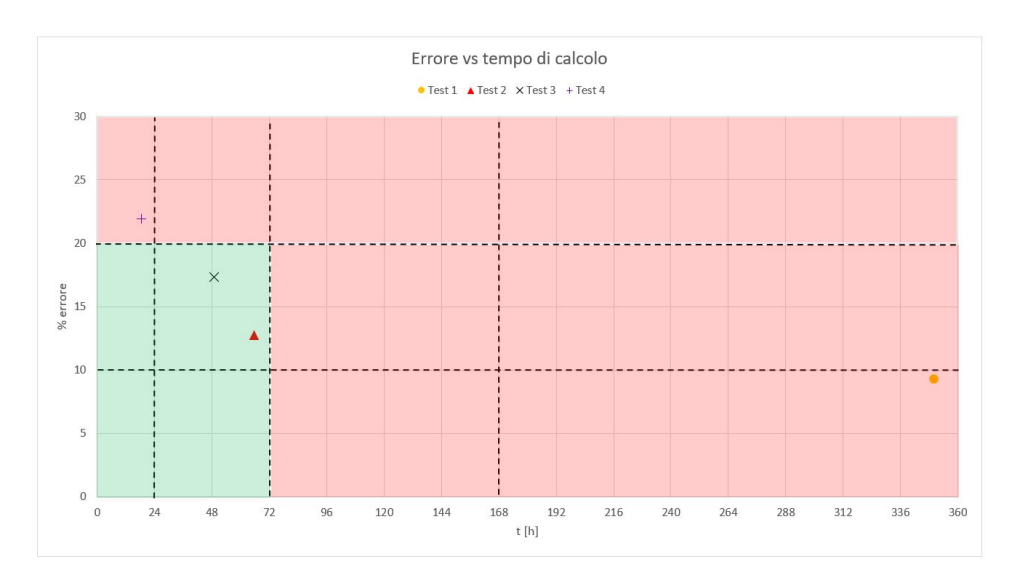

**Figura 6.62:** Tabella errori excel sui vari intervalli.

Il grafico è stato suddiviso in diversi intervalli su entrambi gli assi. Per quanto riguarda la suddivisione effettuata sull'asse delle y abbiamo:

- Da  $0\%$  al  $10\%$  = errore minimo dei risultati (scenario non dissimile dalla realtà);
- Dal  $10\%$  al  $20\%$  = errore dei risultati accettabile;
- Dal  $20\%$  in su = errore eccessivamente grossolano per poter considerare validi i risultati.

Per quanto riguarda la divisone dell'asse x abbiamo:

- Da 0h a  $24h = \text{tempi}$  di analisi molto veloci;
- Da 24h a  $72h = \text{tempi}$  di analisi mediamente veloci;
- Da 72h a  $168h = \text{tempi}$  limite di analisi da considerare accettabili;
- Da 168h in poi  $=$  tempi di analisi eccessivamente lunghi.

Sono state inoltre evidenziate in rosso e in verde due zone all'interno del grafico. La zona verde indica i valori entro il quale l'analisi viene considerata accettabile sia in termini di precisione dei risultati, che in termini di durata. La zona rossa indica i valori non ammissibili dei test in quanto troppo lenti e/o imprecisi. Tale suddivisione è stata effettuata tenendo in conto un margine di errore pari al 20% e una durata massima delle analisi pari a 72h (3 giorni). Diminuire ulteriormente tali valori non è stato possibile con i mezzi a disposizione. Prendere il 20% di errore come valido può sembrare, in un primo momento, eccessivo ma, se si considera che le equazioni utilizzate dal programma sono già di per sé approssimate e i fenomeni caratterizzanti un incendio aleatori e difficili da calcolare con precisione, un delta di errore maggiore diventa altresì accettabile. I test che hanno soddisfatto i requisiti richiesti sono il test 2 e il test 3. Entrambi contano un numero di elementi simile con una differenza di circa 30000 dovuta alla diversa suddivisone dei compartimenti. I tempi di calcolo come ci si aspettava sono simili tra loro e oscillano tra i 2/3 giorni. Per quanto riguarda la precisione dei dati il test 3 ha fornito dei risultati sicuramente più precisi ma, dato lo scopo finale della tesi si considera il secondo test come il migliore tra quelli effettuati. I test 1 e 4 vengono scartati in quanto rispettivamente troppo imprecisi e di durata d'analisi eccessiva. Ciononostante, bisogna considerare il tipo di studio che si vuol fare sul fenomeno. Se lo scopo è quello puramente illustrativo o di calcolo d'esodo il test 4 diventa conveniente per la sua velocità di esecuzione. Al contrario se il fine è quello relativo al calcolo dei dispositivi di sicurezza da porre all'interno della galleria o di prevenzione del danneggiamento strutturale, la precisione dei dati diventa necessaria e di conseguenza bisogna considerare i parametri del test 1.

I test analizzati non sono gli unici effettuati. Altri sono stati lanciati e poi scartati per errori commessi durante la compilazione dei dati che hanno alterato i risultati. Altri ancora sono stati lanciati all'inizio dell'utilizzo di PyroSim per semplice prova e per verificare che tutto funzionasse come desiderato. A scopo illustrativo è stato interessante graficizzare le tempistiche di calcolo dei diversi test correlato al numero di elementi che caratterizza la geometria. Come ci si aspettava al crescere degli elementi aumenta in maniera proporzionale il tempo di calcolo necessario, salvo alcuni casi particolari Figura [6.63.](#page-117-0)

<span id="page-117-0"></span>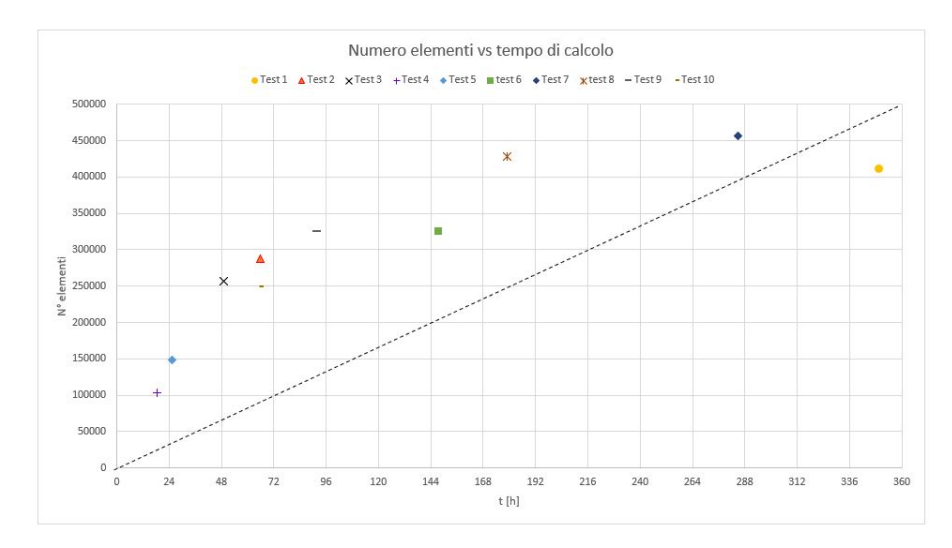

**Figura 6.63:** Grafico illustrativo numero elementi vs. tempo di calcolo.

## **Capitolo 7**

# **Conclusioni**

Diminuire i tempi di calcolo della macchina tramite le regole che governano il calcolo automatico è lo scopo prefissato nella tesi. Applicare differenti metodi di discretizzazione all'interno del modello si è rivelato un'arma efficace, anche se con alcuni limiti. Ottenere una simulazione abbastanza precisa sotto le 24 ore è stato impossibile da attuare con i mezzi a disposizione. Ciononostante, si sono ottenuti dei buoni risultati grazie ad un procedimento di modellazione abbastanza semplice da attuare.

I test effettuati hanno dimostrato come, effettivamente, le geometrie e il tipo di mesh influiscono sulle tempistiche del solutore. Inoltre, adottando semplici accorgimenti è possibile ridurre ulteriormente le ore necessarie ad un professionista per terminare il suo studio. Un primo espediente è quello di fare molta attenzione ai dati inseriti all'interno del software. Un numero sbagliato o un errore di distrazione effettuato durante la compilazione dei dati è costato molte ore di simulazioni che si sono rivelate inutili. Settare in modo corretto i parametri di analisi prima di far girare il programma è un altro utile stratagemma. Pyrosim permette un lancio in parallelo tra le opzioni di analisi nell'apposito menu a tendina. In informatica il calcolo parallelo è l'esecuzione simultanea del codice sorgente di uno o più programmi (diviso e specificamente adattato) su più microprocessori o più core dello stesso processore allo scopo di aumentare le prestazioni di calcolo del sistema di elaborazione. Naturalmente tutto è correlato al tipo di studio che si vuole effettuare sull'incendio. Si può decidere di sorvolare sulla precisone dei dati per ottenere una risposta veloce ed illustrativa del problema o non tener conto dei tempi necessari ed ottenere dati quanto più vicini alla realtà.

Le ipotesi vagliate fin ora sono solo alcune di quelle possibili e sono legate alla potenza di calcolo che si ha a disposizione. Il PC utilizzato per il lancio delle analisi è un normalissimo computer aziendale dalle medie prestazioni che monta un i7 di quinta generazione con RAM da 16 Gb e velocita di clock a 3.2 GHz (questo fattore detto anche frequenza di clock è uno dei principali indicatori delle prestazioni della CPU, il cervello di ogni PC, e dunque influisce sulla velocità di caricamento e funzionamento dei programmi). La stessa potenza è raggiunta dal mio computer portatile che ha impiegato pressoché lo stesso numero di ore per completare analisi simili. A seconda delle disponibilità aziendali e/o personali si possono utilizzare metodi alternativi che diminuirebbero di molto i tempi di calcolo. La EnginSoft (azienda presso cui si è svolta la tesi), come molte altre aziende, possiede dei server dislocati a Trento che permetterebbero un'analisi lanciata in cluster. Un cluster è un insieme di computer connessi tra loro tramite una rete telematica. L'elaborazione dei dati viene scomposta tra i vari computer, aumentando la potenza di calcolo del sistema; il problema viene scomposto in tanti sotto problemi separati i quali vengono risolti ciascuno in parallelo. Questo tipo di metodo permetterebbe di abbattere notevolmente le tempistiche di calcolo a prezzo di un maggior costo e complessità di gestione dell'infrastruttura.

Si può concludere affermando che quello descritto finora è un problema che tenderà a risolversi nel tempo con l'avvento di nuove tecnologie e di computer sempre più performanti. Basti pensare che l'evoluzione dei processori dal 1993 al 2005 è stata vertiginosa. La velocità di clock è salita alle stelle dai 60 MHz (Pentium 60) ai 3,800 MHz (Pentium 4 670) con un incremento di 60 volte. Ad oggi il computer migliore in commercio monta un i9 di decima generazione con RAM da 64 GB e velocità di clock di 5.3 GHz. Un'analisi lanciata con un computer con tali prestazioni risulterebbe sicuramente più veloce in termini di ore paragonata a quelle effettuate nella tesi. Come 20 anni fa modellare una galleria con più di un centinaio di migliaia di elementi risultava un problema, allo stesso modo, geometrie complesse che contano un numero di elementi che si aggira sul milione e ci sembrano difficili da gestire, in un futuro non lontano saranno risolvibili da qualunque computer in circolazione.

# **Bibliografia**

- [1] Corpo nazionale vigili del fuoco, *Chimica e fisica dell'incendio*. In: *Ministero dell'interno, Dipartimento dei Vigili del Fuoco del Soccorso Pubblico e della Difesa Civile* (2016)
- [2] Mercuri D. Canestri M., *Chimica e fisica dell'incendio rev1* In: *Ministero dell'interno, Dipartimento dei Vigili del Fuoco del Soccorso Pubblico e della Difesa Civile* (2010) [www.hsacademy.it/wp/content/uploads/2017/02/VVF/Chimica/e/Fisica/dellIncendio.pdf](https://www.hsacademy.it/wp-content/uploads/2017/02/VVF-Chimica-e-Fisica-dellIncendio.pdf)
- [3] Rotini G., *Analisi dell'impatto di incendi in ambienti confinati*, In: *PhD thesisi, Politecnico di Milano, Dipartimento di Ingegneria Industiale* (2012)
- [4] Favia P., *Simulazione di un incendio in galleria con il software FDS*, In: *Università di Padova, Dipartimento di Ingegneria Industiale* (2013)
- [5] Mc Grattan et al., *Fire Dynamics Simulator, Techincal Reference Guide, Sixth Edition*, In: *Nist* (2013) [www.nist.gov/publications/fire/dynamics/simulator/technical/reference/guide](https://www.nist.gov/publications/fire-dynamics-simulator-technical-reference-guide-sixth-edition)
- [6] Palmisano, *Simulazione fluidodinamica di un incendio in una stazione metropolitana mediante FDS*, In: *Politecnico di Torino, Dipartimento di Ingegneria Energetica e Nucleare* (2018)
- [7] Unione Nord Est, *Sicurezza nelle gallerie stradali* (2013) [www.yumpu.com/it/document/view/sicurezza/nelle/gallerie/stradali/unione/nord/est](https://www.yumpu.com/it/document/view/15045099/9-sicurezza-nelle-gallerie-stradali-unione-nord-est/57)
- [8] Jofré C., Romero J, Rueda R., *Incendi in galleria: il cemento aumenta la sicurezza*, In: *A.I.T.E.C.* (2011) [www.federbeton.it/pubblicazioni/Incendi/in/galleria/cemento/aumenta/la/sicurezza.pdf](https://www.federbeton.it/Portals/0/pubdoc/pubblicazioni/Incendi-in-galleria-cemento-aumenta-la-sicurezza.pdf?ver=2018-02-09-095048-000)
- [9] Mangiafoco, *Studio di incendi in galleria stradale*, In: *Università di Padova, Dipartimento di Ingegneria Chimica e dei Processi Industriali* (2014)
- [10] Truchot B., Leroy G., Fabien F., *Modelling fire in tunnels: a large scale validated two steps modelling method*, In: *ResearchGate* (2012) [www.researchgate.net/publication/Modelling/fire/in/tunnels/a/large/scale](https://www.researchgate.net/publication/266167520-Modelling-fire-in-tunnels-a-large-scale-validated-two-steps-modelling-method)
- [11] Barbera et al., *Fire Safety engineering: una applicazione*, In: *Istituto superiore antincendi* (2015) [www.vigilfuoco.it/allegati/convegni/7/fire/ita.pdf](http://www.vigilfuoco.it/allegati/convegni/7/fire/ita.pdf)
- [12] Bechtel/Parsons Brinkerhoff, *Memorial Tunnel Simulation Test Program*, In: *Massachusetts highway department* (1995) pp.21-115
- [13] Colella F., Rein G., Verda V., Borchiellini R., Torero J.L., *Time-Dependent Multiscale Simulations of Fire Emergencies in Longitudinally Ventilated Tunnels*. In: *Dipartimento di Energetica Politecnico di Torino, University of Edinburgh BRE Centre for Fire Safety Engineering* (2011) pp. 360-362. [iafss.org/publications/fss/10/359](https://iafss.org/publications/fss/10/359)
- [14] Carbone V., *Appunti: Calcolo automatico delle strutture*. In: *Politecnico di Torino, Dipartimento di Ingegneria Civile* (2016) pp.121-122
- [15] Giuli G., Giorgiantoni G., Zampetti P., *Data analysis of natural ventilation in a fire tunnel*. In: *Enea* (2004) pp.119-125.